ECOLE NATIONALE SUPERIEURE

D'HYDRAULIQUE ET DE MECANIQUE

 $\sim 10^{-1}$ 

DE GRENOBLE

 $\overline{\phantom{0}}$ 

 $\mathcal{L}^{(1)}$ 

### RECHERCHE DES CLASSES

# DE REPARTITION DES PRECIPITATIONS

### EN GUADELOUPE DURANT L'ANNEE 1984

### M.M. DEAU

Filière : Ressources en Eau et Aménagements

 $-0$  $S$ o-

RAPPORT DE STAGE Centre ORSTOM de Guadeloupe Octobre 1986

#### PRESENTATION

**1** 

**I-**

I

**1** 

1

1

 $\blacksquare$ 

**1** 

1

1:

r

 $\blacksquare$ 

1

li

 $\blacksquare$ 

Ij

Il

li

 $\blacksquare$ 

I-

I·

Ce document est le rapport d'un stage de <sup>2</sup> mois et demi effectué au centre ORSTOM de Pointe à Pitre dans le cadre de la<br>effectué au centre ORSTOM de Pointe à Pitre dans le cadre de la 2-ième année à l'Ecole Nationale Supérieure d'Hydraulique et de Méconique de Grenoble (ENSHMG)

Je remercie Messieurs OBlEO (Professeur <sup>à</sup> l'ENSHMG) et HOEPFFNER (Directeur du centre ORSTOM de P à P), grâce auxquels j'oi pu suivre ce stage.

Je remercie aussi tout le personnel du centre, qui a contribué au bon déroulement de ce stage, et plus particulièrement M. Dominique ROSSIGNOL qui lui, m'a encadré durant tout le séjour .

SOMMATRE

 $\blacksquare$ 

 $\blacksquare$ 

I

1

L

 $\bar{z}$ 

Page

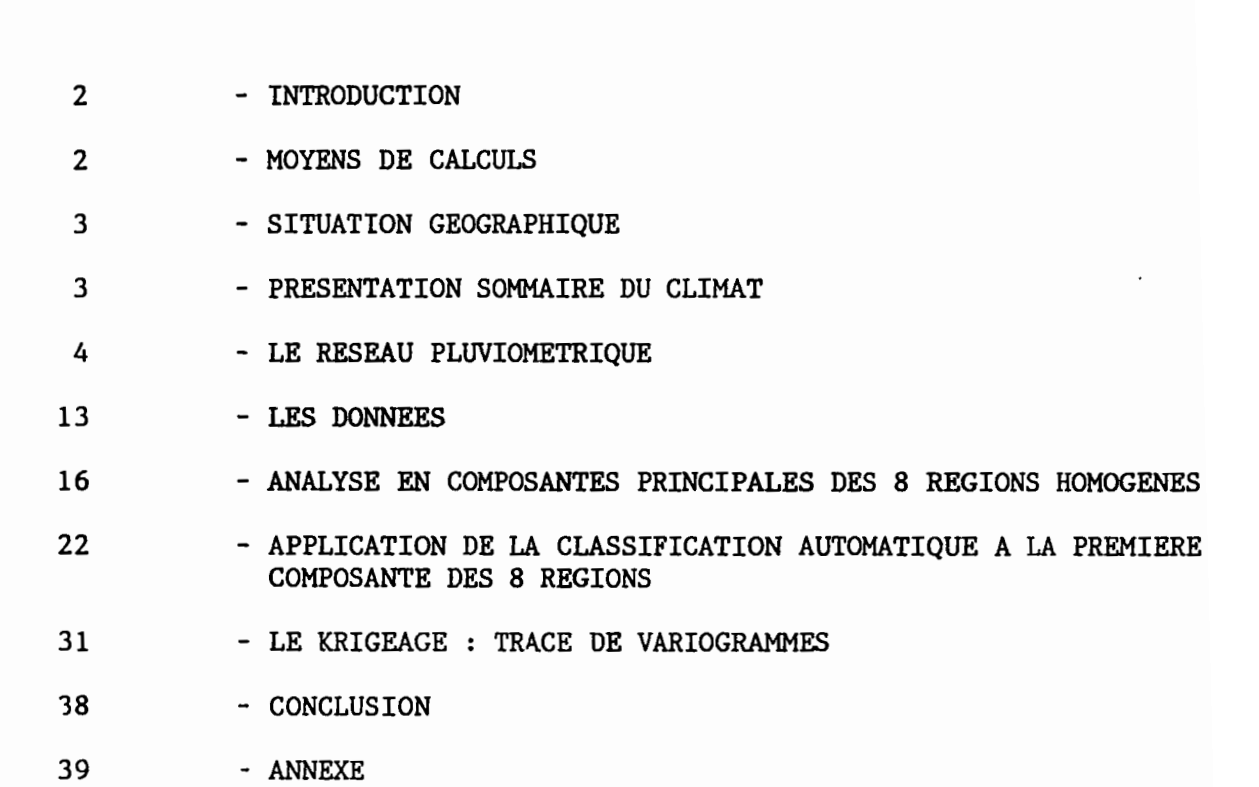

 $\bar{\beta}$ 

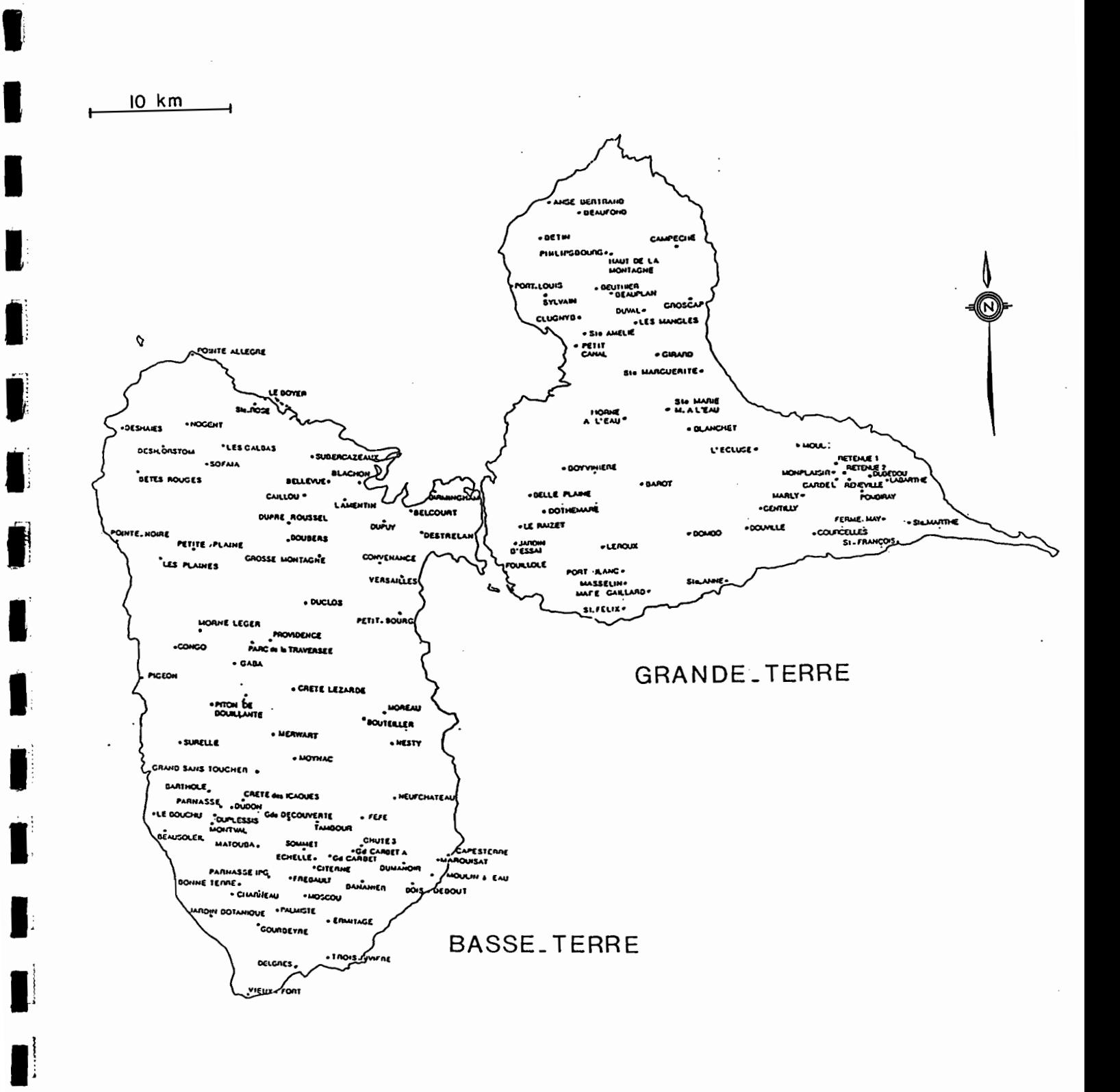

Fig. Réseau des postes pluviométriques de la Guadeloupe

 $\blacksquare$ 

l

### RECHERCHE DE CLASSES DE REPARTITION DES PRECIPITATIONS

DURANT L'ANNEE 1984 .

#### INTRODUCTION

**1** 

J

**1** 

 $\blacksquare$ 

1

 $\blacksquare$ 

1

**1** 

1

**1** 

1

**1** 

**1** 

**1** 

1

 $\blacksquare$ 

**.** 

1

L'augmentation des besoins en eau, aussi bien pour l'agriculture que pour l'eau potable, une connaissance plus approfondie de certains phénomènes hydrologiques (crues...), ont contraint certains organismes dont l'O.R.S.T.O.M. (Institut Français pour le Développement en Coopération) <sup>à</sup> rechercher une meilleure évaluation des ressources en eau de surface de la Guadeloupe .

Ce travail n'a été possible que grâce <sup>à</sup> l'implantation ·par des organismes cités plus loin, d'un dense réseau de postes pluviométriques (Fig 1).

L'étude qui suit porte sur la pluviométrie journalière pour l'année 1984 .Son principal but consiste <sup>à</sup> rechercher des classes de précipitations sur l'ensemble des deux. îles de Grande - Terre et Basse - Terre .

Nos moyens de calculs étant très limités, un tel sujet ne peut être traité par l'application directe d'une procédure de classification sur les données originales, trop nombreuses. Plusieurs analyses se succéderont .

Résumé de l'étude : Tout d'abord, un découpage du territoire en <sup>8</sup> régions homogènes conduit <sup>à</sup> une première réduction des données.

Sur chacune des régions, l'application de la méthode de l'Analyse en Composantes Principales (A.C.P.) doit résumer les données en conservant néanmoins le maximum d'information. Les résultats essentiels sont conservés dans un tableau <sup>à</sup> 366 lignes et 8 colonnes, correspondant à la première composante principale de chaque région .

Disposant ainsi d'un fichier condensé, une classification peut être amorcée . .

En dernier lieu, une analyse spatiale des précipitations, éffectuée sur chaque classe, devrait montrer s'il existe un type de variogramme caractéristique de la Guadeloupe ,ou si les variogrammes diffèrent d'une classe <sup>à</sup> l'autre.

Seules sont énoncées ici, les grandes lignes théoriques de chaque méthode. Une présentation plus détaillée peut être consultée dans les manuels cités en référence .

#### LES MOYENS DE CALCULS.

Nous disposions de micro-ordinateurs GOUPIL 3 , de 64 koclecteurs de tets avec une extension de 256 k, connectés à des disquettes <sup>8</sup> pouces .

Nos moyens de calculs s'appuient sur un logiciel de traitement PLuviométrique et un logiciel d'Analyse de Données Multivariée

Mis au point par Messieurs Dominique Rossignol et Marc Morell, chercheurs au centre ORSTOM de Guadeloupe, ces programmes permettent le traitement statistique des données pluviométriques

2

En ce qui concerne l'analyse spatiale, deux nouveaux programmes ont du être créés puis insérés dons les logiciels existants . Ces deux modules écrits en langage SBASIC , calculent d'une part la matrice des distances interstations à partir des longitudes et latitudes des postes (programme RCHCOORD.BAS), d'autre port les variogrammes (programme VARIOG.BAS) . Une presentation vous en est faite en annexe (Fig 23 et 24).

#### SITUATION GEOGRAPHIQUE

**)** 

**I-**

I

I-

I

**1** 

I-

 $\blacksquare$ 

1]

t

li

**1** 

1;

1:

1]

Il

, 1 **IJ**

1:

 $\blacksquare$ 

Le département de la Guadeloupe regroupe un archipel (Gronde - Terre, Bosse - Terre, Marie - Galante, Les Saintes et La Desirade) , et les deux petites iles de Saint - Martin et Saint-Barthelémy situées plus ou nord .

Pour notre étude nous nous limiterons <sup>à</sup> la pluviométrie des deux îles principales de Grande - Terre et Bosse - Terre où se situent la plupart des activités de l'archipel <sup>à</sup> savoir occupation humaine et agriculture .

L'exposition des îles aux vents d'Est dominants (les ALIZES), l'intervention des reliefs et des types de sols justifient les inégalités observées dans la répartition des pluies .

La Gronde - Terre, une île calcaire, peu élevée (altitude maximum; une centaine de mètres environ 135 m ou Morne L'Escade) , à faible pluviométrie , occupe une superficie de 570 KM2 . Elle est composée de plateaux au Nord et au Sud-Est , et de

mornes au Sud . <sup>A</sup> l'Ouest de celle-ci, la Basse - Terre (950 KM2) , a une Torme plus allongée d'ellipse d'axe principal NNO-SSE . La majeure partie de l'île est occupée par une chaine montagneuse, volcanique, plus élevée au sud (massif de la Soufrière : 1467 m) qu'au nord (611 m à Dos d'Ane) et qui offre un profil dissymétrique :

Le versant Est dit "au vent" , adouci est très arrosé

Le versant Ouest ou "sous le vent" , abrupte , sur le littoral caraibe, voit sa pluviométrie décroître très sensiblement.

#### PRESENTATION SOMMAIRE DU CLIMAT

Le climat des Antilles est déterminé par l'action des cellules de hautes pressions de l'Atlantique Nord (principalement l'onticyclone des Açores) qui dirigent toute l'année un courant d'Est: Les ALIZES. Ce flux est alimenté par les masses d'air boréales qui, glissant le long des Taçades orientales et méridionales des centres anticycloniques, se dirigent vers l'arc antillais plus ou moins réchauffées et chargées d'humidité, selon la durée du trajet maritime .

Pendant l'hivers austral (second semestre), cette action est renforcée par la remontée des anticyclones de l'Atlantique Sud (anticyclones du Brésil et de Ste-Hélène) qui repoussent vers le nord une zone de dépression plus ou moins perturbée; la" Zone Intertropicale de Convergence ".

On distingue einsi deux seisons de durée sensiblement égele et qui diffèrent par la hauteur des précipitations.

. La saison sèche (Décembre - Mai)

1

1--

1

**1** 

**I** 

**1** 

r

1

**1** 

**1** 

1

1;

 $\blacksquare$ 

**.** 1

 $\blacksquare$ 

 $\blacksquare$ 

1·

Elle correspond <sup>à</sup> des alizés rapides et une diminution notable des précipitations (environ 1/3 du total annuel contre 2/3 pour la saison des pluies) . Cette baisse est plus marquée durant la période de Mars <sup>à</sup> Mai qui correspond <sup>à</sup> ce que l'on appelle le "Carâme Antillais" .

\_La saison des pluies (Juin - Novembre)

Très humide, elle se caractérise par des précipitations importantes, parfois orageuses (surtout entre Septembre et Novembre) , des vents faibles. C'est aussi la période d'apparition d'ondes tropicales d'Est <sup>à</sup> caractère orageux, de dépressions tropicales <sup>à</sup> circulation tourbillonnaire violente. Selon la force des vents les accompagnant, on classe ces dépressions en Tempêtes tropicales et en Cyclones .

#### LE RESEAU PLUVIOMETRIQUE DE LA GUADELOUPE

Sur l'ensemble du territoire de la Guadeloupe, 269 postes ont été recensés avec une densité moyenne assez forte de 9.1<br>stations/100 KM2 pour la Grande – Terre (52 stations stations/100 KM2 pour la Grande - Terre (52 stations homogenéisées) et 8.3 stations/100 KM2 pour la Basse - Terre (?9 stations homogenéisées)

Les postes sont gérés par divers organismes comme : \_La Météorologie Nationale

\_Différents Instituts ou Offices dont l'Institut National de la Recherche Agronomique (I.N.R.A) , l'Institut de Recherches sur les Fruits et Agrumes (I.R.F.A) les Eaux et Forets (O.N.F) et l'O.R.S.T.O.M. .

\_Des Associations ou Societés <sup>à</sup> vocation agricole , les usines sucrières (BEAUPORT , GARDEL, GROSSE MONTAGNE, BOLOGNE ... etc.) , mais aussi quelques rares PRIVES.

#### Le Matériel de Mesure.

Les appareils utilisés sont très diversifiés Leur type dépent bien-sur de la date d'installation du poste, mais aussidu gestionnaire .

 $\bullet$   $^{\circ}$ 

Pluviomètres nécessitant l'utilisation d'une éprouvette graduée (Fig 3)

a) Pluviomètre "ASSOCIATION"

Deux versions :\_ Bague de 400 cm2

\_ Bague de 314 cm2

Capacité théorique du seau 175 mm de pluie

Constitué de zinc, il présente un fort risque d'évaporation en région chaude .

b) Pluviomètre Association dit "TROPICALISE" ;

Meme constitution et présentation que le précédent, mais un cylindre supplementaire soudé au sommet du seau lui confère une capacité équivalente <sup>à</sup> 2?0 mm de pluie .

Ces deux types de pluviomètres équipent la plupart des postes guadeloupéens .

c) Pluviomètre type "DARBOUSSIER";

**1** 

l-

I

 $\blacksquare$ 

1

**1** 

**1** 

l,

 $\blacksquare$ 

li

 $\blacksquare$ 

 $\blacksquare$ 

**1** 

 $\blacksquare$ 

 $\blacksquare$ 

**i** 

Ij

Il

 $\blacksquare$ 

 $\blacksquare$ 

Equipe encore le seul poste de Darboussier

Constitué de tôle zinguée peinte .<br>Capacité équivalente à 273 mm de pluie .

d) <u>Entonnoirs sur Toit ;</u> On le trouve aux stations de Gros-<br>se - Montagne et Gardel Usine .

Montage (D'après Y. L'Hote) : L'entonnoir fixé sur une terrasse (Grosse - Montagne) ou sur un toit (Gardel) , est relié par un tube rigide <sup>à</sup> l'éprouvette située dans un bureau de l'usine.

Pluviomètres ne nécessitant pas l'utilisation d'une éprouvette (Fig 4).

La lecture se fait directement

a) Pluviomètre type DECUPLATEUR, "de GARDEL" ;

La section du réservoir et du tube de plastique transparent est dix fois plus petite que 10 surface de la bague .

Constitué de tôle zinguée soudée . La faible capacité mesurable avec cet appareil (135 <sup>à</sup> 140 mm de pluie) nécessite parfois

plusieurs relevés . Trois exemplaires sont en activité <sup>à</sup> Labarthe. Pombiray. Sainte - Morthe ; stations gérées par l'usine de Gardel.

b) Pluviomètre en plostigue SPIEA (Syndicat Professionnel de l'Industrie des Engrais Azotés) • modifié M.N R01-20S0 (cf. Notice de la Météorologie Nationale , Janvier 1975)

Evaporation réduite gràce <sup>à</sup> la faible conductivité des matériaux plastiques utilisés , accrue par l'air existant entre<br>seau et éprouvette .

Rose Capacité 187.5 mm de pluie. Equipe Bonne - Terre et Ste -

c) Pluviomètre en plastique M.N R03 2030; (cf. Notice de la Météorologie Nationale, Mars 1968)

Sa constitution de polyester armé de fibre de verre. lui confère une grande inertie thermique. d'où une faible évaporation .

Capacité 320 mm de pluie . Equipe des stations comme Le Roizet et Basse - Terre Jardin Botanique .

#### <sup>+</sup> Les Pluviographes .

Plusieurs types d'appareils sont rencontrés en Guadeloupe, notamment le pluviographe simplifié <sup>à</sup> augets basculeurs (codé ROS 3025 de la M.N) • les pluviographes <sup>à</sup> augets basculeurs de marques CERF et PRECIS - MECANIQUE, le ROS 3020 B (en activité aux postes ORSTOM )

Rappelons qu'un basculement de l'auget est déclanché et inscrit pour 0.5 mm de pluie stockés puis vidangés

Pour ceux de conception ancienne les risques d'erreurs portent sur l'évaluation du temps d'une part et celle des hauteurs de pluie d'autre part (réglage des augets modifiable)

#### <sup>+</sup> PLuviomètres Totalisateurs <sup>i</sup>

Installés dans des endroits difficiles d'accès , ces appareils sont relevés <sup>à</sup> des intervalles irréguliers

Sur la Grande Rivière <sup>à</sup> Goyave, il s'agit d'un réservoir construit localement selon la forme et les dimensions du carter d'un pluviographe , rempli d'une mince couche d'huile (contre l'évaporation) , et surmonté d'une ba2ue de 400 cm2. Le volume stockable équivaut à 3750 mm de pluie.

**1** 

**I-**

I

 $\blacksquare$ 

 $\blacksquare$ 

**1** 

**I** 

 $\blacksquare$ 

 $\blacksquare$ 

li

r

 $\blacksquare$ 

 $\blacksquare$ 

 $\blacksquare$ 

 $\blacksquare$ 

1-:

 $\blacksquare$ 

**i** .

<sup>+</sup> Récemment l'ORSTOM <sup>a</sup> entrepris en Guadeloupe, l'installation de centrales d'enregistrements pluviometriques <u>OEDIPE</u> (Fig<br>5) . On les trouve aux postes difficiles d'accès (Moynac) ou les 5) On les trouve aux postes difficiles d'accès (Moynac) ou les plus importants pour la recherche comme Port - Blanc et Masselin

Principe de fonctionnement: OEDIPE (Organe d'Enregistrement Digital d'Information Pluviometrique) mémorise sur une cartouche mémoire amovible, l'histogramme des basculements d'un pluviomètre <sup>à</sup> augets équipé d'un contact mercure . L'enregistreur est alimenté par une batterie <sup>12</sup> volts rechargée par panneau solaire photovoltaique <sup>8</sup> W. Cet appareil simple d'utilisation est parfaitement adapté au climat local . Son autonomie permet , par exemple, pour 0.5 mm/ basc , la saisie d'un total de 8.1 <sup>m</sup> d'eau <sup>i</sup> ce qui est considérable .(cf. Notice ELSYDE)

<sup>+</sup> Il existe aussi en Guadeloupe un nouveau type de pluviographe <sup>à</sup> savoir le Pluviographe Horizontal ou "INCIDOGRAPHE" . Il assure la mesure de la composante horizontale de la pluie Conçu par M.MORELL (Chercheur du centre ORSTOM Guadeloupe), cet appareil doit permettre l'étude des précipitations accompagnées de vent (donc avec une incidence) , comme c'est souvent le cas aux Antilles. Au même poste, un pluviographe classique et un anémomètre donnent la composante verticale de la pluie et l'intensité du vent .

Actuellement, il n'existe qu'un exemplaire placé <sup>à</sup> une station très exposée aux vents dominants (Port - Blanc :Altitude <sup>100</sup> m) • Le schéma de l'incidographe, vous est présenté fig 6 . Son profil en forme de réacteur prolongé d'une immense dérive fait de lui un objet assez impressionnant .

Connecté à un enregistreur OEDIPE, ce dispositif a un fonctionnement analogue <sup>à</sup> celui du pluviographe vertical , avec toutefois un temps de retard du <sup>à</sup> un plus long trajet pour l'eau

La répartition géographique de certains de ces appareils vous est présentée figures 2.1 et 2.2 .

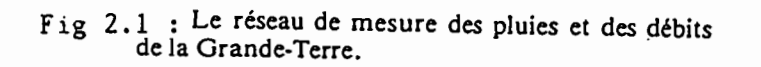

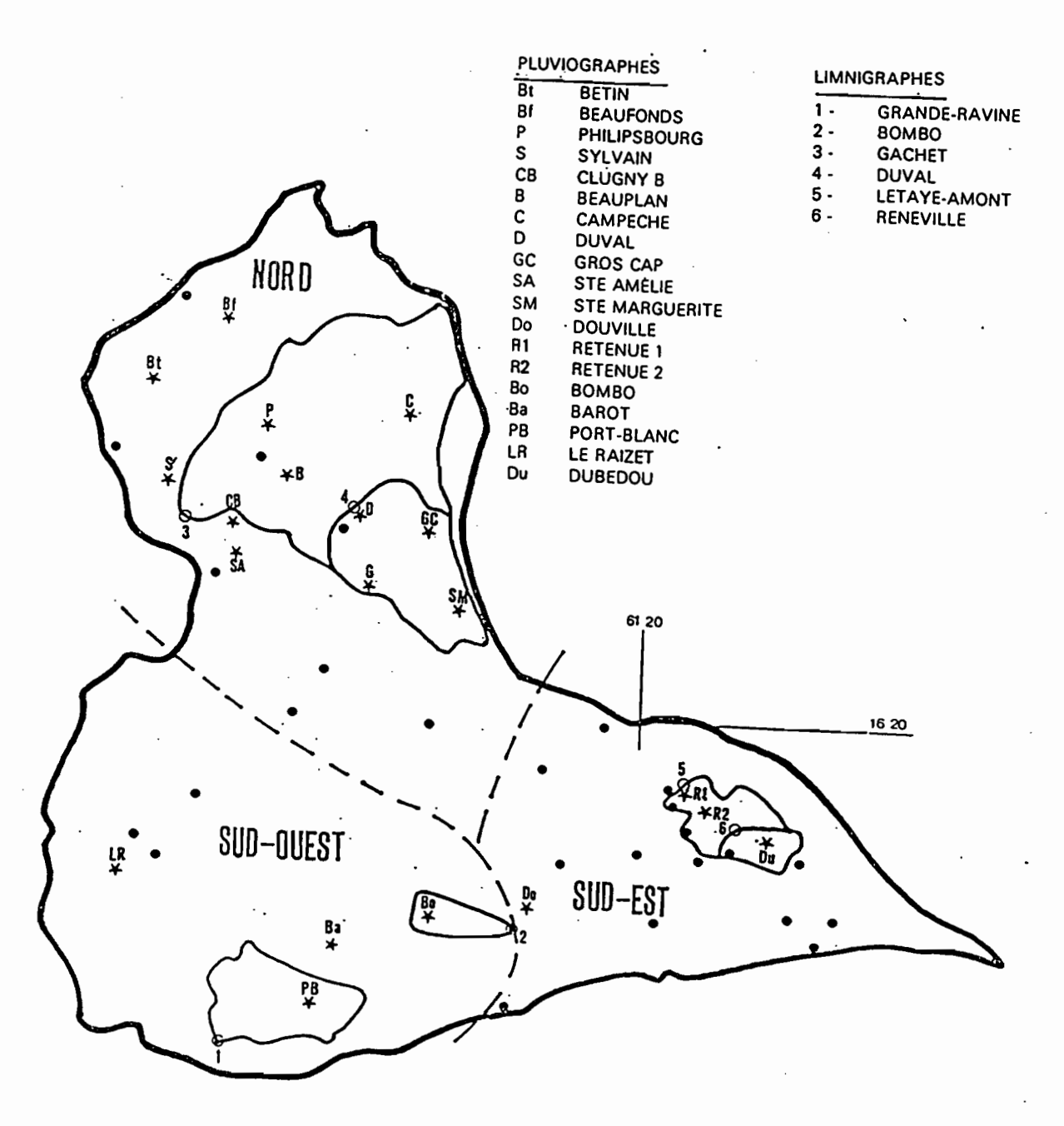

4 km

- iàtre
- vlographe

 $\circ$ limnigrephe

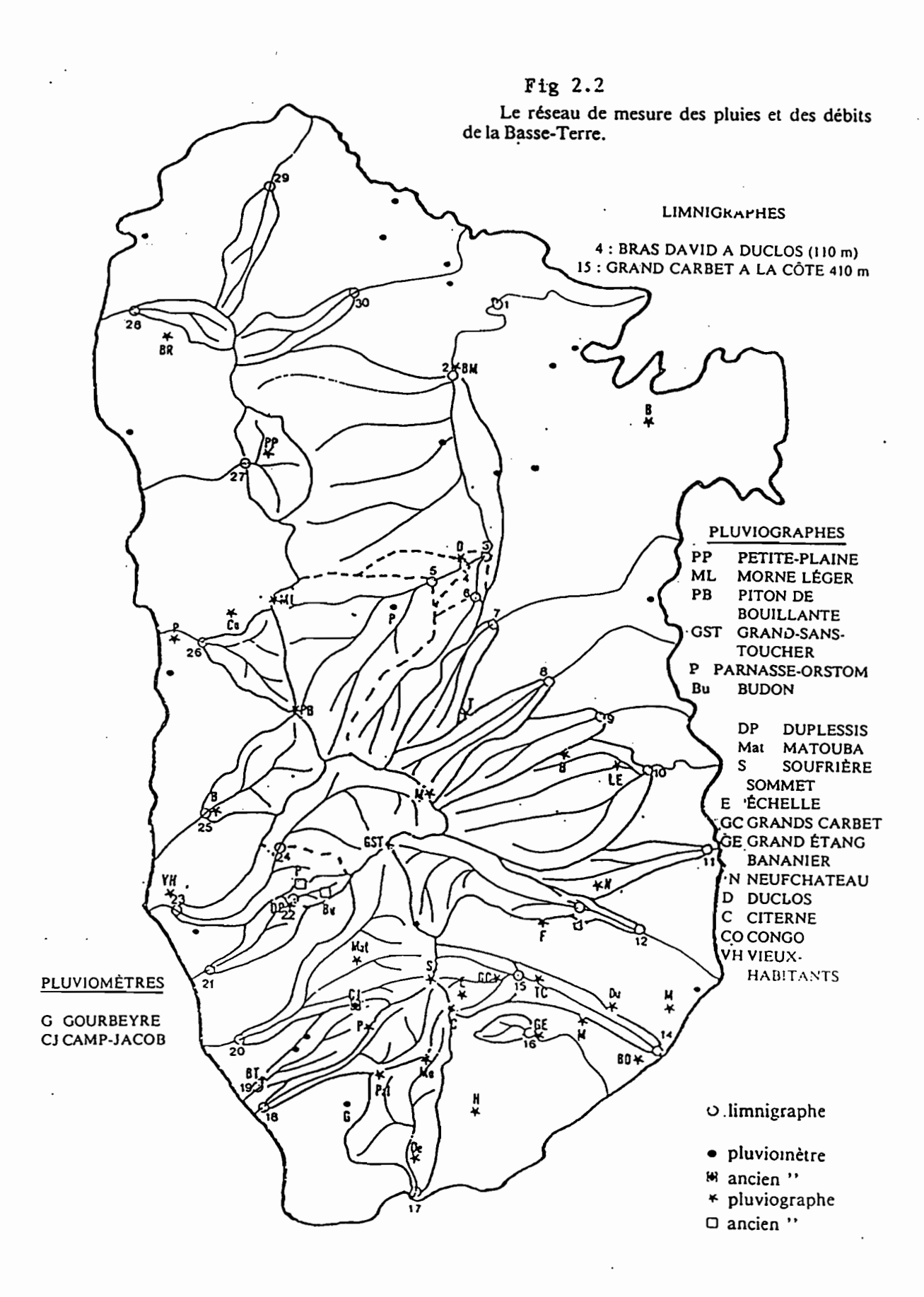

I

 $\blacksquare$ 

I

 $\blacksquare$ 

 $\blacksquare$ 

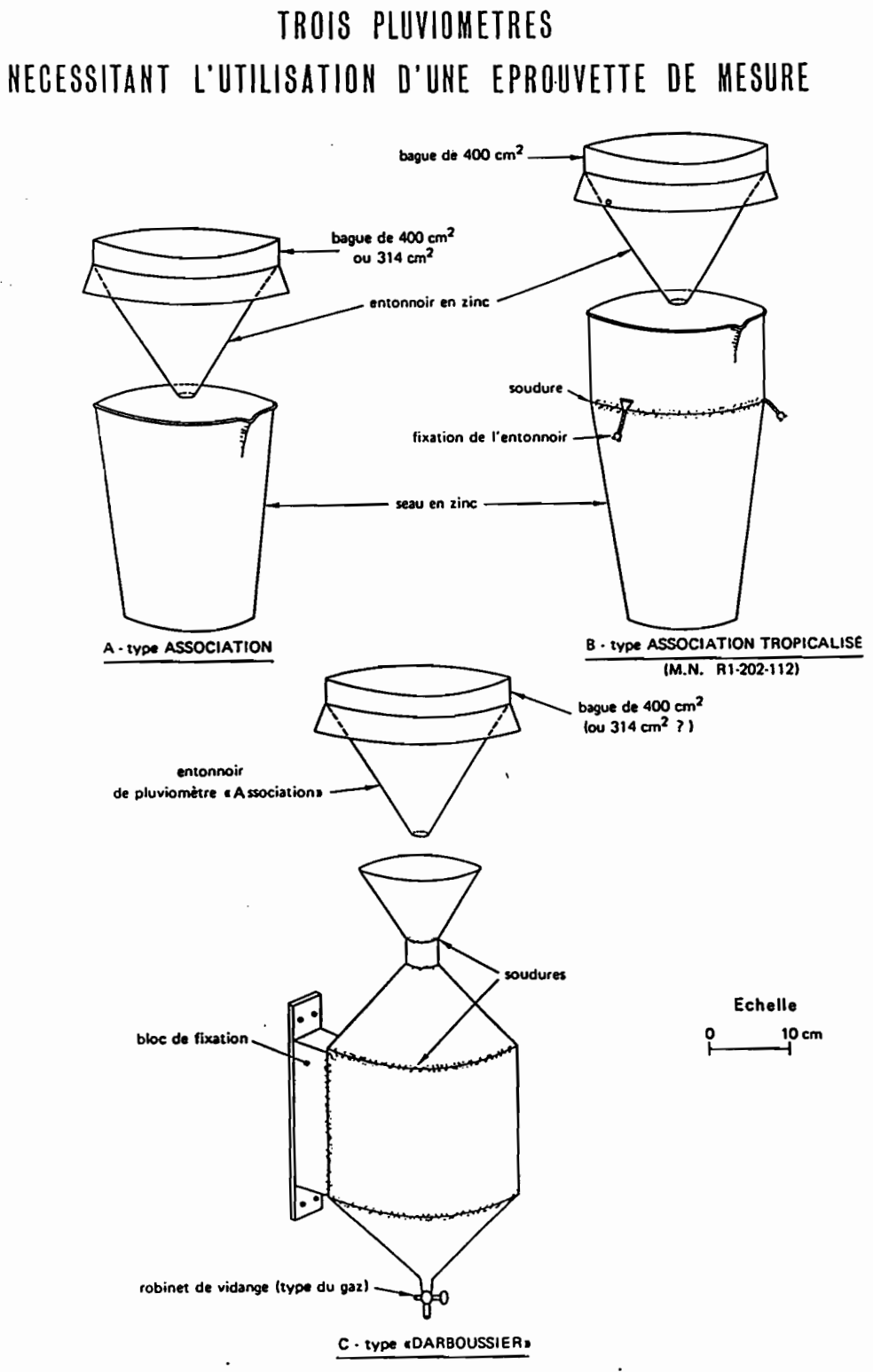

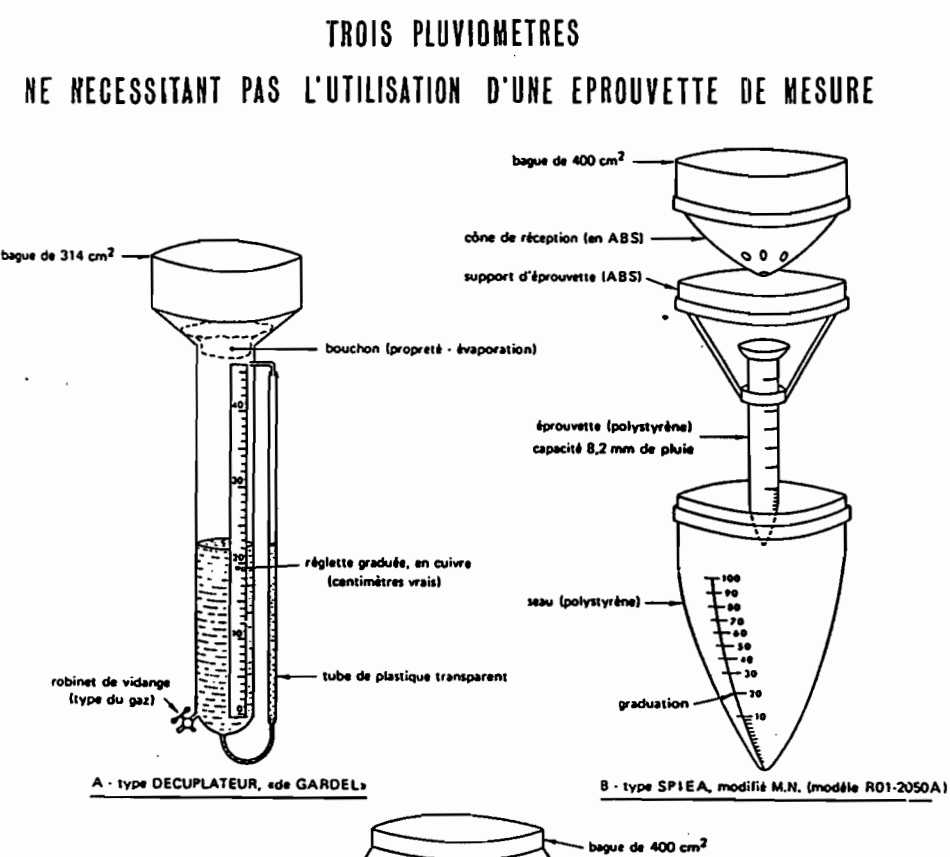

Fig 4

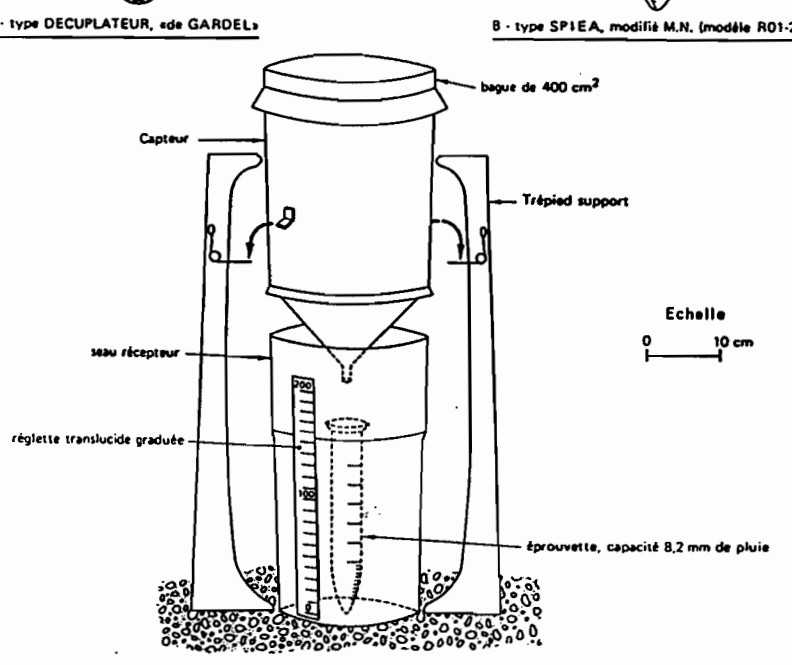

 $C - type M.N. R03-2030 A$ 

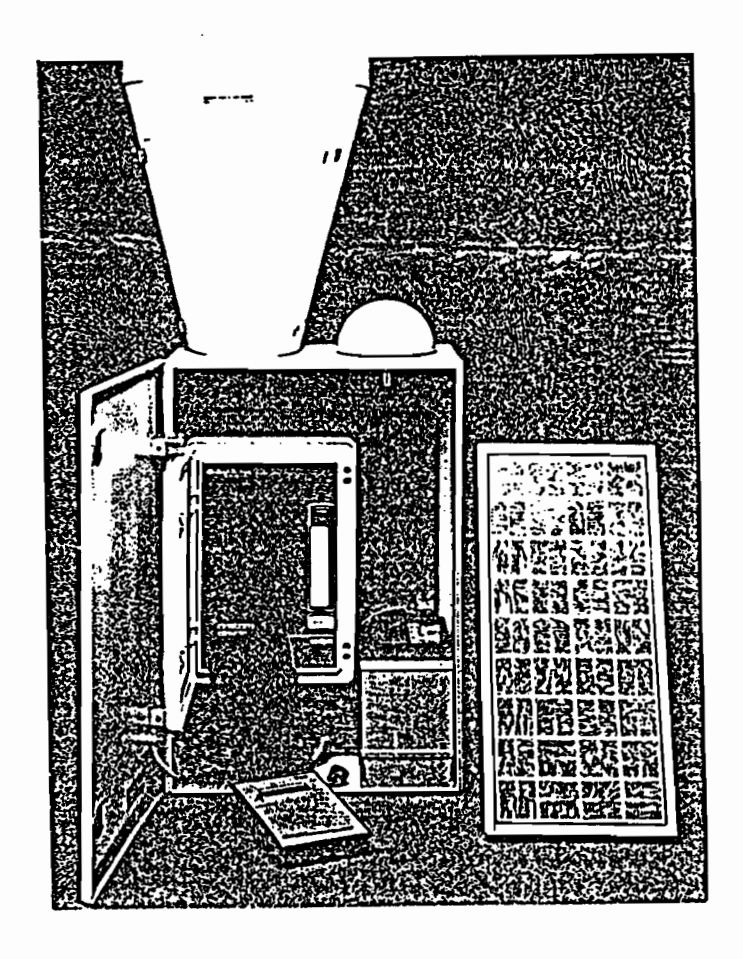

 $\overline{\phantom{a}}$ 

I

1

Ì

 $\blacksquare$ 

 $\mathbf{r}$ 

 $\blacksquare$ 

 $\begin{array}{c} \hline \end{array}$ 

 $\blacksquare$ 

 $\blacksquare$ 

 $\mathbf{L}$ 

Fig 5: Enregistreur Pluviométrique OEDIPE

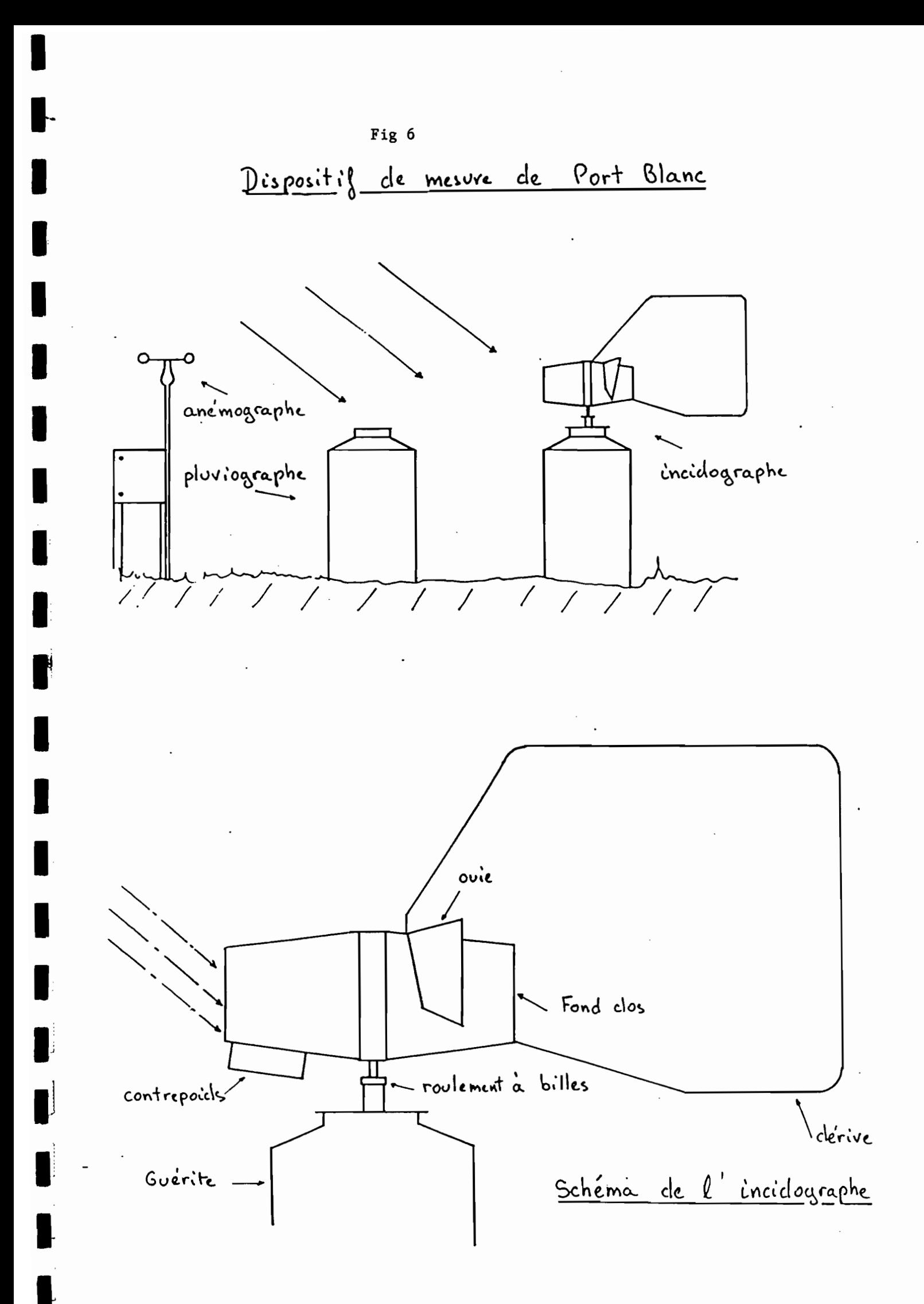

#### LES DONNEES

1

1--

1

1:

**1** 

**1** 

**e** 

1:

Î

**1** 

I~

**1** 

1

#### Choix des Stetions .

<sup>A</sup> chacune des stetions du réseau est essocié un Tichier Pluviométrie Journelière. dans lequel sont enregistrées toutes se~ données journalières . Il arrive que certains de ces Tichiers sorent incomplets <sup>à</sup> cause des aléas "in situ". ATin d'aboutir <sup>à</sup> des résultats suffisamment corrects en fin d'étude, mais surtout compte - tenu de nos peu puissants moyens de calculs (durée de calcul assez longue) , nous nous sommes bornés à ne garder que les stations dont le fichier était relativement complet pour l'année <sup>1984</sup> <sup>j</sup> soit au total <sup>92</sup> stations. Néanmoins il subsiste quelques stations <sup>à</sup> lacunes .

### $\_$  Le problème des données manquantes .

L' A.C.P. nécessitant des Tichiers de travail complets les données manquantes sont tout d'abord completées par régression linéaire <sup>à</sup> partir des données d'autres stations. Un programme de recherche automatique permet de déterminer les stations les mieux correlées avec celle <sup>à</sup> compléter, et naturellement ne possédant pas les mêmes lacunes . En général , cette opération a été éffectuée avec des coéfficients de corrélation de l'ordre de O.? - 0.9 .Un exemple en est donné pour la station de Fermemay La figure 8.1 nous montre la grande densité des données à faible valeur par rapport aux fortes valeurs.<br>Il est probable qu'une telle répa

probable qu'une telle répartition des points influence les résultats de la régression . Une autre démarche consisterait <sup>à</sup> prendre en compte les paramètres saisonniers en isolant la saison sèche où la plupart des valeurs sont faibles, la saison humide correspondant <sup>à</sup> de Tortes valeurs. Mais cette méthode ne me parait pas très astucieuse car dans le cas de lacunes en période sèche nous risquons de tomber dans l'un des pièges de la régression ; à savoir un nuage uniquement concentré au faibles valeurs . Il serait peut - être plus rigoureux d'éffectuer une troncature , supprimant ainsi les très petites pluies .

Sur 92 stations , 32 présentent des lacunes; soit environ 35 % . Pour ces postes , le nombre de données manquantas varie de 1 à 48; <sup>48</sup> au maximum <sup>à</sup> PALMISTE et GROSSE - MONTAGNE. soit <sup>13</sup> % des données

La figure 18 montre pour un exemple, de très légères modifications de la matrice des corrélations aprés la reconstitution

A noter que la régression est moins néfaste que le rejet de tout les Tichiers incomplets. Elle nous permet non seulement de conserver un grand nombre de données (ce qui est toujours souhaitable en calculs statistiques) , mais surtout d'avoir en vain un réseau couvrant tout le territoire

 $rig 8.2$ 

 $\blacksquare$ 

 $\frac{1}{1}$ 

 $\frac{1}{2}$ 

T

 $\frac{1}{2}$ Ë

l

Poste : SAINTE \_ MARTHE

 $\sim$  $\mathbf{A}$ 

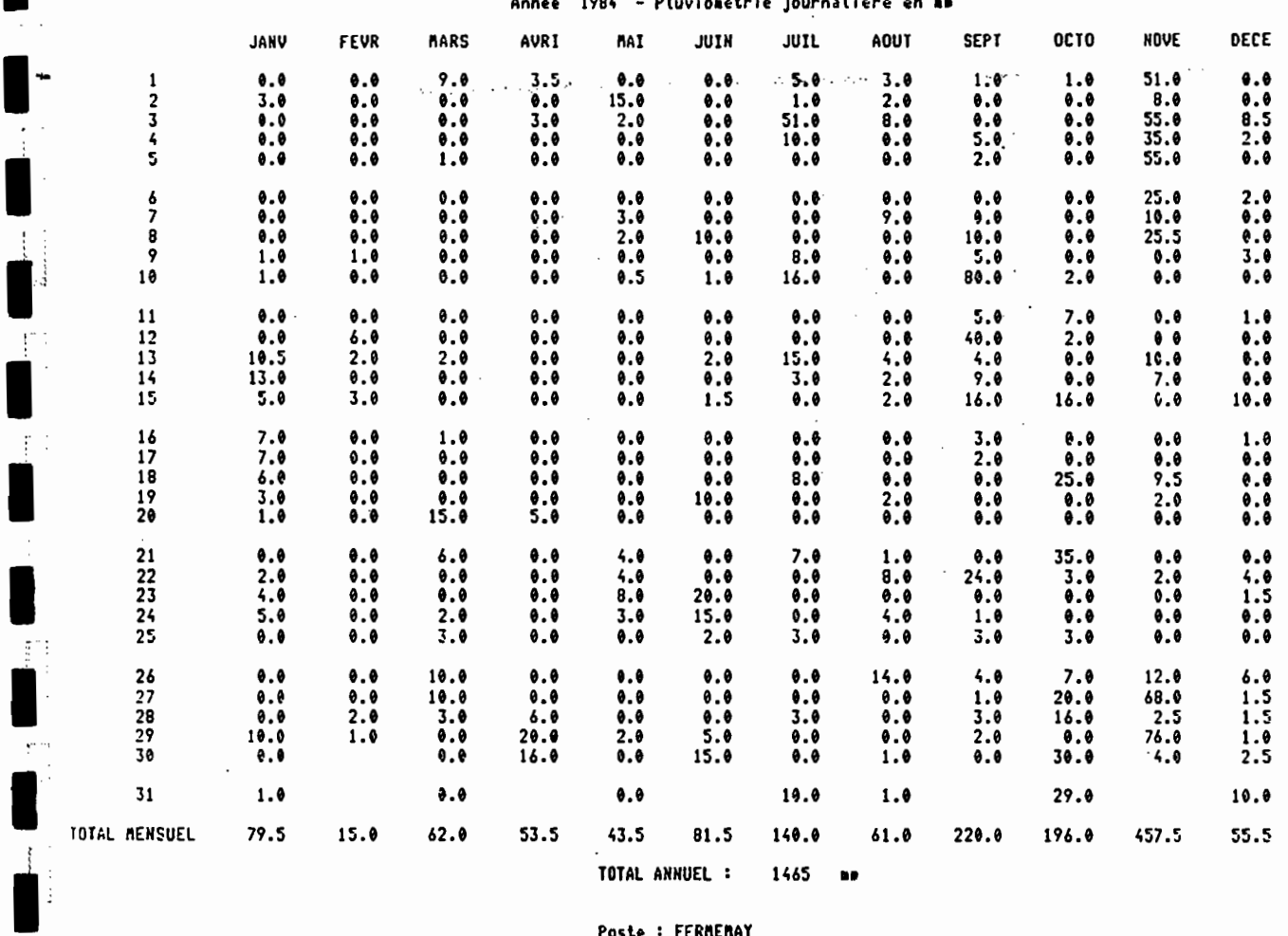

### Poste : FERMEMAY

Annee 1984 - Pluviosetrie journaliere en mm

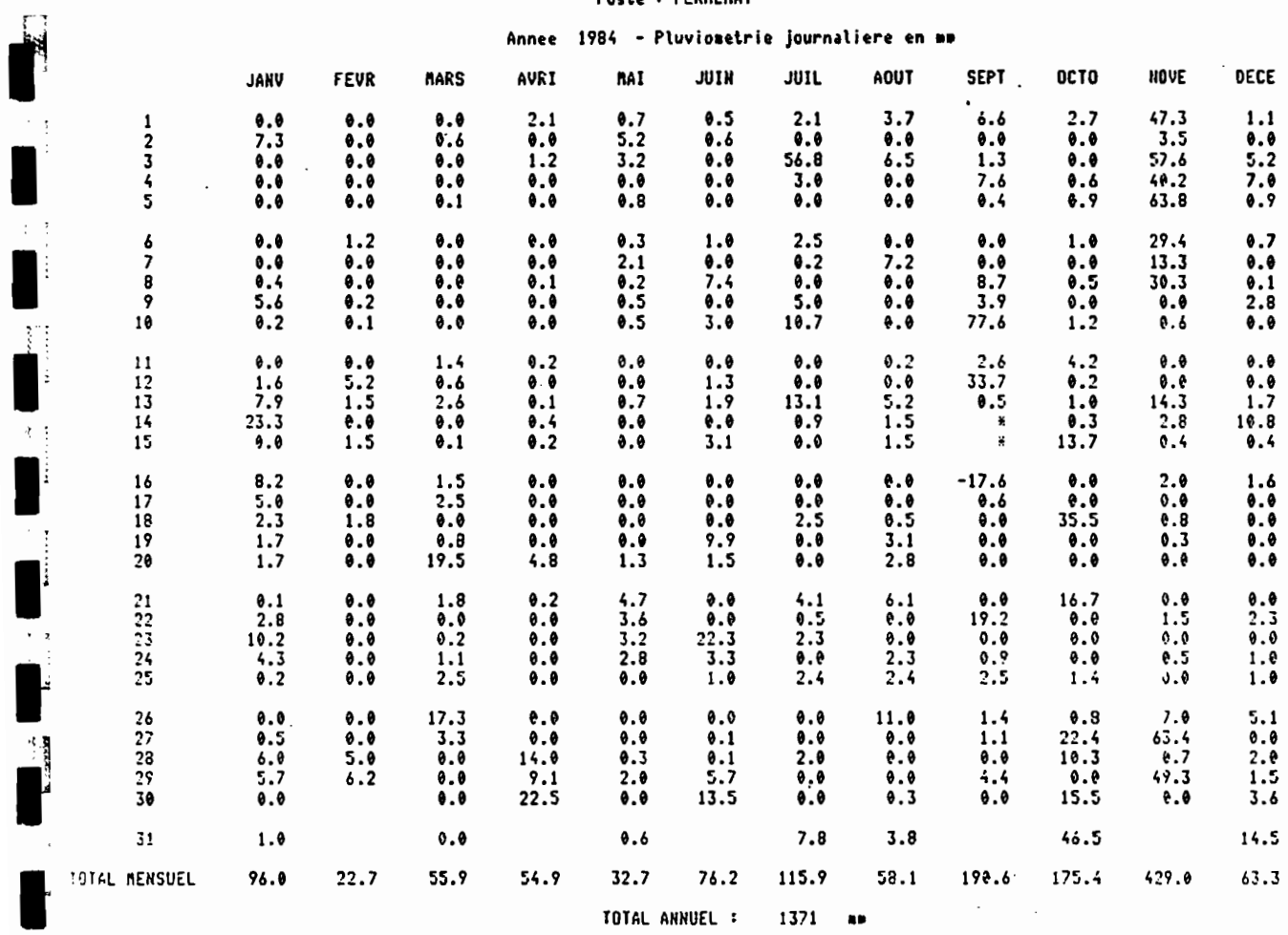

Les releves manquants ne sont pas imprimes.<br>Les valeurs notees '\*' correspondent a des releves cumules.<br>Les valeurs negatives sont :

– – des cumuls exacts de releves journaliers<br>− ou des totaux mensuels partiels<br>− ou le total annuel martiel

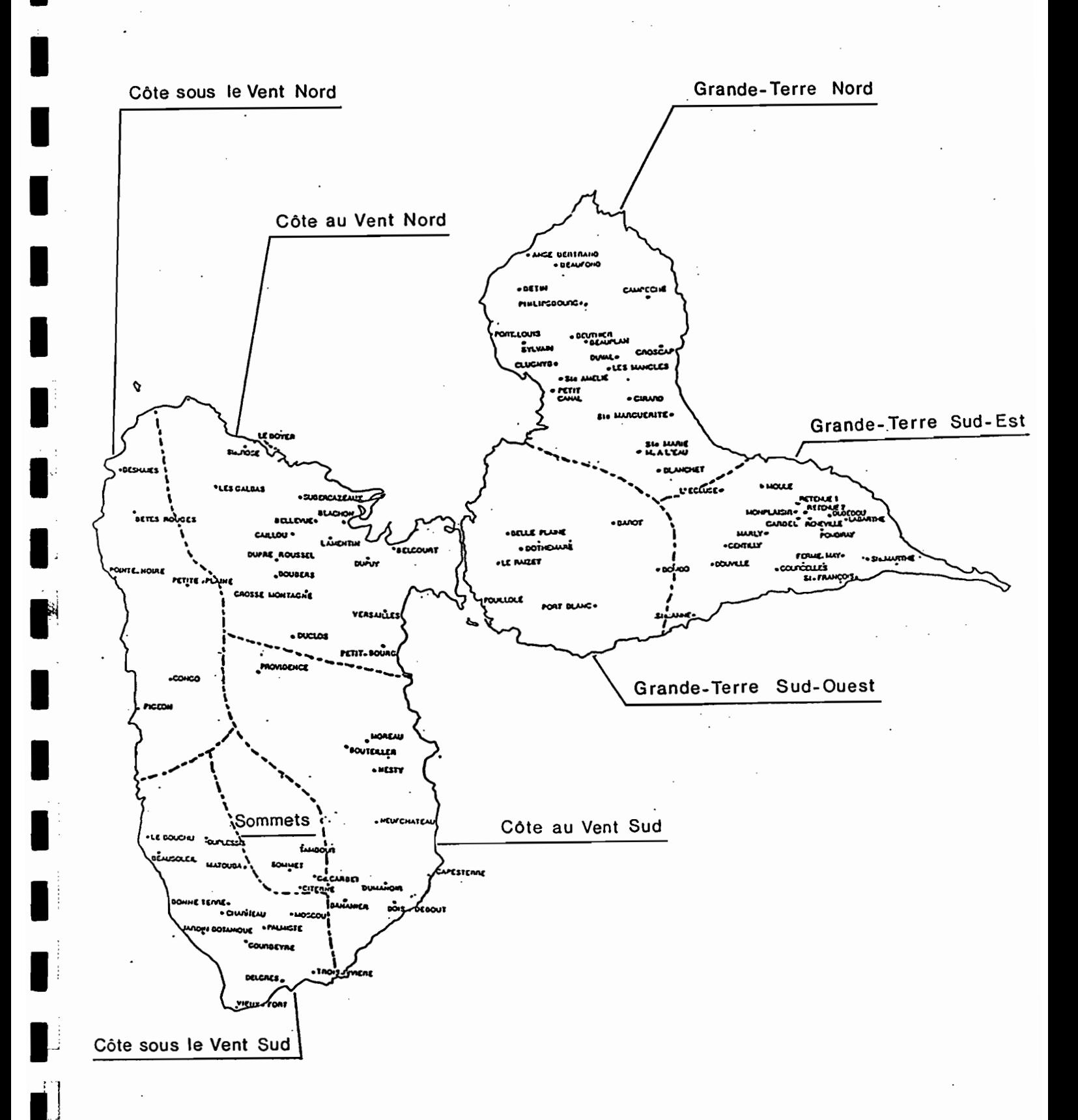

Fig 9 : Répartition régionale des stations utilisées

### ANALYSE EN COMPOSANTES PRINCIPALES DES 8 REGIONS HOMO-

GENES

**1** 

**I-**

I

1:

 $\blacksquare$ 

 $\blacksquare$ 

 $\blacksquare$ 

**1** 

 $\blacksquare$ 

 $\blacksquare$ 

**r** 

**.** 

**1** 

 $\blacksquare$ 

**1** 

 $\blacksquare$ 

 $\blacksquare$ 

 $\begin{bmatrix} \cdot & \cdot & \cdot \\ \cdot & \cdot & \cdot \\ \cdot & \cdot & \cdot \end{bmatrix}$ ,<br>,<br>,<br>, ,

 $\blacksquare$ 

 $\blacksquare$ 

 $\blacksquare$ 

Compte - tenu du relief, de la pluviométrie et des études précédemment éffectuées par l'ORSTOM , nous avons divisé le territoire en <sup>8</sup> régions homogènes (Fig 9)

e en o regions nomogenes (rig <del>a) .</del><br>Les fichiers sont traités à l'aide de matrices X<sup>(1)</sup>= (x<sub>i;</sub>) à ac motificas A (Aty) a<br>nombre total de stations tombée <sup>à</sup> la station <sup>j</sup> 366 lignes (366 jours) et <sup>p</sup> colonnes (p de la région k) . xt est la pluie en mm de la région k , penéant le jour i .

Le but de l'ACP est de se ramener <sup>à</sup> un espace plus restreint de dimension <sup>q</sup> <sup>&</sup>lt; p, tout en conservant le maximum d'information .

Propriété : Les nouvelles variables obtenues sont orthogonales .

Les calculs de composantes principales sont éffectués sur Les calcuis de composantes principales sont effectues sur<br>des variables centrées réduites : yt<sup>e</sup>(x:- x:)/\n'G: où G: est l'écart - type empirique de la j-ième variable. Le coefficient 1/ Th n'a pour objet que de faire coincider la matrice  $\mathbf{X}^{(i)}$ .  $\mathbf{X}^{(i)}$ (t désigne la transposée) avec la matrice des covariances expérimentale, conformément à un usage répandu.

Nous avons pu ainsi appliquer la méthode <sup>à</sup> chacune des régions • et en déduire les résultats suivants :

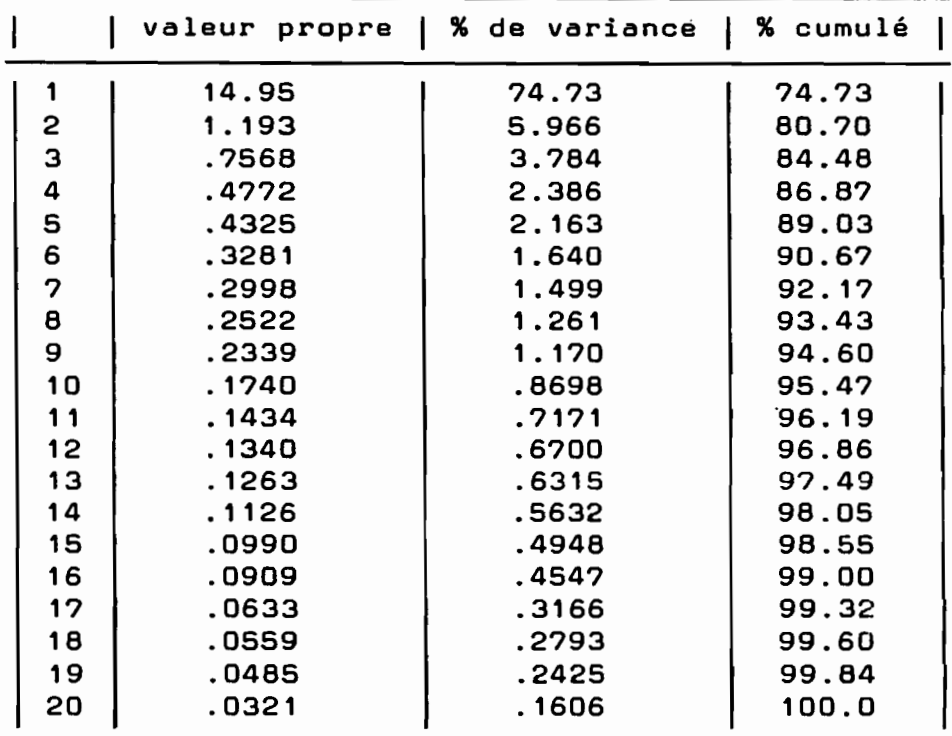

Tableau 1: A.C.P. POUR LA REGION NORD GRANDE-TERRE

|    | valeur propre | % de variance | % cumulé |
|----|---------------|---------------|----------|
|    | 13.73         | 85.80         | 85.80    |
| 2  | .6813         | 4.258         | 90.06    |
| З  | .4128         | 2.580         | 92.64    |
| 4  | .3435         | 2.147         | 94.78    |
| S  | .2099         | 1.312         | 96.10    |
| 6  | . 1580        | .9877         | 97.08    |
| 7  | . 1071        | .6696         | 97.75    |
| 8  | .0959         | .5992         | 98.35    |
| 9  | .0611         | .3819         | 98.73    |
| 10 | .0503         | .3142         | 99.05    |
| 11 | .0424         | . 2651        | 99.31    |
| 12 | .0347         | .2167         | 99.53    |
| 13 | .0255         | . 1591        | 99.69    |
| 14 | .0197         | . 1231        | 99.81    |
| 15 | .0173         | . 1080        | 99.92    |
| 16 | .0126         | .0790         | 100.0    |

Tobleou 2: A.C.P. POUR LA REGION SUD\_EST GRANDE\_TERRE

Tableau 3: A.C.P. POUR LA REGION SUD-OUEST GRANDE-TERRE

|   | valeur propre | % de variance | % cumulé |
|---|---------------|---------------|----------|
|   | 5.690         | 81.29         | 81.29    |
| 2 | .5776         | 8.252         | 89.54    |
| з | .3402         | 4.859         | 94.40    |
| 4 | .1479         | 2.112         | 96.51    |
| S | .0999         | 1.427         | 97.94    |
| 6 | .0910         | 1.300         | 99.24    |
|   | .0535         | .7638         | 100.0    |

Tableau 4: A.C.P. POUR LA REGION COTE AU VENT NORD

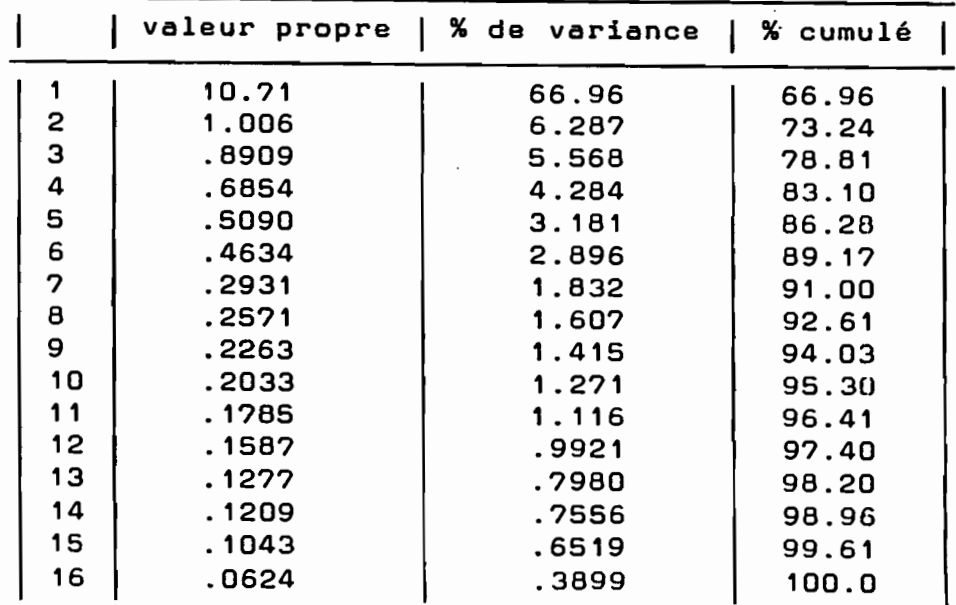

Tableau S: A.C.P. POUR LA REGION COTE AU VENT SUD

 $\overline{\phantom{a}}$ 

 $\bar{ }$ 

|   | valeur propre | % de variance   % cumulé |       |
|---|---------------|--------------------------|-------|
|   | 5.809         | 82.99                    | 82.99 |
| 2 | .4596         | 6.566                    | 89.56 |
| 3 | .2773         | 3.961                    | 93.52 |
| 4 | . 1836        | 2.623                    | 96.14 |
| S | . 1263        | 1.804                    | 97.94 |
| 6 | .0770         | 1.100                    | 99.04 |
| っ | .0669         | . 9555                   | 100.0 |

Tableau 6: A.C.P. POUR LA REGION COTE SOUS LE VENT NORD

|   | valeur propre | % de variance | % cumulé |
|---|---------------|---------------|----------|
|   | 4.289         | 71.49         | 71.49    |
| 2 | .6320         | 10.53         | 82.02    |
| з | .3871         | 6.451         | 88.47    |
| 4 | .3137         | 5.228         | 93.70    |
| S | . 1993        | 3.321         | 97.02    |
| 6 | . 1787        | 2.978         | 100.0    |

Tableau 7: A.C.P. POUR LA REGION COTE SOUS LE VENT SUD

|    | valeur propre | % de variance | l % cumulé |
|----|---------------|---------------|------------|
|    | 9.642         | 74.17         | 74.17      |
| 2  | .7373         | 5.671         | 79.84      |
| 3  | .5958         | 4.583         | 84.42      |
| 4  | .4854         | 3.734         | 88.16      |
| 5  | .3521         | 2.709         | 90.8?      |
| 6  | .3157         | 2.428         | 93.29      |
| 7  | .2269         | 1.746         | 95.04      |
| 8  | . 1984        | 1.526         | 96.57      |
| 9  | . 1236        | .9505         | 97.52      |
| 10 | . 1096        | .8428         | 98.36      |
| 11 | 8890.         | .7405         | 99.10      |
| 12 | .0640         | .4924         | 99.59      |
| 13 | .0529.        | .4070         | 100.0      |

Tableau 8: A.C.P. POUR LA REGION DES SOMMETS

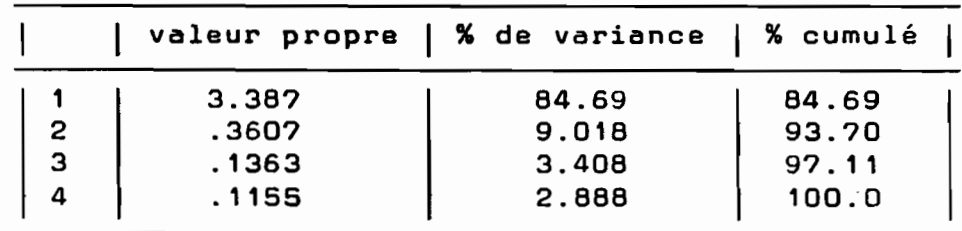

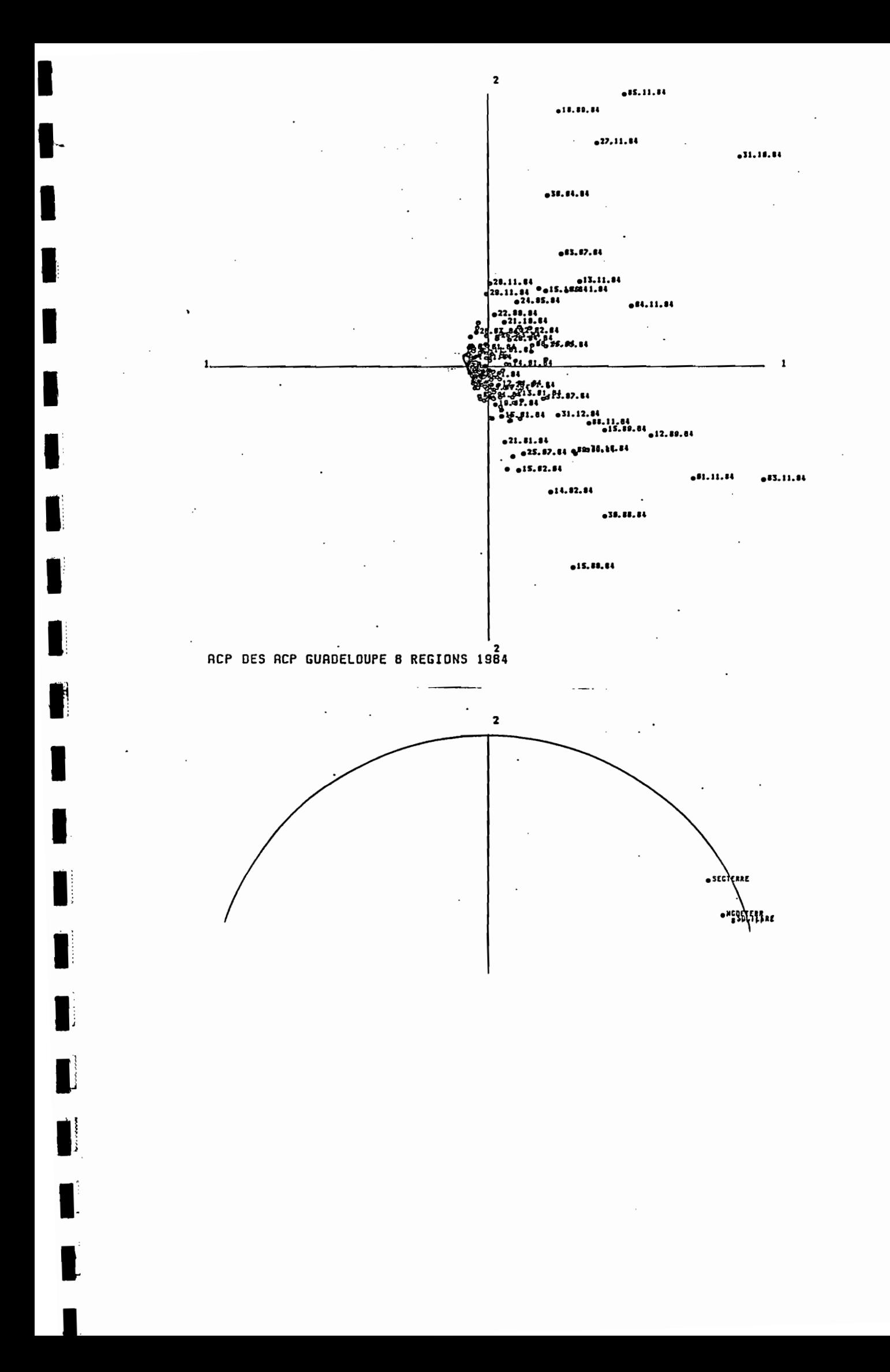

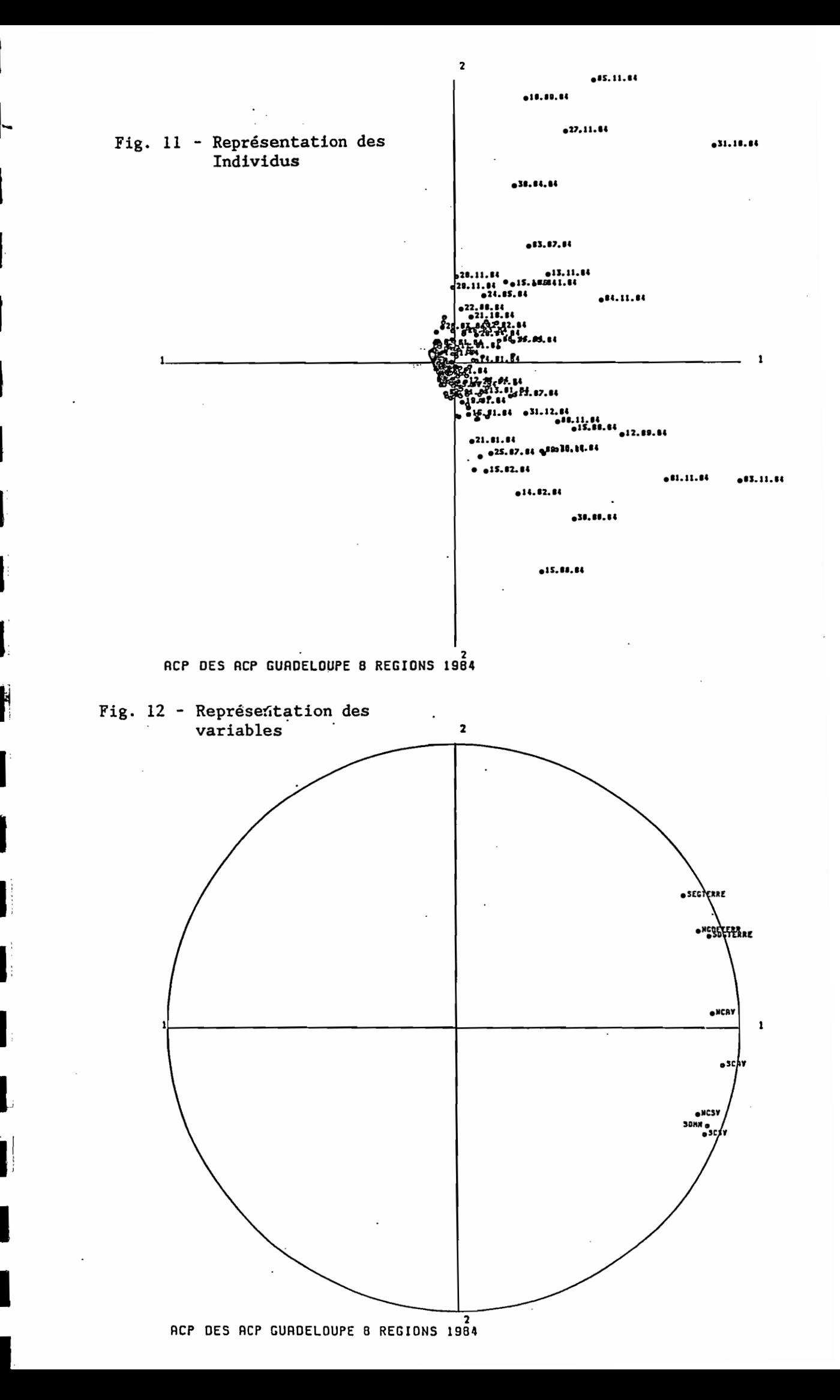

les huit analyses éffectuées, le pourcentage de Pour variance expliquée par la première composante est extrèmement élevé .La première composante explique entre 66.96% (Cote au vent Nord) et 85.80% (SE Grande - Terre) de la variance totale.

Une raison semble être à l'origine d'un tel résultat : Il existe une concentration assez nette du nuage de points dans un sous - espace à une dimension . Ce qui signifie que dans l'espace des variables, le nuage de points associé aux 366 individus possède une forme allongée suivant la direction principale représentée par l'axe 1.

La façon dont ont été construits les axes principaux,  $as$ sure que la première direction obtenue est celle qui renferme le plus d'information sur la position du nuage de points. Cette dernière remarque justifie alors la démarche adoptée par la suite

La sauvegarde des coordonnées des individus par rapport à la première composante de chaque région, constitua notre nouveau fichier de travail (cf. tableau figure 19). L'information se trouva ainsi condensée.

Rappelons que ces coordonnées sont obtenues en éffectuant le pro-<br>duit X<sup>6</sup>ux avec ux vecteur propre n°1 associé à la région k. UL avec uL vecteur propre n°1 associé à la région k.

A ce stade de l'étude, il s'est avéré intéressant d'appliquer l'ACP aux nouvelles données (Fig 10). Ici aussi, les premiers pourcentages sont élevés ; les deux premières composantes justifient 86.85% de variance.

Interprétation de l'axe 1.

On sait que l'analyse du nuage des individus se fait par rapport à leur centre de gravité. Il n'en est pas de même pour les points variables ; la simple consultation de leurs coordonnées sur le premier axe, nous montre que toutes les régions sont du même côté de l'origine. Une telle disposition traduit le fait que toutes les variables sont positivement corrélées entre elles Si pour un individu, une variable prend une valeur forte toutes les autres variables prennent une valeur forte. L'axe 1 est donc un facteur de taille. Il oppose les journées à faible pluviométrie (à gauche) aux journées à forte pluviométrie (à droite).

La figure 11 représentant les individus dans le premier plan (axes 1 et 2) rend cette interprétation plus évidente.

La figure 12 donne une représentation graphique des points variables dans le premier plan.

A première vue, deux groupes assez nets se détachent des autres régions ; il s'agit de (NORD GRANDE - TERRE , SUD - OUEST GRANDE - TERRE) et (NORD COTE SS LE VENT, SUD COTE SS LE VENT, SOMMETS).

Interprétation de l'axe 2.

L'ACP donne 4 régions corrélées positivement avec la seconde composante principale, et 4 négativement (cf. tableau).

Remarque : Un point de la sphère de rayon 1 dans R représente une variable . La valeur du produit scalaire des vecteurs joignant l'origine à deux points de cette sphère est le cosinus de l'angle entre les deux vecteurs, mais c'est aussi le coefficient de corrélation des variables correspondantes . Ainsi, les coordonnées des points variables sur le 2-ième axe ne sont autres que les coefficients de corrélation entre les diverses variables et la 2-ième composante , considérée elle – même comme variable<br>artificielle (combinaison linéaire des autres).

On distingue ainsi deux grandes familles de régions (Fig  $12):$ 

\_ Au - dessus de l'axe 1 , celles qui ont une pluviométrie type : pluviométrie de la Grande - Terre , le cas NCAV étant limite.

\_ Au - dessous de l'axe 1 , les régions ayant une pluviométrie du type de la pluviométrie de la Basse - Terre.

Exemple : Sur la figure 11 considérons deux journées ; Le 27.11.84 appartient au demi - plan supé-

rieur

rieur

15.09.84 appartient au demi - plan infé-**Le** 

Suivant l'axe 1, ces deux journées ont approximativement les mêmes coordonnées. Pour chacune d'elles, et à partir des données du tableau 19, calculons les moyennes des deux familles précédentes . Nous trouvons :

> 27.11.84 Moyenne Basse - Terre = 1.23 Moyenne Grande - Terre =  $3.53$ La pluie est plus importante en Grande - Terre. 15.09.84 Moyenne Basse - Terre = 2.92 Moyenne Grande - Terre =  $1.97$

La pluie est plus importante en Basse - Terre.

la seconde composante dissocie Grande - Terre et Ainsi Basse - Terre du point de vue valeur des précipitations. C 'est donc un facteur qui exprime la dissymétrie entre régions des deux îles.

APPLICATION DE LA CLASSIFICATION AUTOMATIQUE A LA PRE-MIERE COMPOSANTE PRINCIPALE DES 8 REGIONS .

Présentation succinte de la méthode.

La procédure de classification a pour but de définir des groupements raisonnables en associant les éléments semblables et en dissociant les éléments dissemblables.

Considérons un ensemble E de N éléments e ;

 $E = (e_A, \ldots, e_J, \ldots, e_g)$ Définissons une partition de l'ensemble E en k classes E part les relations :

1)  $E = \iint_{\mathcal{L}} E$ <br>
2)  $E = (e_{S_1}, \ldots, e_{S_k}, \ldots, e_{S_k})$ <br>
3)  $E_s \cap E_k = k \int_{\mathcal{L}} E$ card  $(E_5) = n_5$  ;  $\Sigma n_5 = N$ 

Le principe général de la classification est le suivant : Deux éléments appartenant à une même classe doivent etre . les plus "ressemblants" possibles , alors que deux éléments appartenant à des classes différentes doivent "dissemblables" possibles.

On déTinit un indice de similarité s(et,er), ou de dissimilarité d(e~,eT) entre les éléments e~et erà classer. Ces indices ont un certain nombre de propriétés essentielles sur lesquelles

nous ne nous attarderons pas ici - Rappelons seulement que si les éléments <sup>e</sup> sont décrits par un point  $X(j)$  de  $\mathbb{R}^m$ , on peut choisir pour st; s(et,et) le coefon point  $\lambda$  ) de  $\ldots$ , on peut ontitue pour sor over , ... ce de Minkovski d'ordre l : dt;=d( et., e, ) = [ $\sum_{i=1}^{N} [x_i(x_i)]^2$  ]<sup>2</sup> ]<sup>A</sup>/<sup>2</sup> e minkovski u ordre i : utt-alec,et) - leinele, nelsos ;<br>. On forme ainsi les matrices S =[st;] et D =[dt;] exprimant

la topologie du nuage de points correspondant <sup>à</sup> des notions de proximité ou d'éloignement dans l'espace  $\texttt{I\!R}^{\mathbf{n}}.$ 

Deux approches sont possibles

**1** 

**1-**

1

**1** 

1

**1** 

l'

I!

re de la propieta de la propieta de la propieta de la propieta de la propieta de la propieta de la propieta de<br>La propieta de la propieta de la propieta de la propieta de la propieta de la propieta de la propieta de la pr

 $\blacksquare$ 

**.** 

1

1·

a) Le nombre <sup>k</sup> est Tixé <sup>à</sup> l'avance.

b) Le nombre k est défini automatiquement à partir de<br>jons - complémentaires - concernant la structure des considérations complémentaires concernant la structure classes.

L'optimisation de la procédure de classiTication est basée sur la déTinition de deux indices; la dispersion intraclasse (mesure de la variabilité interne des classes) notée Q p, et la dispersion interclasse (mesure de l'écartement réciproque des classes) notée Q & . (cf. Ouvrage METEO cité en bibliographie).

La classification est d'autant meilleure que Qwest minimum et Q<sub>å</sub> maximum , de façon à avoir des classes les plus homogènes possibles .<br>possibles .

.<br>Plusieurs méthodes réalisent ce principe . Pour notre étude charge classes in the controller of the controller of the classe Es , the avons retenu celle des <u>Etalons</u> : Pour chaque classe E<sub>S</sub> , , nous avons retenu celle des <u>Etalons</u> : Pour cnaque classe E<sub>S</sub> ,<br>on définit un étalon a<sub>S</sub> , qui est un élément représentatif de cette classe .

Ainsi , avons nous entrepris une classiTication automatique devant définir des classes de précipitations sur la Guadeloupe. Les données furent encore la première composante des 8 régions.

Le nombre de classes maximum Tut de *S* \_

Dans la définition de la distance de Minkovski , l= 2.

Le critère de choix de la meilleure classiTication est le rapport entre l'inertie interclasse et l'inertie totale . Plus grande est l'inertie interclasse et meilleure est la classificatian .

des On aboutit alors à une classification en 7 classes, 366 journées; Inertie Interclasse Maximum 4.8?2 .(Fig 13)

Description des Résultats .<br>Afin de faciliter l'interprétation des résultats obtenus pour chaque classe, nous avons représenté sur fond de carte les valeurs des composantes principales pour <sup>6</sup> journées (Fig 14) Les journées ont été choisies de manière aléatoire et dans la mesure du possible. de Taçon <sup>à</sup> couvrir toute l'année.

#### Fig. 13 : Classification des premières composantes de 2 à 8 classes

CLASSIFICATION CONPOSANTES PPLES GUADELOUPE 1984 nombre de variables : 8<br>nombre de variables : 8<br>nombre d'iterations: 7 nombre d'individus : 366 CLASSE NO EFFECTIF **DISTMAX** 28 31.10.84 19.93 1 5 338 15.02.84 7.716 TOTAL 365 3.110 INERTIE TOTALE : 6.221 INTERCLASSE : 2.916 NBR. CHANGEMENT CLASSE : 2 CLASSIFICATION CONPOSANTES PPLES GUADELOUPE 1984 noabre de variables : 8 nombre d'individus : 366 nombre d'iterations: 20 INERTIE LE+PROCHE DISTAIN LE+LOIN<br>6523 94.09.24 6782 39.04.8<br>1.364 15.09.84 2.163 31.10.8 CLASSE NO EFFECTIF **DISTRAY** 39.04.84  $55$ 5.029  $\frac{1}{2}$  $\overline{18}$ 31.10.84  $9.784$ .3888 282 28.06.34 .1529  $2.997$ 28.11.84 **TOTAL** 366 2.405 INERTIE TOTALE : 6.221 INTERCLASSE : 3.816 HBR. CHANGEMENT CLASSE : 9 CLASSIFICATION COMPOSANTES PPLES GUADELOUPE 1984 nowbre de variables : S<br>howbre d'iterations: 36 nombre d'individus : 366 IMERTIE LE+PROCHE DISTMIN LE+LOIN<br>-4494 94.09.84 5054 24.05.8<br>-6131 31.07.84 1.531 10.09.8<br>-2549 23.06.84 1208 28.11.8 **CLASSE NA EFFECTIF DISTMAX** 24.05.84 -92 3.215  $\overline{22}$  $\overline{\mathbf{c}}$ 10.09.84  $5.623$ 23.06.84 .1208<br>12.09.84 3.343 255 28.11.84 2.923 3 ٠, .5680 31.10.84 7.042 TOTAL 366 1.884 INERTIE TOTALE : 6.221 INTERCLASSE : 4.287 NBR. CHANGEMENT CLASSE : 1 LLASSIFICATION COMPOSANTES PPLES GUADELOUPE 1984 noabre de variables : 8 nombre d'individus : 346 nombre d'iterations: 53 CLASSE NO EFFECTIF INERTIE LE+PROCHE DISTAIN LE+LOIN<br>12.09.84 3.342 31.10.8<br>31.12.84 1.682 27.11.8 DISTMAX  $.4517$  $31.19.84$ 6  $6.67$  $\overline{2}$  $22$  $.6948$ 27.11.84 5.739 28.06.8; .1310<br>04.09.84 .5675 3  $252$ .2152 17.09.84 2.314  $\ddot{\mathbf{z}}$  $.2469$ ÷ 15.02.84 2.638 25 .1815 04.07.84 .6522 24.05.84 2.618 TOTAL 366 1.789 INERTIE TOTALE : 6.221 INTERCLASSE : 4.376 NBR. CHANGEMENT CLASSE : 3

CLASSIFICATION COMPOSANTES PPLES GUADELOUPE 1984 noabra de variables : 8<br>noabra de variables : 8<br>noabre d'ilurations: 64 nombre d'individus : 366

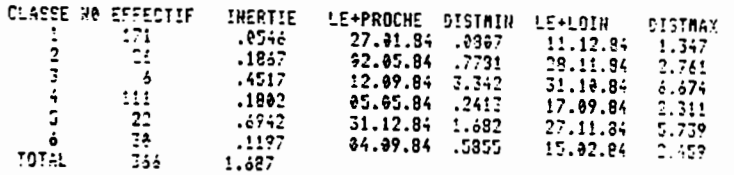

INERTIE TOTALE : 6.221 INTERCLASSE : 4.533 HBR. CHANGEMENT CLASSE : 3

PLASSIFICATION CONFOSANTES PPLES OUADELOUPE 1984 nombre de variable. : : 0<br>nombre de variable. : : 0<br>nombre d'Hicrations: 183 nombre d'individ.. : 335

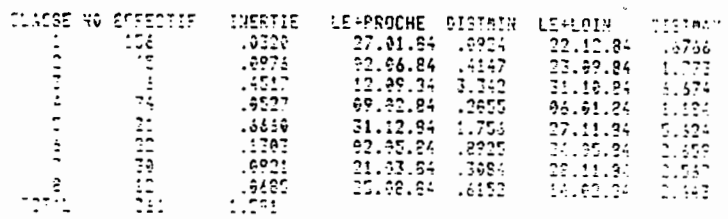

MATYTIS TOTALE 1 6.221 INTERCLASSE 7 4.622 NBR. CHANGEMENT CLASSE 1 0

 $\overline{2}$ 

 $\mathbf{1}$ 

 $\overline{3}$ 

÷.

4

5

6

 $\ddot{\phantom{a}}$ 

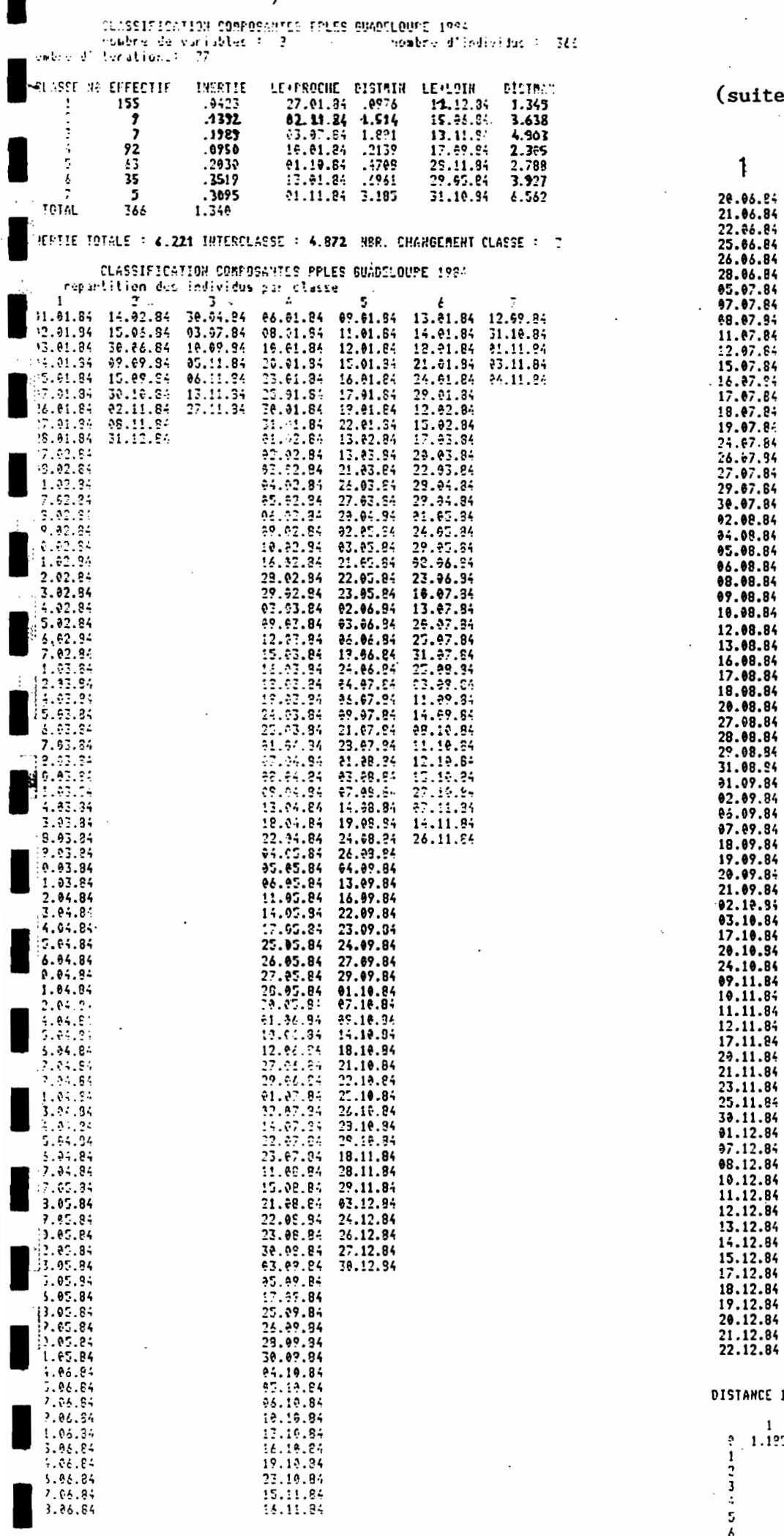

uite)

 $\overline{4}$  $\begin{array}{r} \textbf{9.11.8} \textbf{+} \\ \textbf{22.11.8} \textbf{+} \\ \textbf{23.12.9} \textbf{+} \\ \textbf{34.12.8} \textbf{+} \\ \textbf{45.12.8} \textbf{+} \\ \textbf{56.12.8} \textbf{+} \\ \textbf{66.12.8} \textbf{+} \\ \textbf{76.12.8} \textbf{+} \\ \textbf{87.12.8} \textbf{+} \\ \textbf{18.12.8} \textbf{+} \\ \textbf{29.12.8} \textbf{+} \\ \textbf{2$ 

 $\sim 10^{-1}$ 

#### ANCE IMTER-ETALONS

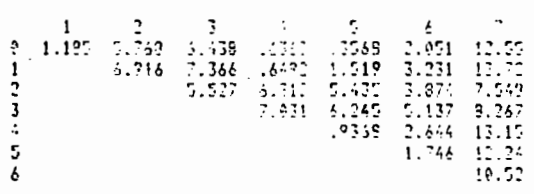

7.65  $2.00$ ريكا 198  $9.17$ 556 2,70  $\mathbf{L}21$ 281 33.22 1107 214 130 77 3110.84  $^{\prime}$ 12.09.84

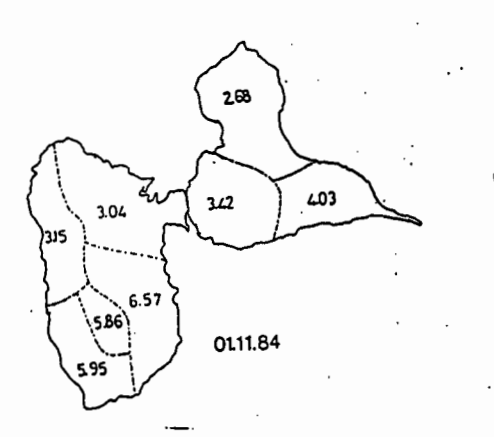

- - - - - \_.

-

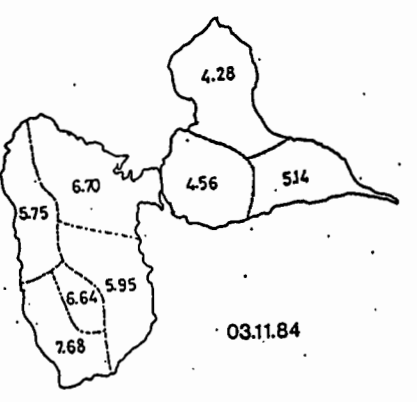

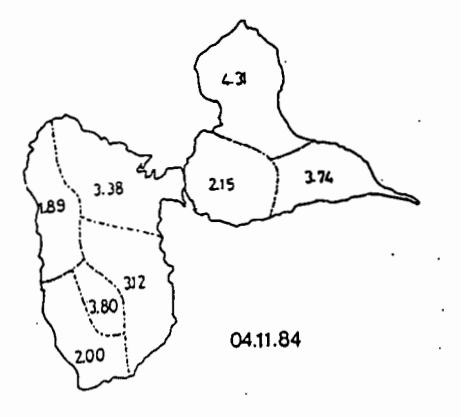

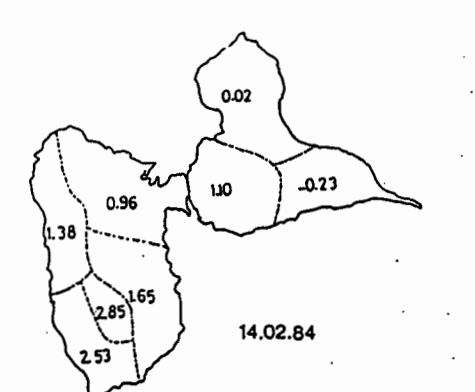

**..:- \_.\_.-** - -

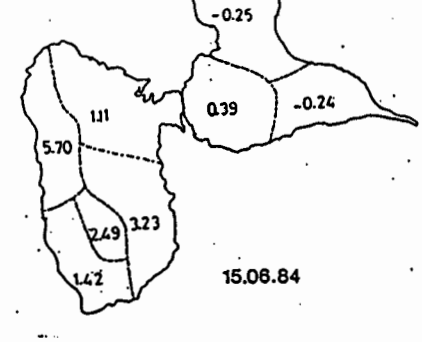

-

-<sup>1</sup> -

 $\ddot{\cdot}$ 

-

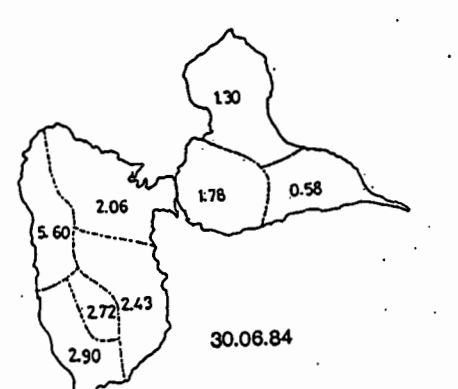

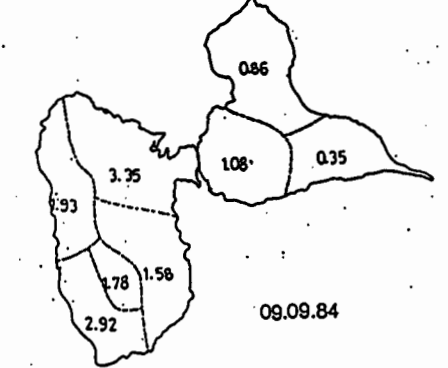

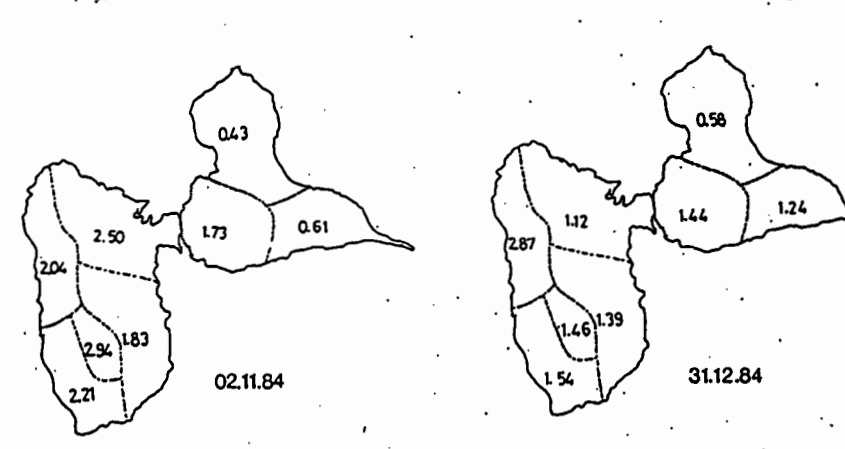

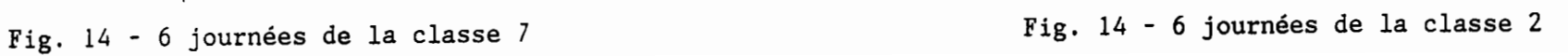

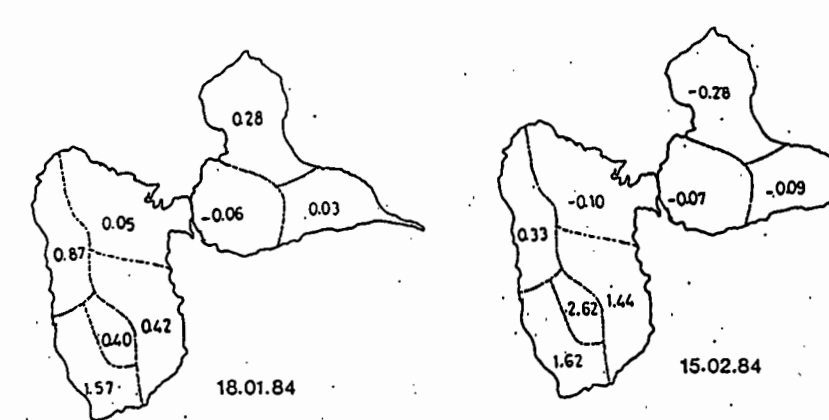

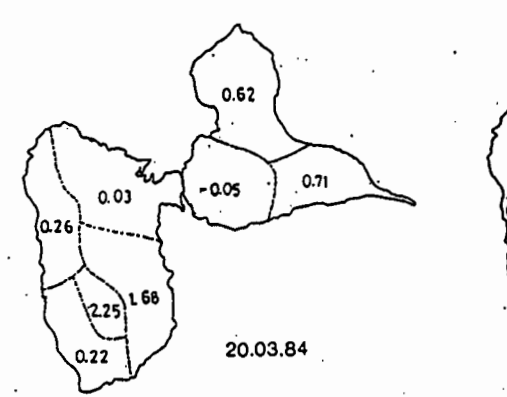

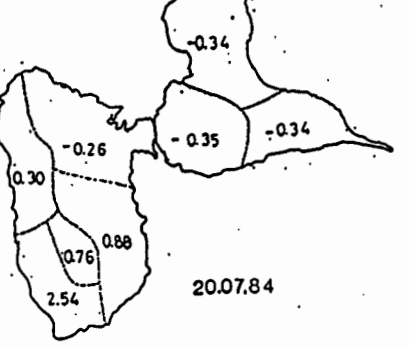

 $\frac{1}{2}$  , and an extraction of the second  $\frac{1}{2}$  , and any  $\frac{1}{2}$  , and an extraction  $\frac{1}{2}$  , and

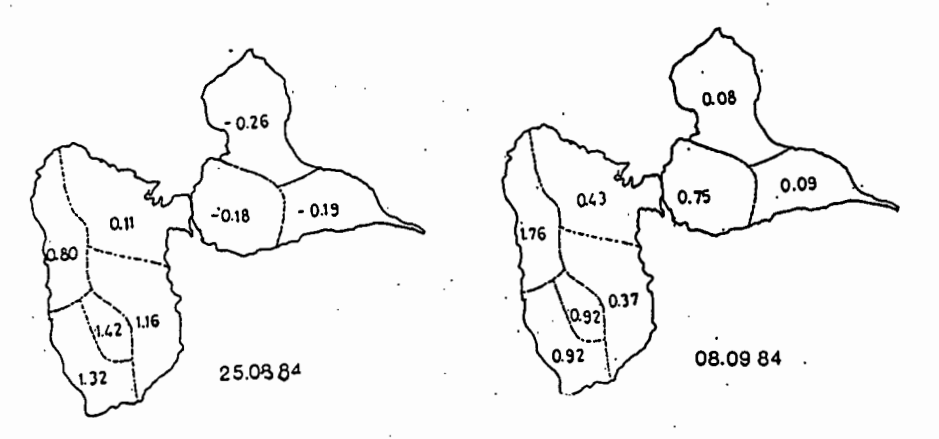

Fig. 14 - 6 journées de la classe 6  $\overline{1}$  Fig. 14 - 6 journées de la classe 3

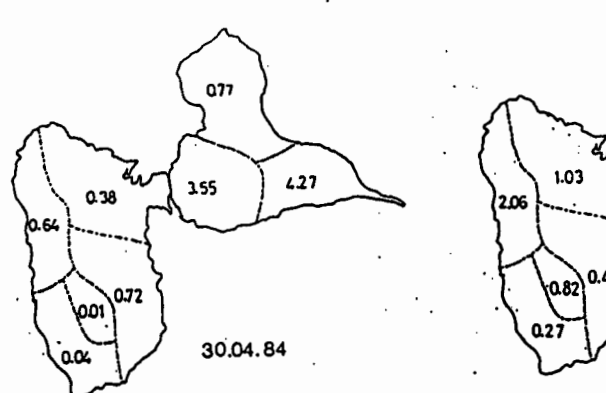

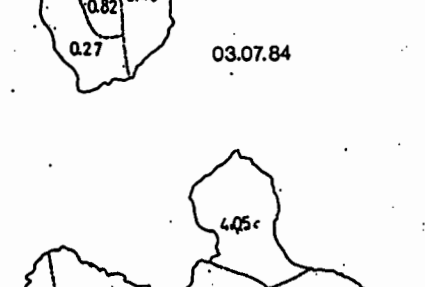

 $1.89$ 

2.35

3.60

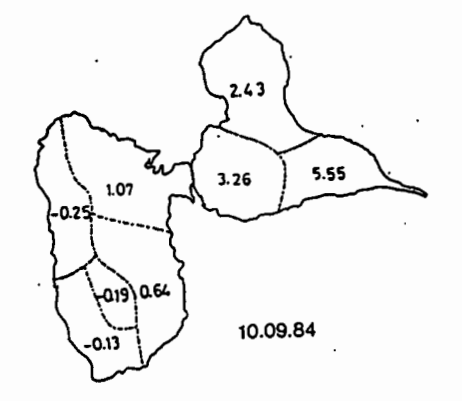

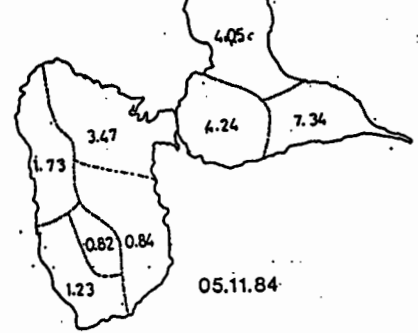

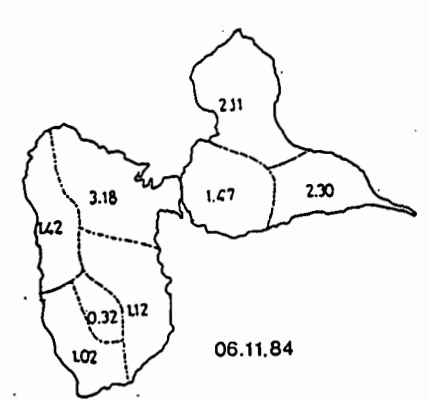

 $\sim$  10  $\pm$ 

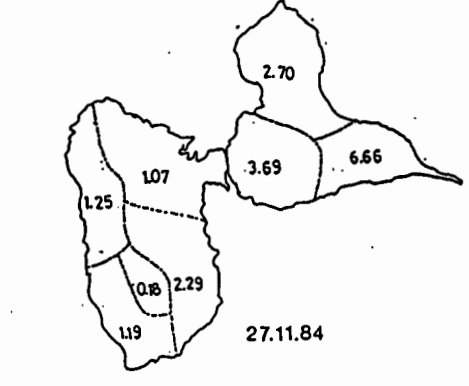

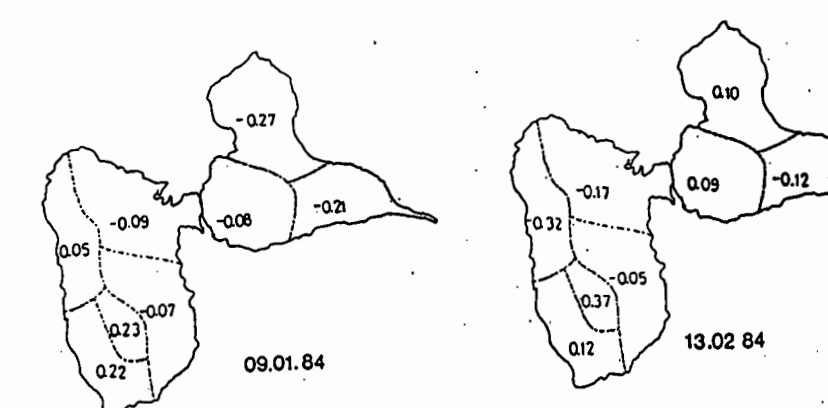

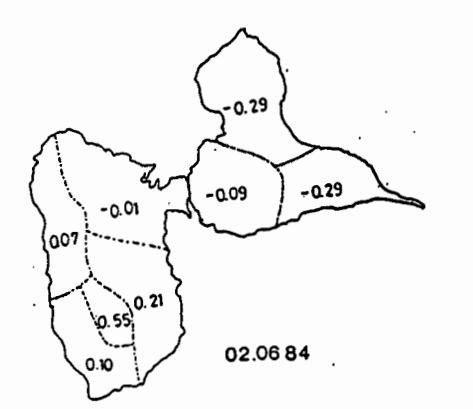

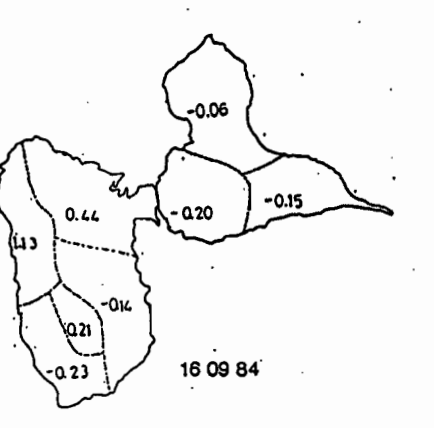

- - - - - **--** - - **...;-** - - - - **-- \_.-**<sup>l</sup> -

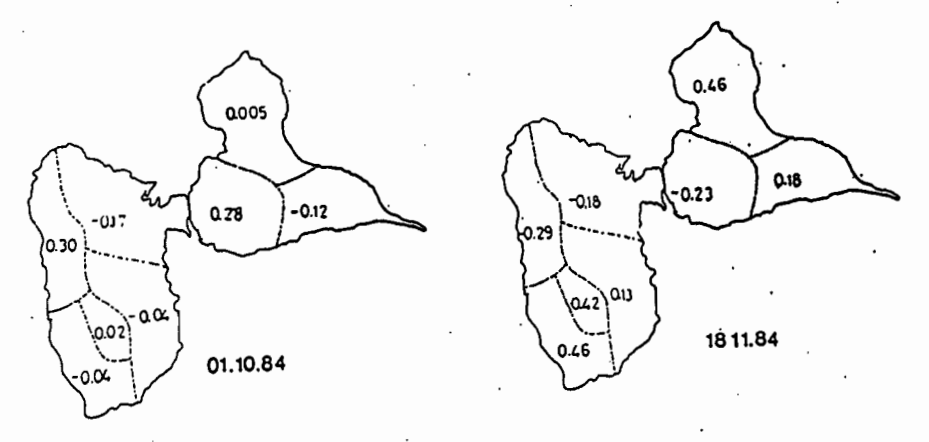

Fig. 14 - 6 journées de la classe 5 Fig. 14 - 6 journées de la classe 4

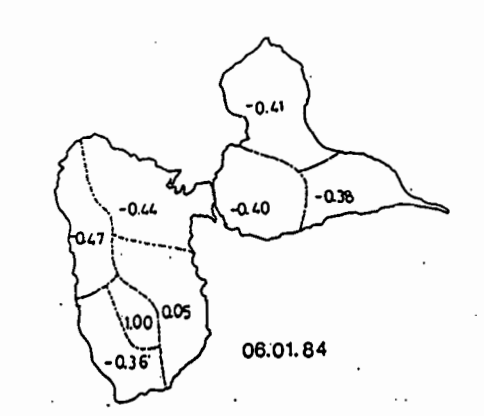

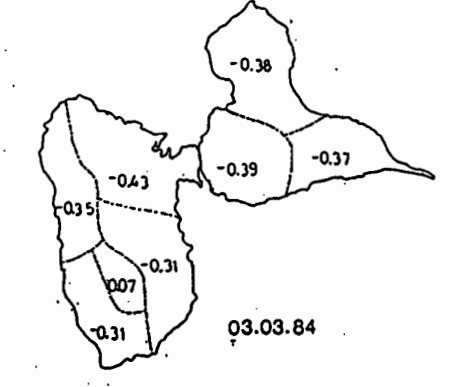

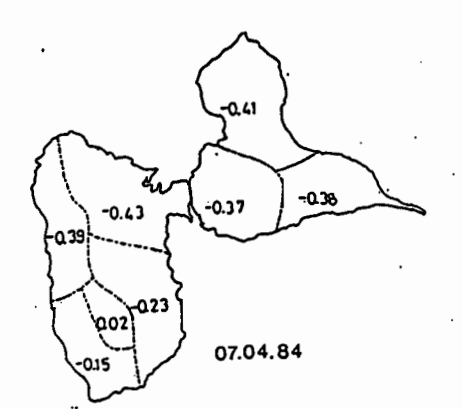

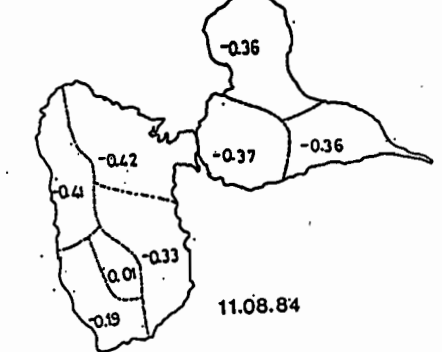

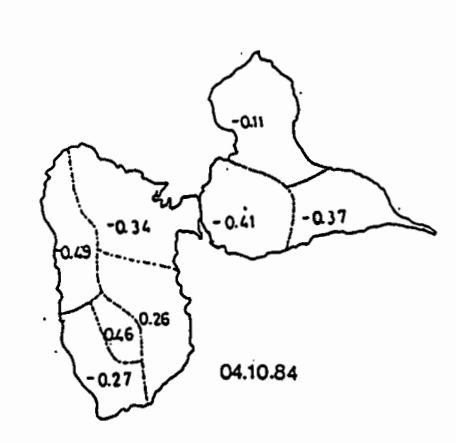

 $\ddot{\phantom{a}}$ 

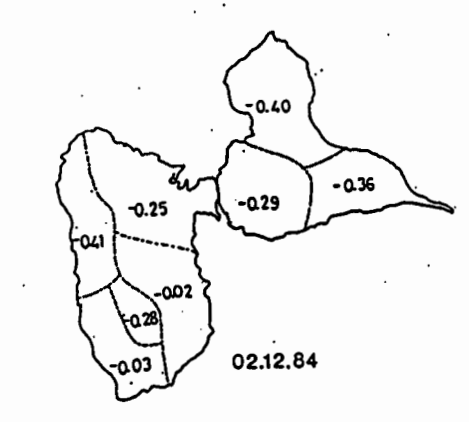

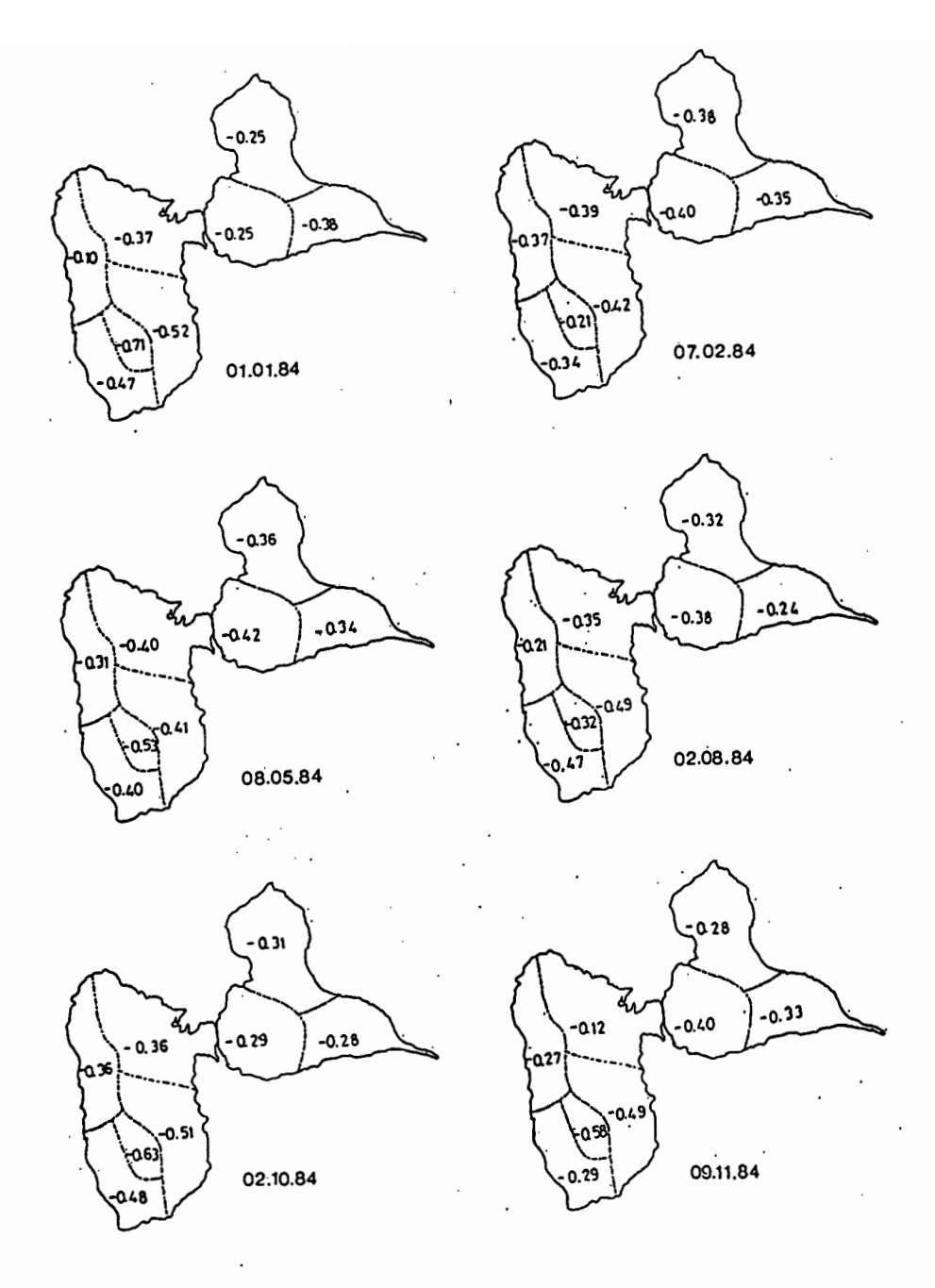

Fig. 14 - 6 journées de la classe 1

- - - - - - - -

!

-

- - - **---** - - -

-

La classe 7 (la moins peuplée avec 1.4 % de l'éffectif total) correspond aux situations de pluie abondante sur toute la Guadeloupe . Elle ne dissocie pas la Grande - Terre de la Basse -Terre. Sur la figure , les individus qui la composent sont répartis de part et d'autre de l'axe 1 . Il s'agit donc de la classe la plus humide pour 1984 en Guadeloupe. Cette période pluvieuse est en fait, la conséquence du passage sur l'arc Antillais du cyclone KLAUS .

1

1

1

**1** 

 $\blacksquare$ 

**1** 

,  $\blacksquare$ 

,  $\sum_{i=1}^{n}$ 

**1** 

**1** 

**1** 

 $\blacksquare$ 

 $\blacksquare$ 

 $\blacksquare$ 

**.** 

 $\blacksquare$ 

Ensuite vient la classe <sup>2</sup> qui est du même type que la précédente (pluie partout) <sup>à</sup> la difTérence près que la Grande - Terre accuse un léger déficit par rapport à la Basse - Terre.

Les mêmes commentaires restent valables pour la classe 6. Ce qui la distingue de la 2-ième classe , ce sont les résultats des mesures. Il <sup>a</sup> plu moins pendant les journées de la 6 ième classe, mais avec la meme répartition spatiale que pour le seconde .

Classe <sup>3</sup> la pluviométrie est moins importante en Côte sous le Vent . On perçoit aussi un éffet de "continentalité" notable en Grande - Terre ; d'une manière générale les plus fortes valeurs de composantes principales se retrouvent sur cette zone . En résumé, la classe 3 correspond à une Grande - Terre plus humide et une pluviométrie de Basse - Terre liée <sup>à</sup> des précipitations orographiques .

Les trois autres classes regroupent les situations de Taibles valeurs des précipitations. On <sup>y</sup> trouve les plus petites valeurs des composantes .

La classe 5 est la plus humide des trois . Elle se caractérise par un équilibre entre le nombre de régions <sup>à</sup> valeur positive de la composante principale et le nombre de régions <sup>à</sup> valeur négative. Pour les <sup>6</sup> journées représentées. les composantes positives couvrent surtout la région sud Basse - Terre .

L'équilibre se rompt avec la 4-ieme classe. Le nombre de régions ayant une valeur négative de la première composante , croit . Entre 5 et 4 ce type de régions a gagné progressivement le territoire . En Grande - Terre , on trouve essentiellement des valeurs négatives , alors qu'en Basse - Terre, il en existe encore quelques positives proches de O. Ceci prouve que malgré le caractère assez sec qu'ont ces individus , grâce <sup>à</sup> la chaine élevée que constitue la Soufrière, la Basse - Terre peut encore être l'objet de précipitations modérées

Quant <sup>à</sup> la classe <sup>1</sup> (la plus nombreuse :42.3 % de l'effectif total) , elle correspond aux situations d'absence de pluie • ou de pluies très Taibles sur toute la Guadeloupe • contrairement <sup>à</sup> la ? .

En annexe (Fig 20) , ces commentaires se trouvent confirmés par le calcul des moyennes sur les 7 classes, pour 5 stations de chacune des 8 régions .

A partir des tableaux (fig 20), le calcul de la moyenne des précipitations sur toute la Guadeloupe, nous <sup>a</sup> permis de ranger les différentes classes par ordre décroissant suivant l'importance des précipitations

De plus. le Bulletin Climatologique Mensuel de la Guadeloupe nous <sup>a</sup> aidé dans la recherche d'une signiTication pour certaines classes .

pité 65.5 mm de pluie en moyenne . En première position , vient la classe 7 où il a préci-

mm de piuie en moyenne .<br>Classe 2 avec 32.76 mm : Situations d'alizé perturbé .

classe 2 avec 32.75 mm : Situations d'ondes tropicales.<br>Classe 3 avec 29.38 mm : Situations d'ondes tropicales.

Classe 3 avec 29.38 mm : Situations I Show.<br>Classe 6 avec 16.02 mm : Talweg d'Altitude Classe 6 avec 18.82 mm : 18188 8 1888 - 1988<br>Puis suivent les classes 5 (8.07 mm) , 4 (4.03 mm) et 1 avec 1.2 mm en moyenne .

### LE KRIGEAGE : TRACE DE VARIOGRAMMES.

Rappels : On définit le variogramme d'une fonction intrinsèque  $\overline{Z(x)}$  par :  $\gamma$  (h) = 1/2 var[  $Z(x+h) - Z(x)$  ] (2 $\gamma$ (h) est l'accroissement quadratique moyen entre deux points distants de h) •

Par ailleurs , on fait l'hypothèse suivante  $\cdot$  :  $E$  [ Z( x+h) -Z( x) ] = 0

Le phénomène étudié ici est la pluviométrie . Nous supposons qu'il se développe dans un plan horizontal

Les points expérimentaux étant irrégulièrement espacés, pour calculer , nous avons procédé à des regroupements par classes de distances .

estacurese .<br>Pour un pas h de 2 KM , le variogramme est alors calculé à l'aide de la formule : \(h) = (1/2\*N(h))\* \(xi+h) - *Z*(xi)}\*\*2<br>où N(h) est le nombre de couples de points

séparés par une distance comprise entre <sup>0</sup> et h . De même, on détermine \ (2h) pour les points

séparés par une distance comprise entre h et 2h ;... etc... Remarque :Nous supposons que le phénomène est isotrope .

### Commentaire des résultats.

1

1-

**1** 

1.

1

1

1

**1** 

1

1

1

1

1

1

1.

Il

1

 $\blacksquare$ 

 $\blacksquare$ 

La figure 15 représente trois variogrammes journaliers construits <sup>à</sup> partir de l'ensemble des stations Guadeloupéennes

Aux faibles distances, les trois graphes ont une allure plutôt linéaire ,alors qu'aux grandes distances ils présentent un aspect périodique .

Deux d'entre eux demeurent bornés; il s'agit de celui du 29.05.84 et celui du 2?10.84 . Ils oscillent autour d'axes horizontaux passant par  $\mathbf{Y}(h)$  de l'ordre de 585 mm2 pour le premier et 400 mm2 pour le second , avec des amplitudes croissantes .

Quant <sup>à</sup> celui du 2?11.84, il semble croître indéfiniment en fluctuant autour d'une droite oblique d'environ 25 degrés par rapport à l'horizontale et passant non loin du point  $\mathbf{x}(h) =$ 439 mm2 .

On peut aussi noter une progression très rapide jusqu'à une distance d'environ 14 <sup>à</sup> 16 KM et qui équivaudrait <sup>à</sup> ce que l'on

nomme : la portée . le variogramme du 29.05.84 présente une décroissance notable, jusqu'à de faibles valeurs, autour de 60 KM et qui semble correspondre <sup>à</sup> un phénomène cyclique

Revenons maintenant aux classes de précipitations (Fig <sup>16</sup> et 1?)

<sup>A</sup> partir des moyennes calculées sur chaque classe et pour chaque poste , nous avons tracé les variogrammes sur deux grandes zones qui correspondent en fait aux deux familles de la figure <sup>12</sup>

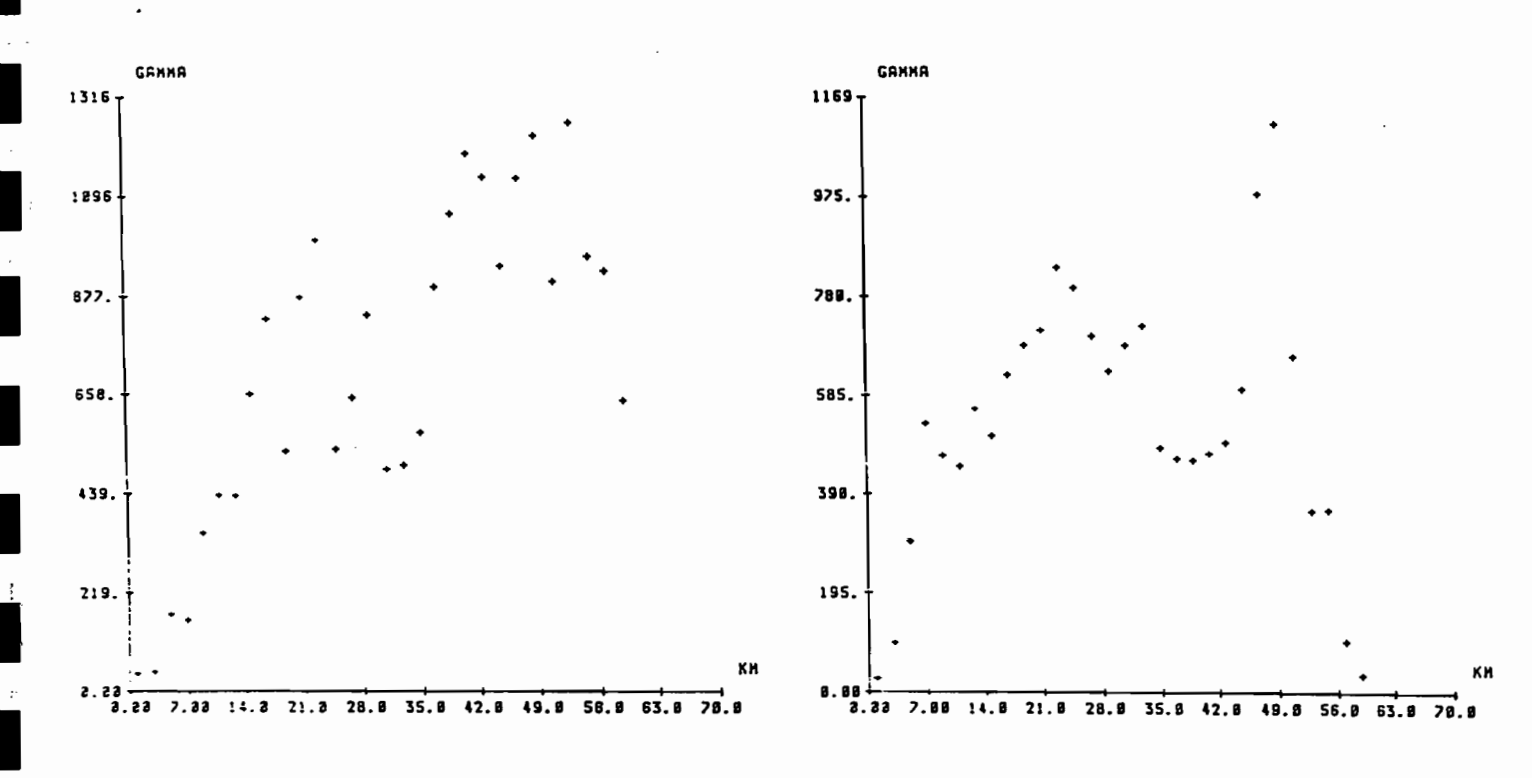

**VARIOGRAMME 27.11.84** 

 $\tilde{\cdot}$ 

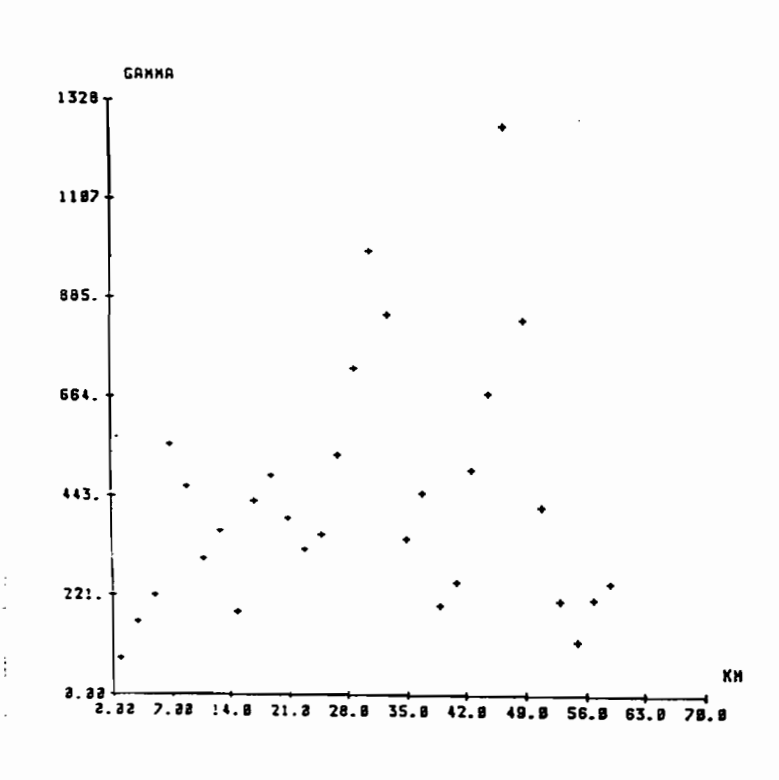

**VARIOGRAMME 27.10.84** 

VARIOGRAMME 29.05.84

Fig. 15 - Trois variogrammes journaliers

A première vue , pour la zone composée de Grande - Terre et du nord de la Côte au Vent, on peut distinguer quatre types de variogrammes .<br>Sur les sept tracés ,

1

**1-**

 $\blacksquare$ 

1:

l'

1

**1** 

1

1

 $\blacksquare$ 

t

**1** 

1.

 $\blacksquare$ 

**1** 

**1** 

**1** 

 $\blacksquare$ 

**1** 

quatre sont très ressemblants ; il s'agit de ceux des classes 2 , 4 , 5 et 6. Ces variogrammes ont la particularité de présenter après l'origine, une partie presque nulle, qui traduit une forte corrélation entre stations distantes d'au plus 30 KM

On note aussi la présence d'un pic très net entre <sup>35</sup> et 40 KM . Ainsi , l'information apportée par une mesure ponctuelle se détériore très rapidement, quand on s'éloigne de 30 <sup>à</sup> 40 KM de ce point . Cette allure rappelle celle du variogramme du 29.05.84 et pourrait impliquer le même phénomène .

Ce pic se manifeste aussi eu niveeu du graphe de la classe <sup>2</sup> Néanmoins, il se différencie des précédents par une montée plus progressive entre 0 et 40 KM. La pente au voisinage de 0 est de l'ordre de 45°.

Entre ces deux types de variogrammes , se range celui de la 7-ième classe . Avec une pente d'environ 30°, il correspond à une catégorie intermédiaire .

Le variogramme de la classe <sup>1</sup> se distingue totalement des autres de par sa pente <sup>à</sup> l'origine (proche de 90°) et son aspect plutôt périodique , sans maximum entre 35 et 40 KM

Sa périodicité peut se justifier par l'existence d'averses isolées ; certains postes ont des précipitations pratiquement nulles en moyenne (Fig 20)

La comparaison que nous venons de faire ne tient compte que de l'allure de la courbe et non de l'échelle . Il s'agit là d'un aspect qualitatif. Une approche quantitative nous donnerait ? variogrammes bien distincts, avec pour la classe 1, un palier presque nul et une faible portée (< 5 KM)

Pour la zone de Basse - Terre , un seul variogramme se distingue des autres de par sa forme. Il semble montrer une décroissance continue suivant une courbe de Gauss . Un tel aspect correspond <sup>à</sup> ce que l'on nomme habituellement "effet de trou" .11 se caractérise par un montée brusque aux faibles valeurs , suivie d'une décroissance du graphe.

Les autres courbes présentent deux maximums autour de <sup>8</sup> et 30 KM

Ces fluctuations des graphes sont probablement dues <sup>à</sup> la présence dans cette zone de la haute chaine de la Soufrière , qui fait que des régions riches en précipitations sont très proches de régions pauvres . On enregistre en effet , des écarts importants entre , par exemple, les postes des sommets et ceux de la côte sous le vent ; et pourtant ces stations ne sont pas éloignées de plus de 10 KM

Nous en déduisons que, malgré les nombreux cas de ressemblance trouvés pour chaque zone et les différences entre zones , nous ne pouvons pas affirmer qu'il existe de variogramme caractéristique de la Guadeloupe ou de l'une des deux zones étudiées

Une étude plus approfondie de la répartition spatiale des précipitations mettant en cause d'autres paramètres comme l'altitude et l'orientation, serait donc nécessaire . Elle devrait permettre, entre autres, d'ajuster si possible les variogrammes Guadeloupéens

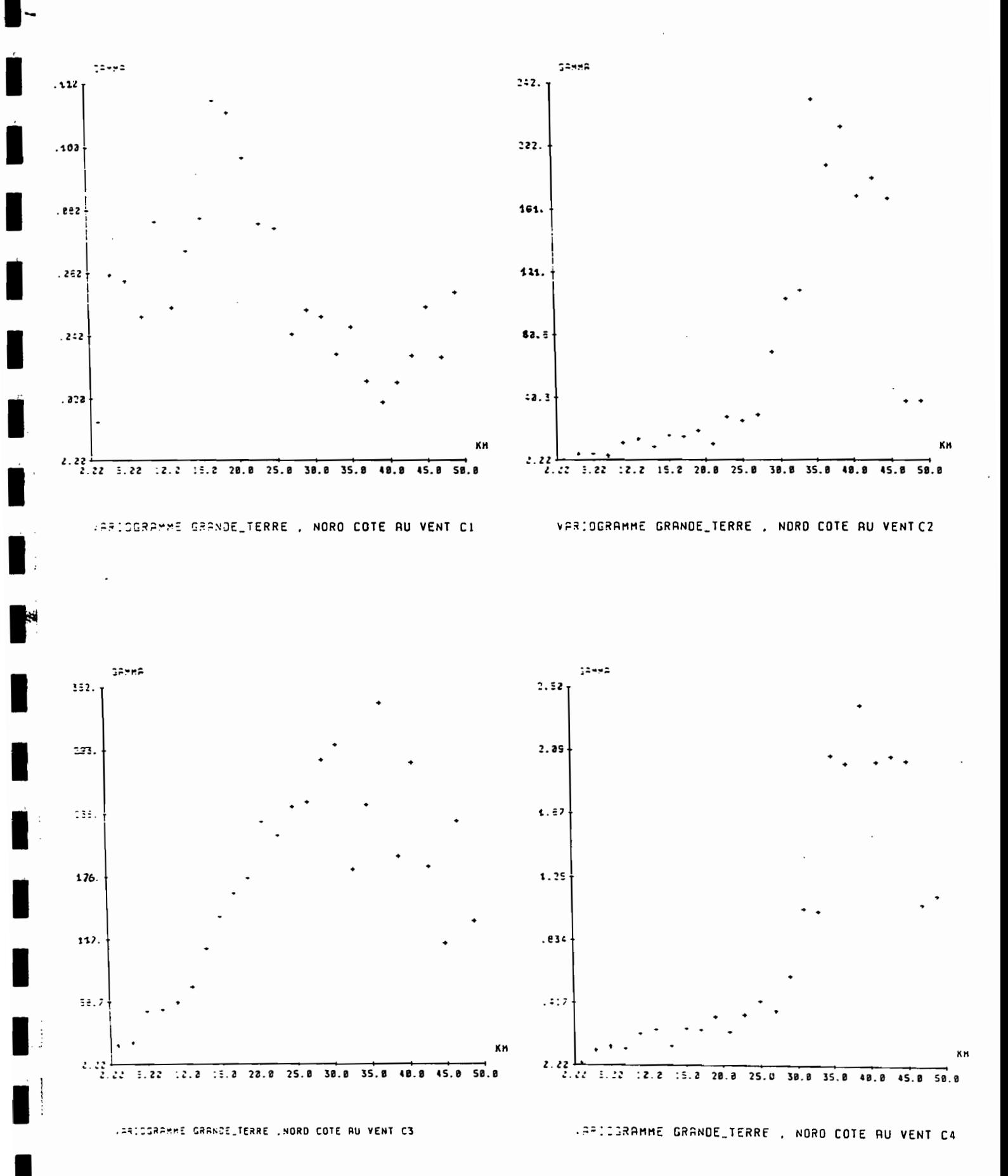

Fig. 16 Variogrammes moyens de Grande-Terre et Nord Cote au Vent : Classes 1, 2, 3 et 4

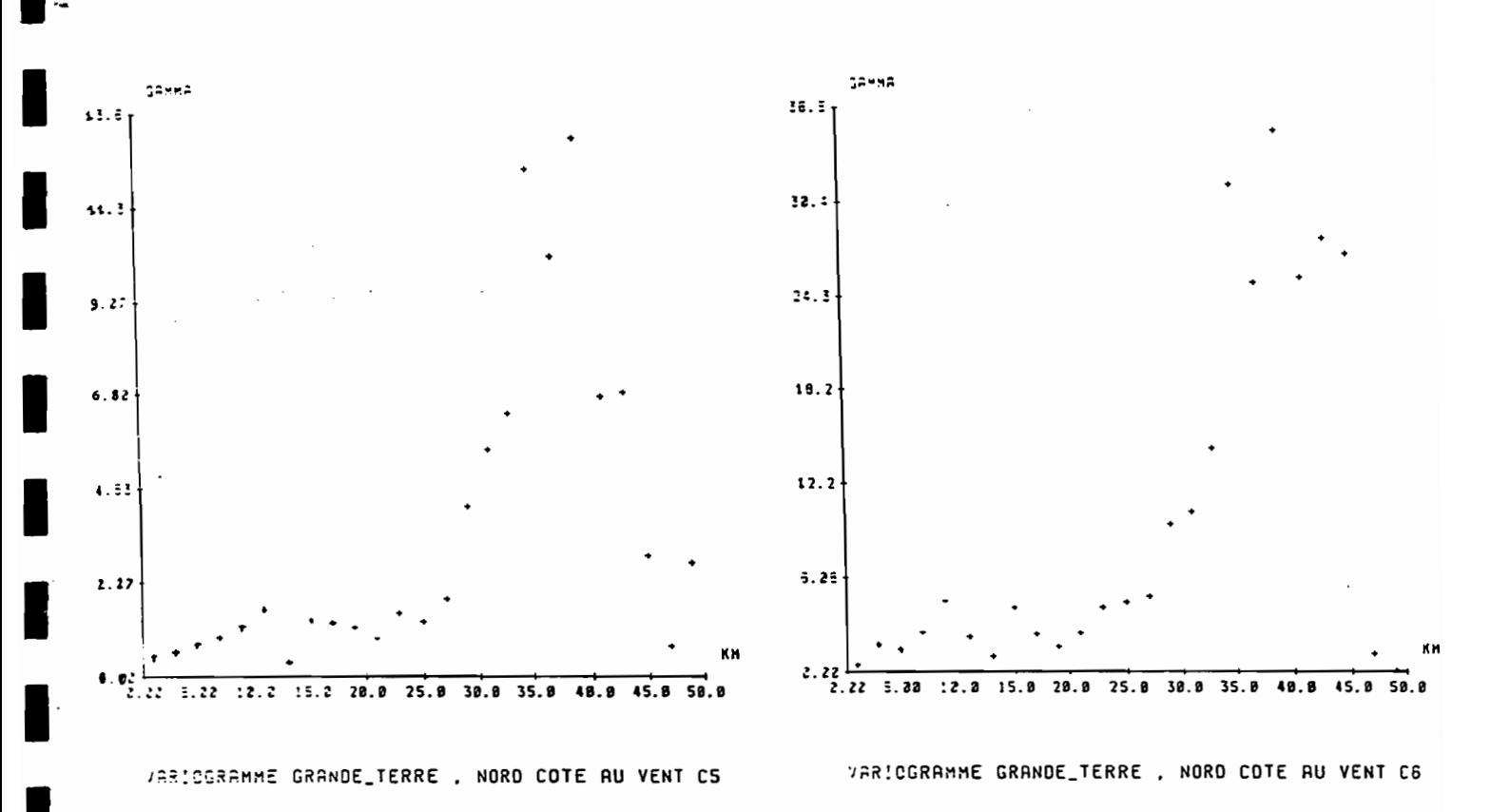

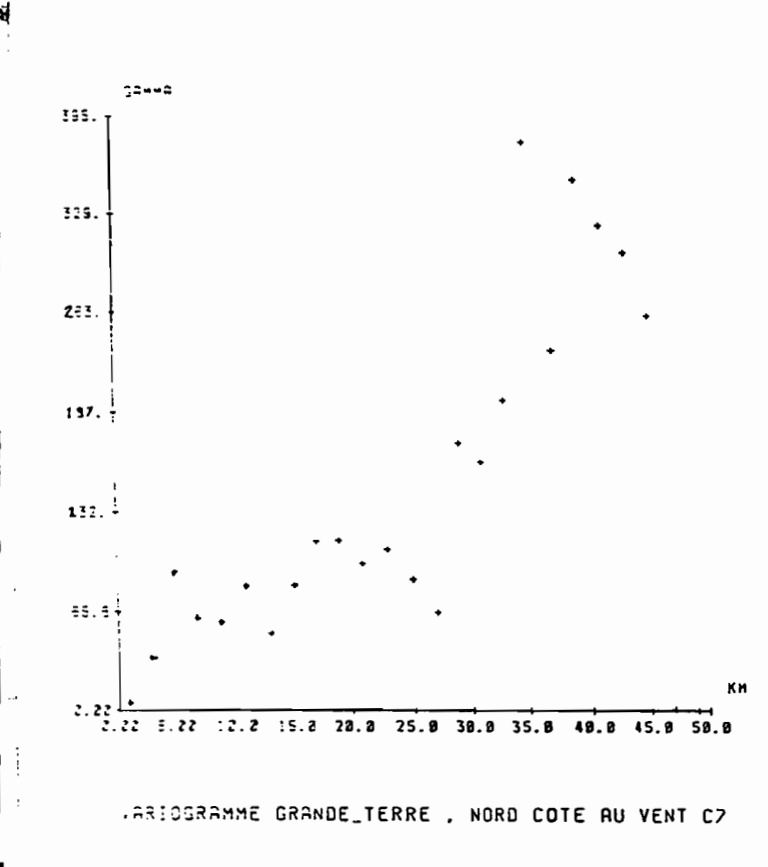

Fig. 16 : Variogrammes moyens Grande-Terre et Nord Cote au Vent, classes 5, 6 et 7  $\sim 10$  $\cdot$ 

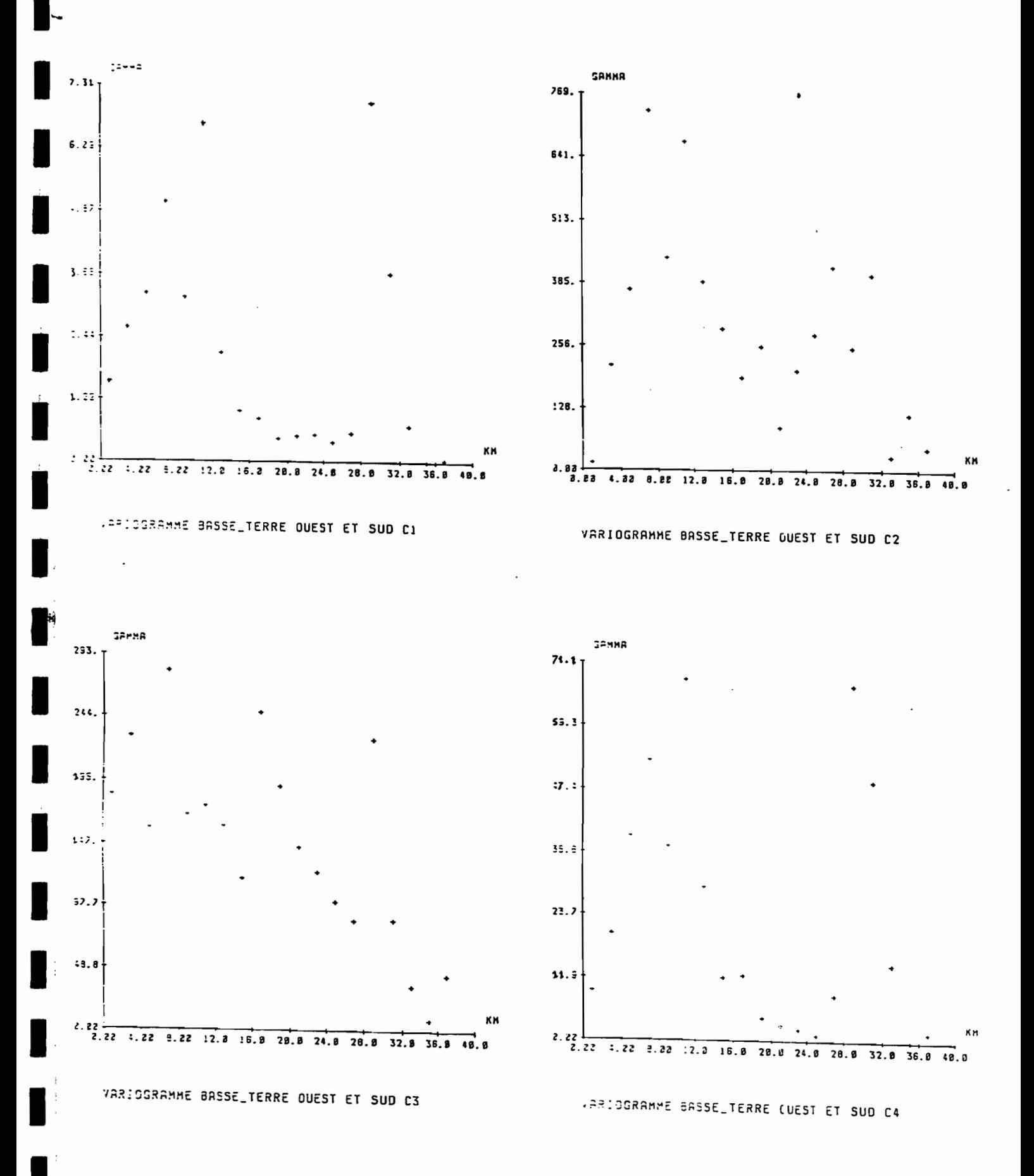

Fig 17 : Variogrammes moyens Basse-Terre Ouest et sud: classes 1,2,3 et 4

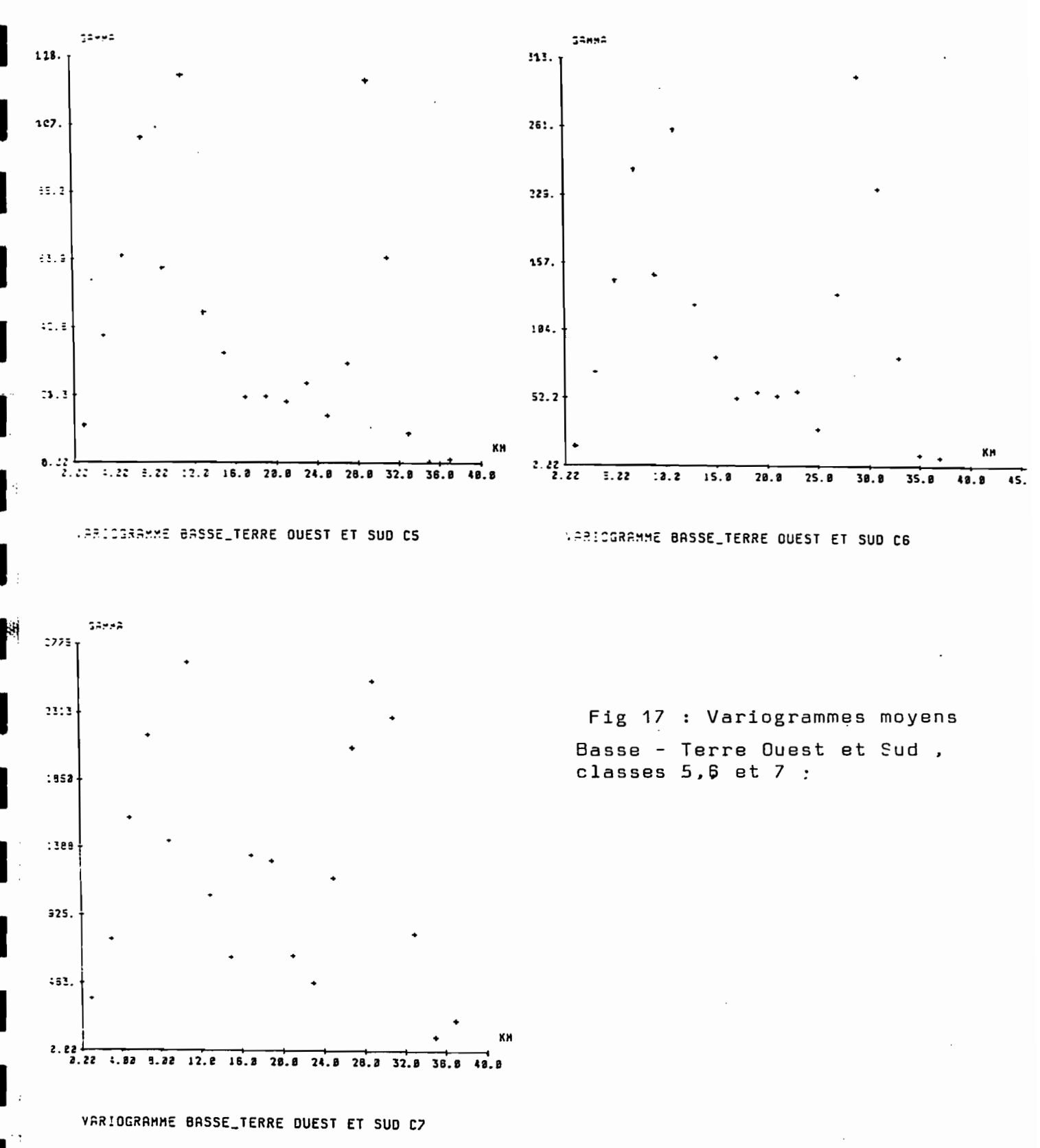

#### CONCLUSION

 $\blacksquare$ 

**1-**

**1** 

**.** 

**1** 

**1** 

1

 $\blacksquare$ 

**1** 

..

**1** 

**1** 

**1** 

**1** 

**1** 

1.

**1** 

**1** 

**1** 

1

Nous avons donc vu que l'application de l'ACP aux pluies journalières de la Guadeloupe, donne des résultats très convenables avec des pourcentages de variance élevés pour la première composante

Ces résultats sont d'autant meilleurs. que leur utilisation pour la classification conduit à la construction de sept classes de précipitations bien distinctes

En ce qui concerne le tracé des variogrammes, un premier pas a été franchi dans le sens où nous obtenons des figures différentes pour les deux zones de Grande - Terre + Nord Cote au Vent et de Basse - Terre Ouest et Sud . Mais nous ne pouvons donner d'explication exacte quant <sup>à</sup> la Torme des courbes

Nous pensons que pour la Guadeloupe. d'autres Tacteurs interviennent, comme par exemple l'altitude et la direction (à cause de la présence presque permanente des courants d'Est)

même J'ajouterai enfin, quelques mots concernant le stage lui-

Il s'agissait d'un stage très intéressant dans la mesure où l'on pouvait réaliser à la fois études statistiques et sorties sur le terrain .

Ainsi,  $ai - je pu poursuivre mon étude et visiter certai$ nes installations hydrologiques

\*\*\*\*\*\*

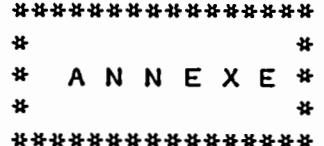

 $\cdot$ 

 $\overline{\phantom{a}}$ 

 $\overline{a}$ 

 $\Box$ 

 $\overline{\phantom{a}}$ 

 $\overline{\phantom{a}}$ 

Fig 18 : Exemple : Résultats de l'ACP pour la région Cote au Vent Sud A.C.P. POUR BASSE TERRE COTE AU VENT SUD MATRICE DES CORRELATIONS nombre d'individus : 337 nombre de variables : 7 CAPEGEN DUMANOI BANANIE BOISDER MOREAU NEUFCHA NESTY 1.000 **NESTY** CAPEGEND .7046 1.000 .8138 1.000 DUMANOIR .7585 1.000 .9128 **BANANIER .7167** .7572 1.000 .8275 .8894 .8603 BOISDEBO .7559 .7232 1.000 .7775 .7499 .8161 MOREAU .8880 1.000 .8620 .7930 .7927 .8854 NEUFCHAT .7979 .7268

Matrice des corrélations avant reconstitution des données manquantes

A.C.P. POUR BASSE TERRE COTE AU VENT SUD MATRICE DES CORRELATIONS nombre de variables : 7 nombre d'individus: 366 CAPEGEN DUMANOI BANANIE BOISDEB MOREAU NEUFCHA NESTY NESTY 1.000 CAPEGEND .7046 1.000 DUMANOIR .7582 .8135 1.000 BANANIER .7191 .7594 .9140 1,000 BOISDEBO .7554 .8829 .8276 .8593 1.000 .7490 .7388 .8993 .8101 .7845 MOREAU 1.060 **MEUFCHAT .7979** .8519  $.794%$ .7925 1.000 .7268 .8812

Matrice des corrélations après reconstitution des données manquantes

A.C.P. POUR BASSE\_TERRE COTE AU VENT SUD

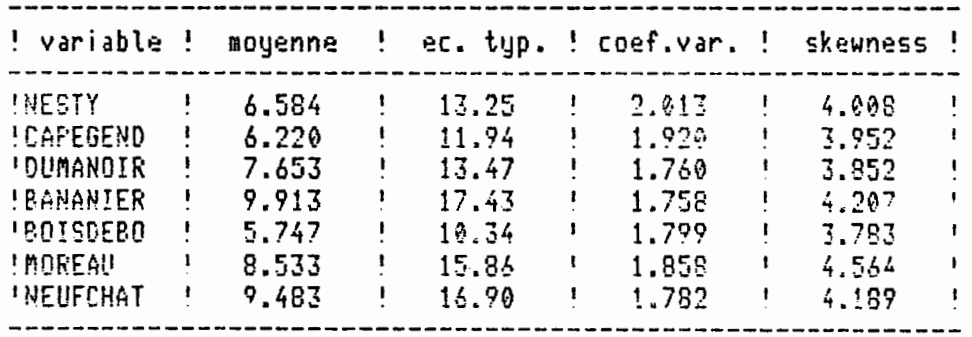

 $\mathbf{L}$ 

P

J.

 $\blacksquare$ 

 $\blacksquare$ 

 $\blacksquare$ 

 $\blacksquare$ 

 $\blacksquare$ 

## A.C.P. POUR BASSE\_TERRE COTE AU VENT SUD

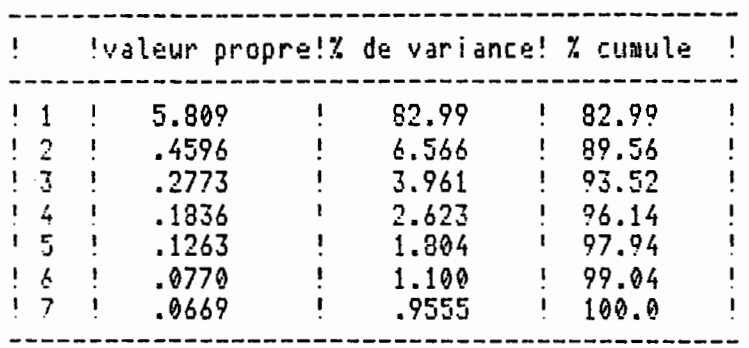

## A.C.P. POUR BASSE\_TERRE COTE AU VENT SUD

### VECTEURS PROPRES

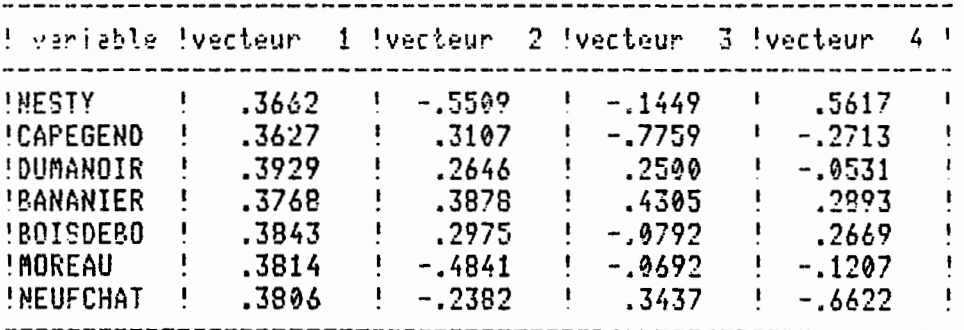

 $\sim$   $\sim$ 

## A.C.P. POUR BASSE\_TERRE COTE AU VENT SUD

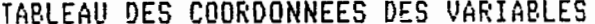

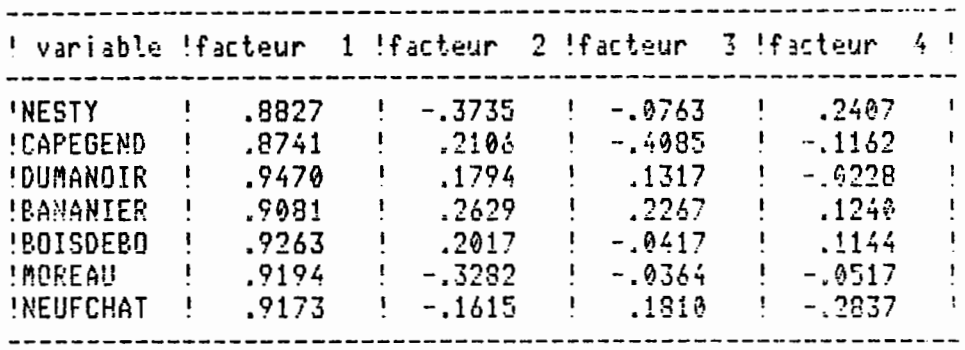

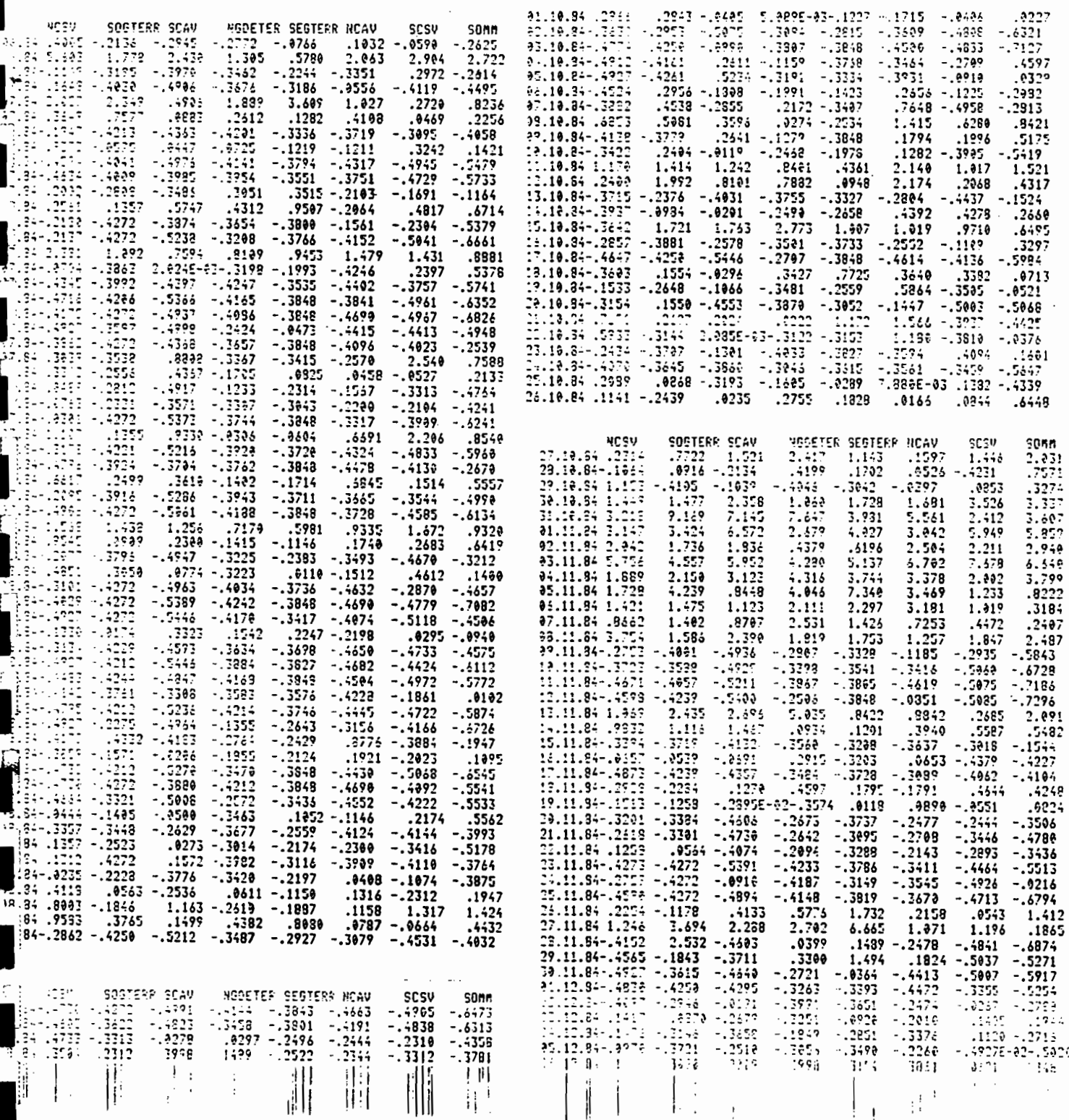

 $\mathcal{L}_{\mathcal{A}}$ 

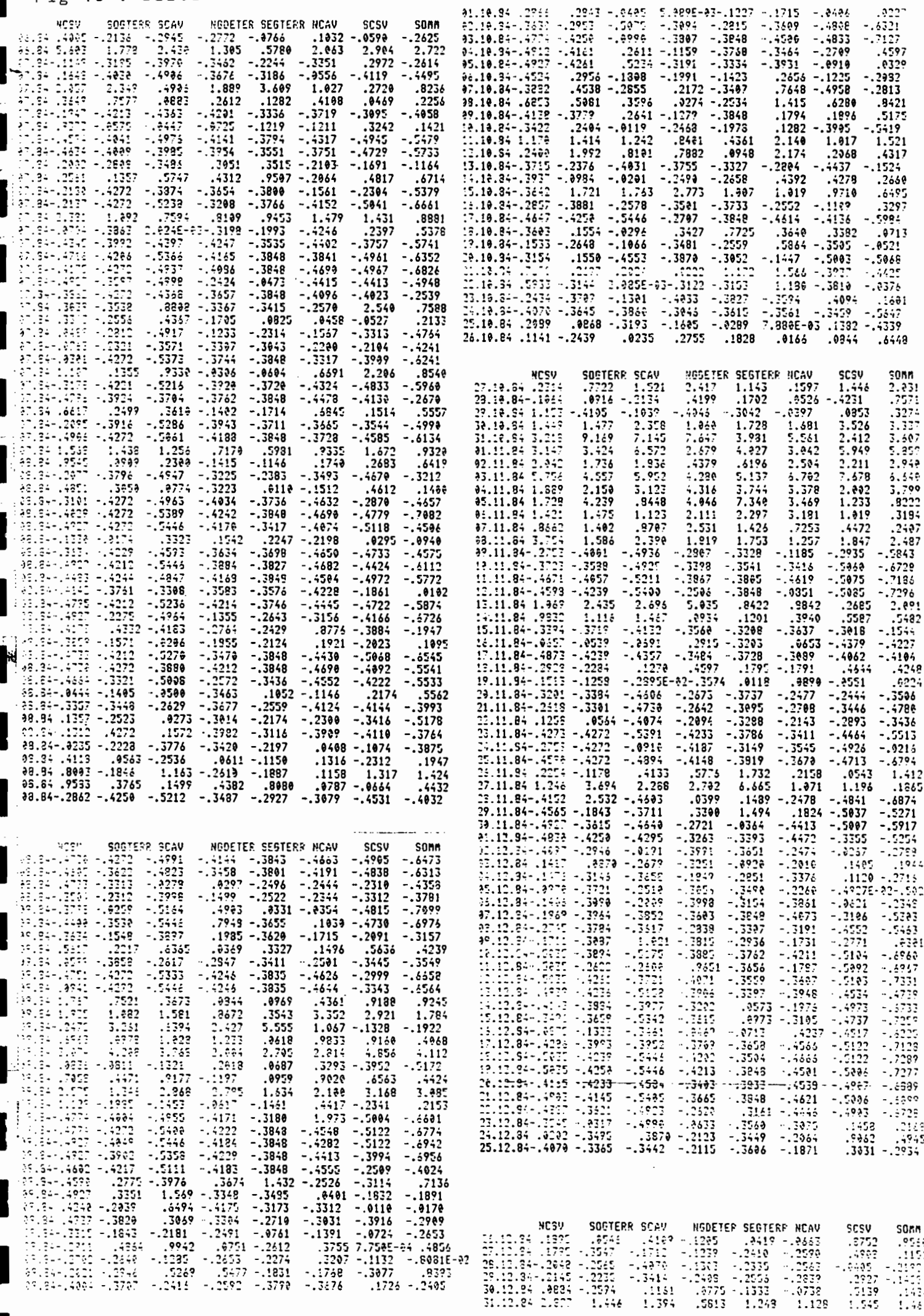

Fig 20 : Tableau des Moyennes pour 7 classes et 5 stations par région CALCUL DES MOYENNES POUR LA CLASSE 1 CALCUL DES MOYENNES FOUR LA CLASSE 2

 $\ddot{\phantom{a}}$ 

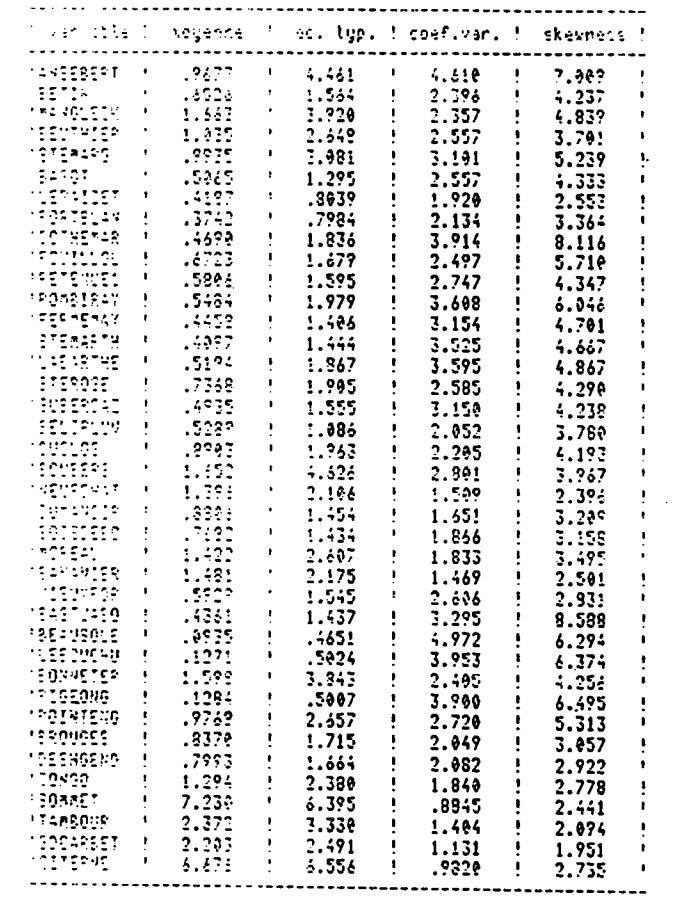

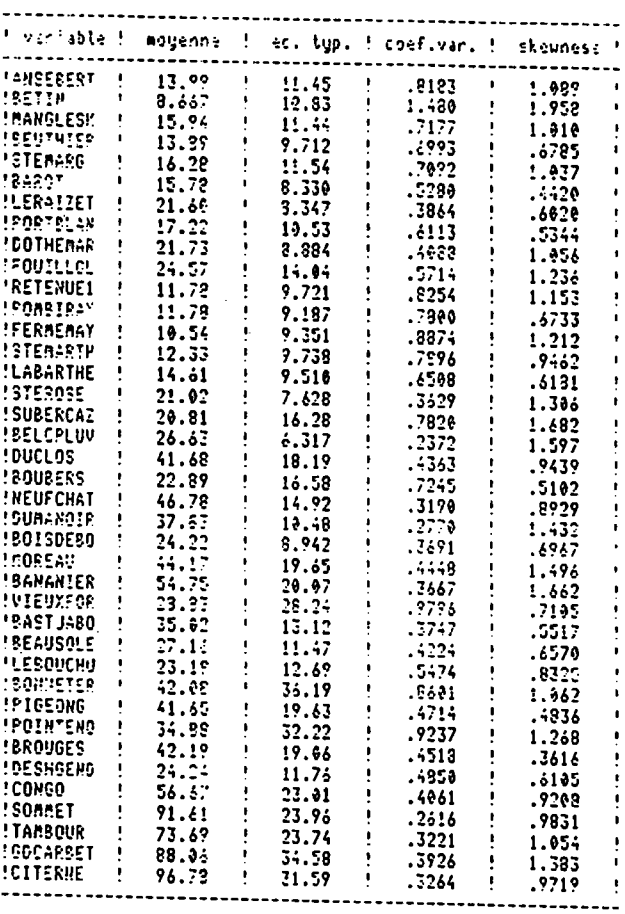

### CALCUL DES MOYENHES POUR LA CLASSE 3

#### 14858687 1 22.63 1 15.73<br>
16286888 1 29.21 1 28.49<br>
1628688 1 21.69 1 8.997<br>
1535118158 1 25.64 1 22.91<br>
1535886 1 22.71 1 29.51<br>
162.71 1 29.51  $\mathbf{F}$  $-8112$   $\frac{1}{2}$ 1.375  $29.24$ <br> $25.67$ <br> $25.24$ <br> $32.71$ <br> $33.26$ <br> $33.75$ <br> $32.31$ <br> $32.31$ <br> $32.31$ <br> $32.31$ Ť  $.9752$  $.8841$ <br>1.245<br>1.705...!  $\mathbf{t}$  .  $\mathbf{I}$ .4167 Ť.  $\frac{1}{2}$  $\frac{1}{1}$ .8935  $-6269$ <br>  $-63331$ <br>  $-56324136$ <br>  $-524136$ <br>  $-5716$ <br>  $-3818$ <br>  $-3716$ <br>  $-5716$ <br>  $-528$ STEARD<br>
"LERATZET !<br>
"LERATZET !<br>
"COTHEMAR !"  $.9106$  $18.52$ <br> $15.74$ <br> $16.13$ <br> $17.49$ Ť  $\mathbf{r}$  $.9291$  $\pmb{\cdot}$ į  $.8446$ <br>.7705<br>.5762 ÷ ÷ Ť. **FOUILLOL**<br>FETERUES |<br>FITEREY |  $\frac{14.69}{24.69}$ <br> $\frac{24.69}{19.77}$  $\cdot$  $.6146$ <br> $.5837$  $\sim$  $-71.5$ SPÊRMÊRAY<br>SETEMARYA<br>SLABARYAE  $\begin{array}{l} 4.4764 & 0.000000 \\ 4.4764 & 0.000000 \\ 4.4764 & 0.000000 \\ 4.4764 & 0.000000 \\ 4.4764 & 0.000000 \\ 4.4764 & 0.00000 \\ 4.4764 & 0.00000 \\ 4.4764 & 0.00000 \\ 4.4764 & 0.00000 \\ 4.4764 & 0.00000 \\ 4.4764 & 0.00000 \\ 4.4764 & 0.00000 \\ 4.4$  $\frac{1}{2}$ 22.56 ÷  $.4923$  $24.98$ <br>  $22.67$ <br>  $15.75$ <br>  $15.57$ .5995  $\frac{1}{4}$ **PERAMENTERS<br>PERSONALIST<br>PERSONALIST<br>PERSONALIST<br>PERSONALIST<br>PERSONALIST<br>PERSONALIST<br>PERSONALIST PERSONALIST** .6639  $.5778$ .5877  $\frac{1}{2}$  $.6670$  $\,$  t 1.275  $\frac{14.77}{16.35}$ .6458<br>.8794  $\bullet$ .8299  $\sim$  $\mathcal{A}^{\pm}$  $.2191$  $\begin{array}{l} 132.38 \\ 32.38 \\ 13.21 \\ 24.39 \\ 25.49 \\ 22.49 \\ 22.49 \\ 23.49 \\ 24.49 \\ 24.49 \\ 24.49 \\ 24.49 \\ 24.40 \\ 24.40 \\ 24.40 \\ 24.40 \\ 24.40 \\ 24.40 \\ 24.40 \\ 24.40 \\ 24.40 \\ 24.40 \\ 24.40 \\ 24.40 \\ 24.40 \\ 24.40 \\ 24.40 \\ 24.40 \\ 24.40 \\ 24.40 \\ 2$  $\mathcal{A}^{\pm}$ **SALARY (SALARY)**<br>COMANDIR (SALARGER)<br>SALARY (SALARGER)<br>COMANDIR  $1.18.$  $.9651$ <br>2.956  $\frac{1}{4}$  $1.881$ <br> $.7000$ <br> $.3094$ <br> $.5729$  $\blacksquare$ ÷ 1.782  $\mathbf{u}$ 3938.  $\bullet$  $\frac{1}{4}$  $\blacksquare$  $.5265$ 1.624  $\frac{1}{4}$ 1,291 ŧ 1.368 .7358 1.431 **MEADSOLE**  $\frac{1}{4}$  $\frac{2.599}{8.971}$  $5.142$  $.7799$  $.6658$ <br>.7799 **LEBOUCHU**  $\frac{1}{2}$ 5.953  $.6636$  $\mathbf{r}$ **SONNETER**  $\begin{array}{l} 11.03 \\ 11.54 \\ 21.39 \end{array}$  $\frac{1}{4}$ 54.91  $.9743$ <br> $.7529$ <br> $1.571$  $\mathbf{r}$ 1.953 **ISTSEDNG**  $7.439$ <br> $24.61$ <br> $14.18$  $.5437$ **POINTENO**  $\frac{1}{4}$ .9693 **ERDUGES**  $21.14$  $\pmb{\cdot}$ .6669  $.6912$ **TOESHGEND**<br>MCQNGO<br>MEQMAEY  $\frac{1}{2}$  $\mathbb{I}$  ,  $\mathbb{S}^1$  $\sim 10^{-1}$  $12.96$ .8239 .6575  $\begin{array}{l} 18.27 \\ 52.58 \\ 13.43 \\ 14.76 \\ 15.76 \\ 16.8 \\ \end{array}$  $\mathbf{r}$ 8.617  $.4716$ <br> $.4774$ <br> $.5798$ .4809 ivaet" |<br>!TA≄50UR | |<br>|TTT  $\mathbf{A}^{\mathrm{eff}}$ 25.11 .3963  $\mathbf{r}$  $13.67$ - FRANKA - 1 - 19143 - 1<br>10101885 - 1 - 34,79 - 1<br>1010888 - 1 - 41,00 - 1<br>7777777777777777777777777777  $.57,6$ 25.27  $.7263$ 1.794  $\frac{7}{25}$  ,  $\frac{7}{23}$  $.6377$ 1,276

#### CALCUL DES MOYENNES POUR LA CLATSE 4

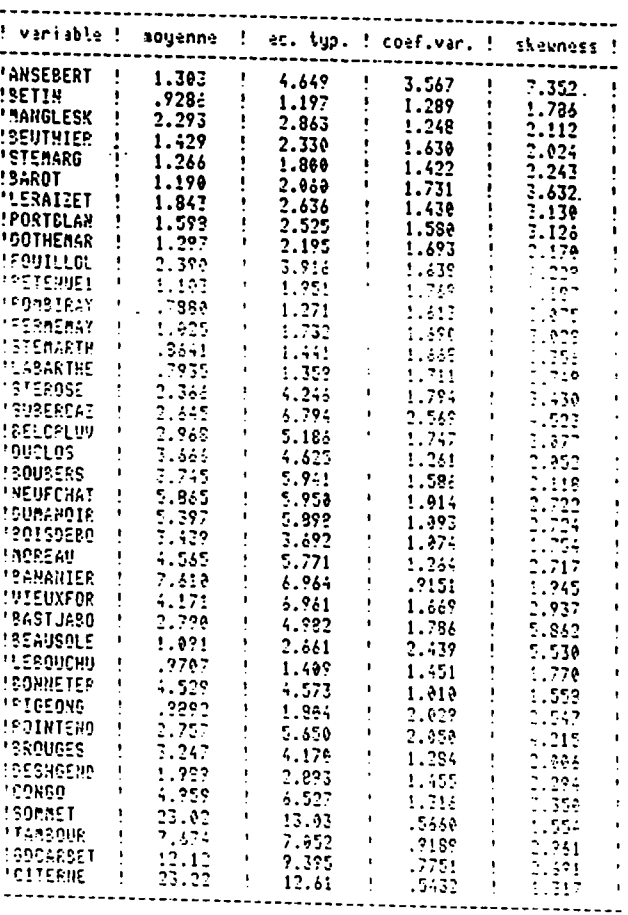

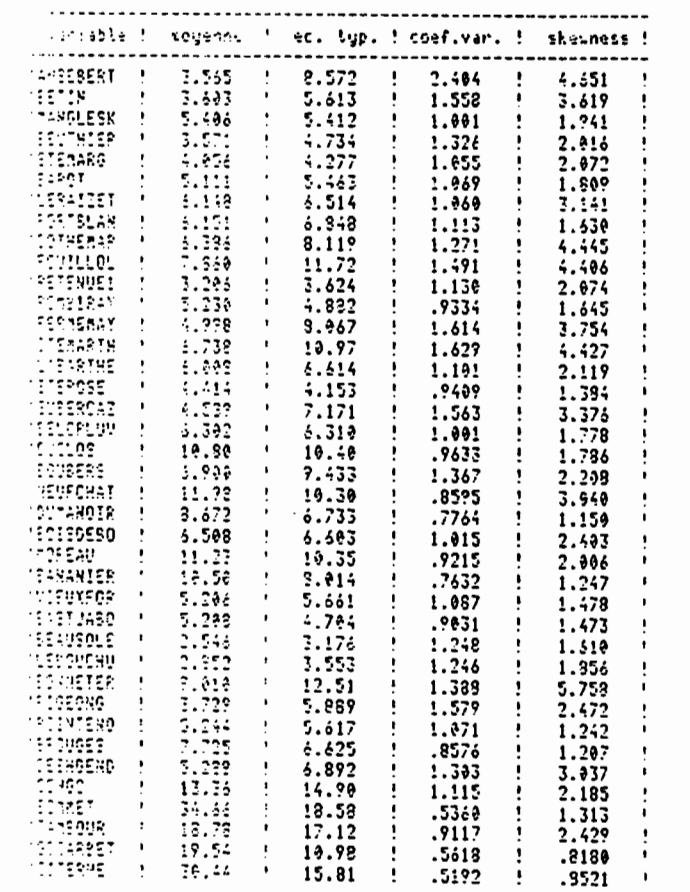

### CALCUL DES MOYENNES POUR LA CLASSE 6

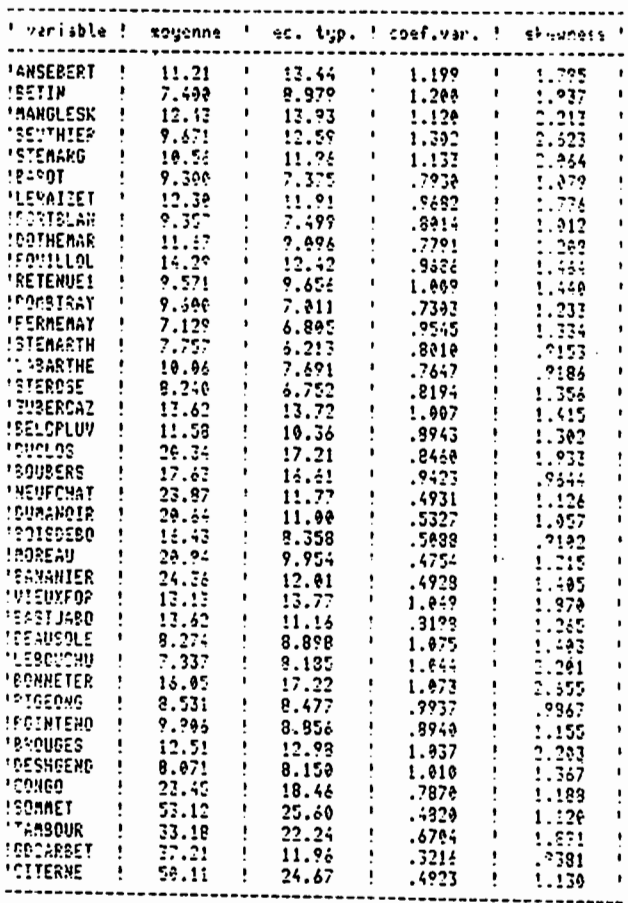

### CALCUL DES MOMENHEC POUR LA CLASSE 7

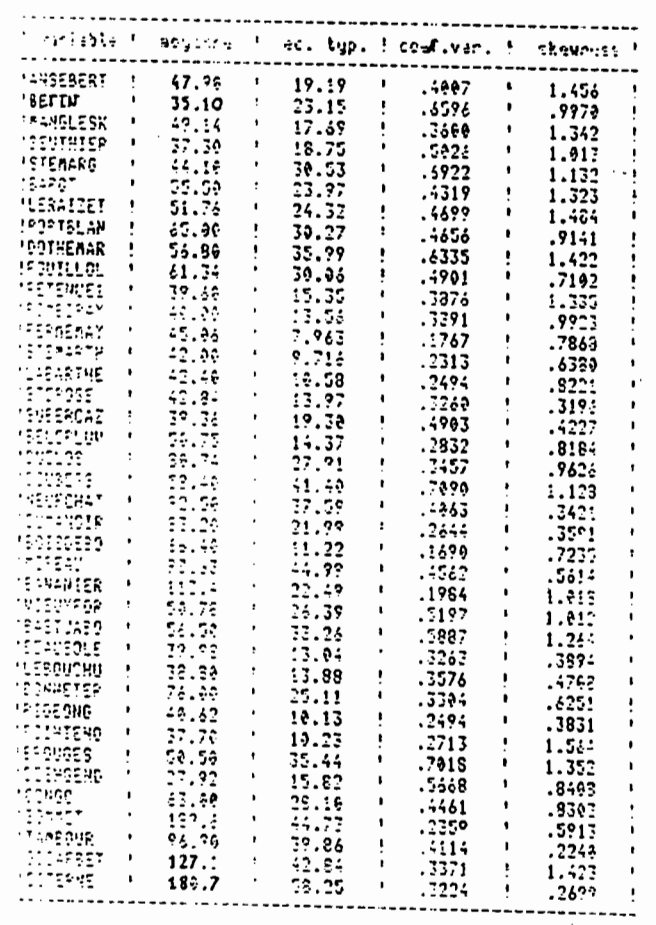

# Fig 20 : Suite

 $\hat{\mathcal{A}}$ 

 $\mathcal{L}(\mathbf{A})$  and  $\mathcal{L}(\mathbf{A})$ 

 $\sim 100$ 

 $\sim$ 

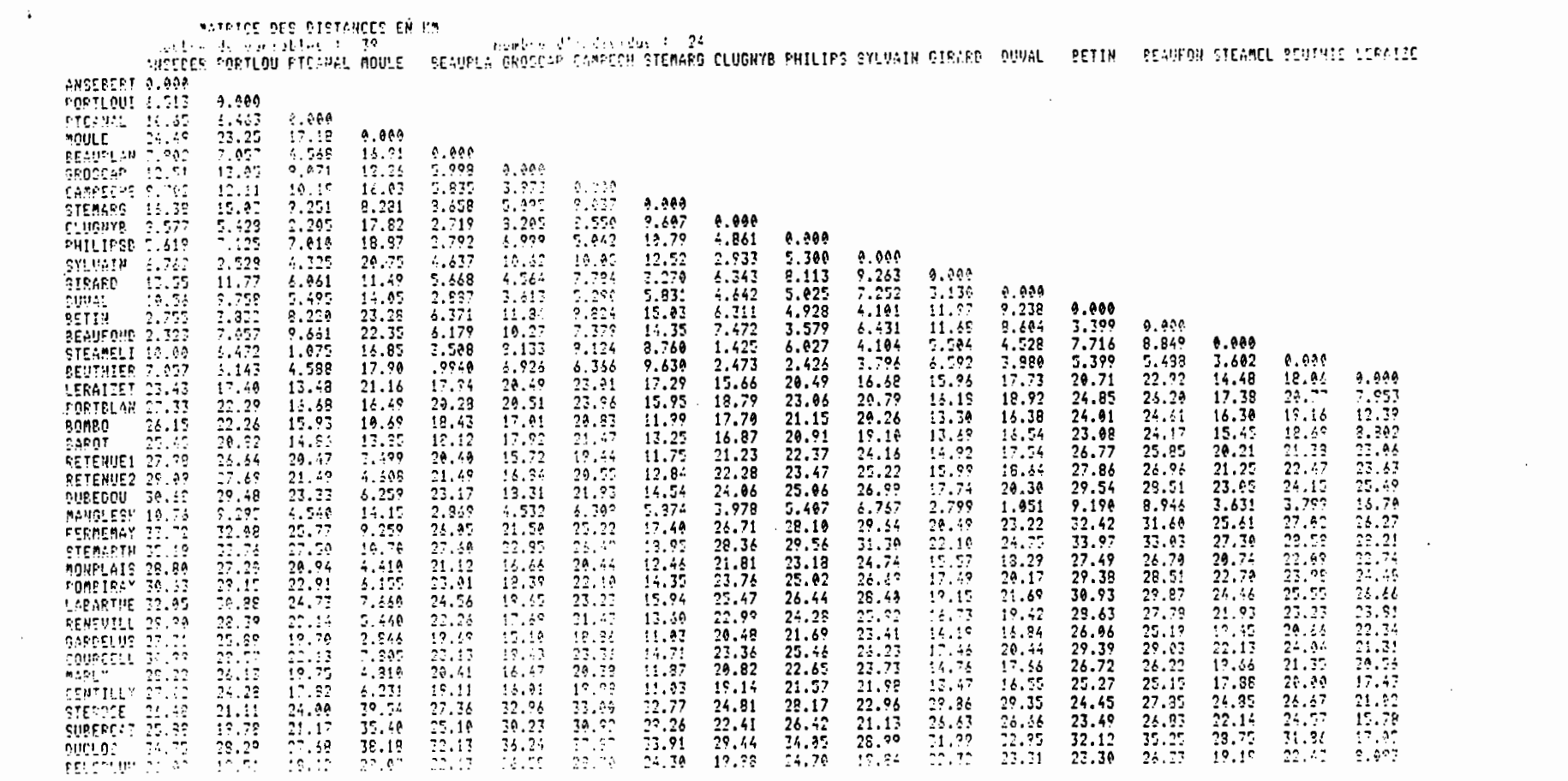

 $\sim 10^{-11}$ 

Fig 21 : Matrice des Distances pour 39 stations de Grande-Terre + Nord Cote au Vent

the control of the control of the control of the control of

 $\sim 100$ 

 $\sim$   $\sim$ 

 $\sim$   $\sim$ 

 $\sim$  10  $\sim$ 

### Fig 21 : Suite

 $\sim 10^{-10}$ 

 $\ddot{\phantom{0}}$ 

 $\sim 100$  M  $_{\odot}$ 

 $\sim$ 

 $\sim$ 

 $\sim 100$ 

**Contractor** 

 $\sim 100$ 

 $\sim 100$ 

 $\mathcal{O}(\mathcal{O}(\log n))$  . The  $\mathcal{O}(\log n)$ 

 $\mathcal{A}$  and  $\mathcal{A}$  are  $\mathcal{A}$  . In the  $\mathcal{A}$ 

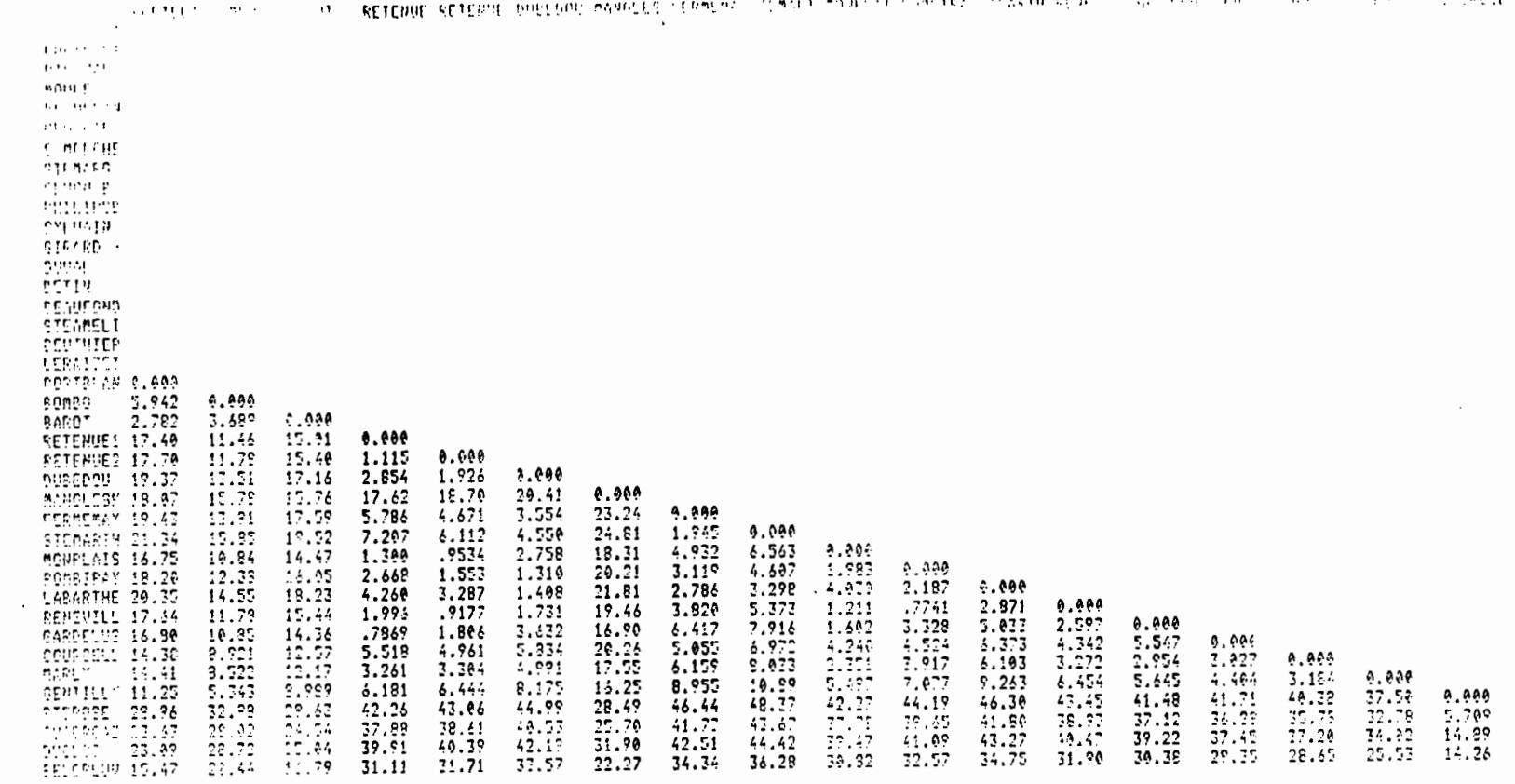

**Service Consense**  $\mathbf{a} \in \mathbb{R}^{N}$ 

 $\mathbf{F}$ 

 $\mathbf{r}$ 

 $\cdot$ 

 $\mathfrak{c}$ 

 $\epsilon$ 

 $\mathcal{A}$ 

 $\epsilon$ 

 $\epsilon$ 

 $\langle$ 

 $\cdot$ 

 $\mathbf{t}$ 

 $\sim$ 

 $\epsilon$ 

 $\left($ 

 $\epsilon$ 

 $\mathcal{A}$ 

 $\sim$ 

 $\epsilon$ 

 $\mathcal{A}$ 

 $\mathbf{u}$ 

 $\sim 100$ 

\* <sup>2</sup> propositions :

Variogramme journalier • pour un jour choi-

Vario2ramme moyen. <sup>à</sup> partir des moyennes calculées sur une période .

ξ

Le sous - programme SUB VARIOG classe les différents postes en fonction des distances D(I%, J%), interstations.

1CLAS% (K%) est le nombre de stations qui appartiennent <sup>à</sup> la classe K%

VARIO(K%) est la valeur du variogramme pour la classe  $K%$  . Pour les classes vides VARIO  $(K%) = -9999$ 

SUB VARIOGRA permet le tracé du variogramme sur

l'écran.

si

**1** 

**1-**

**1** 

**1** 

**1** 

**1** 

**1** 

 $\blacksquare$ 

1

1·

t

**1** 

**1** 

**1** 

**1** 

**I** 

1

I~

**.** 

**1** 

1

SUS VARTRC permet le tracé sur table traçante

```
-SUUS-FRUDRANNES
 100.058 - - -700 SUB CONVERSION(CODRS,C)<br>710 REM: CONVERSION DES DEGRES EN MINUTES
 720 AS=LEFTS(LTRINS(COORS),2)
 730 A=VAL(A$):A=A#60
 749 REA: CONVERSION DES SECONDES EN MINUTES<br>759 BS=MIDS(COORS, 5, 2):IF BS="__" THEN BS="00" ELSE 760<br>749 B=VAL(BS):B=B/69<br>200 B=VAL(BS):B=B/69
 779 REM: COORDONNEES COMPLETES EN MINUTES
 THE SUB RENCHAM (TRI) ICHORAL CONTROL CHE NEWSLET DE TOP CALL CONSTRUCTION
 800 DATA CALCUL DE VARIOSRAMME, RETOUR AU MENU
 E19 PRINTCHRS(7); RESTORE 890:READ ZSS(1):READ ZSS(2):CALL MENU(1,2,3,6,ZRX)<br>820 IF ZRX=0 THEN 850<br>530 OM ZRZ GOTO 940,850
 849 TRZ=1:RETURN
 950 TRZ=0:RETURN
927 | MA-Y-HI IVON<br>1924 1112 | MENU(213,223,2Y13,2P3,2R3)<br>178 | PRINT | CHRS(20):2FS=CHRS(22)+CHRS(80)+CHRS(22)+CHRS(80)+CHRS(22)+CHRS(80)+CHRS(22)+CHRS(46)<br>1939 | EV2==ZY13+ZPX=(223-Z13):2YX=ZY13+(ZIX-Z13)#ZP3,10:PRINT | 
 980 IS="WOMS(0)
 919 IF IN=CHRS(C15) THEN ZRX=0:PRINT CHRS(17);:RETURN<br>929 IF IS=CHRS(11) THEN CURSOP ZYX,2:PRINT "";:Z
                                                                                 938 IF IS=CHRS(18) THEM CURSOR ZYZ,2:PRINT "<br>948 IF IS=CHRS(13) THEM CURSOR ZYZ,2:PRINT "
 950 CURSOR ZYZ.2:PRINT ZFS: : GOTO 900
 963 ZRZ=(ZYZ-ZY1I)/ZPX+1:PRINT CHRS(17):RETURN
 978 SUB CHARPROG
 988 CURSOR 24,1:PRINTCHR$(24);"
                                                           chargement programme ..."::RETURN
1999 PRIHT CHRS(7);CHRS(27);CHRS(72);:CURSOR 24,55<br>1919 PRIHT "Attente Frappe...";:CS=INCH3(0)<br>1929 PRIHT CHRS(27);CHRS(73);
1938 RETURN
1940 SUB OUINON(NLX,HCX,FLX,QUESTS)<br>1950 FLZ=0:CURSOR MLX,HCX:PRINTCHR$(24);CHR$(7);:PRINT QUEST$;<br>1960 R1$="oOnN"+CHR$(215)
1968 RIS-"oOnN"+CHRS(215)<br>1878 RIS-"oOnN"+CHRS(215)<br>1878 RIS-NCHS(8):IF INSTR(1,R1$,R$)=0 THEM PRINTCHRS(7);:GOTO 1970<br>1988 IF RS="n" OR RS="N" THEM PRINT"N";:FLZ=1<br>1:80 CURSOR NLZ,RCZ:PPINTCHRS(24);:RETURN<br>1118 SUB IMPOIS
1190 FOR JJZ=1 TO 18: JJZ=(JZ-1)*18+JJZ:IF JJJZ>KOIZ THEN 1230<br>1190 IF ERUTZ=1 THEN JJJJZ=JJJZ:GOTO 1210
1200 JAARSEDJX(AAR)
1210 PRINTTAB(JJX=8+1);LEFTS(LTRINS(NONVARS(JJJJZ)),7);
 1220 NEXT JJZ
1220 NEART-FOR IIX=1 TO 60:IIIX=IIX+(IX-1)*60:IF IIIX>NDIX THEN 1390<br>1240 IF BRUTZ=1 THEN IIIIX=IIIX:GOTO 1270<br>1250 IF CORRELX=1 THEN IIIIX=IDJX(IIIX)<br>1260 IF CORRELX=0 THEN IIIIX=IDIX(IIIX)<br>1270 IF CORRELX=1 THEN PRINILIR
 1280 PRINTLTRINS(RTRINS(NOMINDS(IIIIX))
1289 FOR JJX-1 TO 18:JJJX-JJX+(JZ-1)*18:IF JJJX>KDIX THEN 1379<br>1390 IF X(IIIX,JJJX)--9999 THEN 1360<br>1310 IF CORRELX-1 AND IIIX<JJJX THEN 1360<br>1329 ELEMAT-X(IIIX,JJJX):CALL PRCHER(ELEMAT,N*,S)
1327 CLEMB1-AVIIIA, 3334776BLL FROMFRIELENHI, N.F.37<br>1338 IF LEN(LTRIAS(RTRIAS(AS)))>5 THEN PRINTTAB(JJZ*8-1);:GOTO 1350<br>1340 IF ELEAATKO THEN PRINTTAB(JJZ*8); ELSE PRINTTAB(JJZ*8+1);
 1350 PRINTUSINGAS, ELEMAT:
 1360 NEXT JJX
 1370 PRINT: NEXT IIX
 1380 PRINTCHRS(12): PRINT: NEXT IX
 1390 PRINTCHR$(12): PRINT: NEXT JX
 1400 PORTO:RETURN
 2010 SUB PRCHFR(X, ns.LX)
                      2828 RFM
 2030 REM
                       / sous programme d'impression de valeurs numeriques
                       2040 REM
 2050 REM
 2060 REM
 2070 REA
 2080 LOCAL IX.MIS
2090 QXS=""=RS=""=IF X<0 THEN LX=LX+1<br>2100 FS=STRS(X)=FS=RTRIRS(LTRIRS(FS))
2119 FZ=INSTR(1,Fs,"E"):IF FZ=0 THEN 2129 ELSE 2239<br>2129 FZ=INSTR(1,Fs,".")<br>2139 IF FZ=0 THEN FZ=LEN(Fs)+1<br>2149 IF FZ=0 THEN 2239<br>2159 IF FZ=1 THEN 2199
 2160 FOR IX=1 TO FX-1
 2280 IF FX>=LX THEN 2220
 2219 FOR IX-1 TO LZ-FX:MS=MS+"£":QXS=QXS+"9":NEXT IX<br>2215 IF LEFTS(FS,LX)=QXS THEN MS="£"+MS<br>2229 MS=LEFTS(MS,LX):RETURN<br>2239 MS="£.":FOR IX=0 TO LX-3:MS=MS+"£":NEXT IX
  2240 N15=CHRS(94):AS=AS+A15+A15+A15+A15
  2250 RETURN
```

```
---------------RCHCOORD-------------
 .a REA-
 CO REA
 TREP PRINTCHRS(12); CURSOR R. 1:PRINT CHRS(27); CHR$(93); CHR$(27); CHR$(115);<br>-> PRINT" RECHERCHE ET CONVERSION DES COORDONNEES DES STATIONS
                                                                                                                                ٠,
 50 PRINTCHR$(27); CHR$(116); CHR$(27); CHR$(92);
    OVERLAY 300
 ٢,١
     CLEAR ZS$(#)=DIM ZS$(2),Z$(4)
 70 DATA 1550, 6150<br>50 RESTORE 70:READ LAREFS, LOREFS<br>90 ON ERROR GOTO 630
90 ON ERROR GOTO 630<br>100 CALL CONVERSION(LOREF$,LTR)<br>120 CALL CONVERSION(LOREF$,LGR)<br>120 OPEN "0.nomfich" AS 1:DIM £1,HOM$(5)=50:KOIMZ=VAL(NOM$(3))<br>120 OPEN "0.nomfich" AS 1:DIM £1,HOM$(5)=50:KOIMZ=VAL(NOM$(3))<br>120 OPEN "0
 13 OET £1!
198 CLOSE 12:OPEN "pluguad.tin" AS 12:DIM £12,NUX(300):NFCHX=NUX(0)<br>210 CLOSE 4:OPEN MEW "2.distor" AS 4:DIM£4,DISTOR(KDIMX,1)<br>221 OPEN "2.IDJ" AS 9:DIM£9,IOJX(KOIMX)
     REA
 CTO REN---RECHERCHE DES COORDOHNEES DES STATIONS --------------------
  139 F.
CTA NONSTATS=LEFTS(LTRINS(ZS(1)).LZ)
 296 NVARS=LEFTS(LTRINS(NONVARS(JX)),LX)
 ELY FAIRY STRITUR NON INGEN<br>320 LATS=2$(3)=LONGS=2$(4)<br>330 CALL CONVERSION(LATS,LT)
 340 CALL CONVERSION(LONGS, LG)
 349 REM
 ISO REN---COORDONNEES PAR RAPPORT A LA REFERENCE-----------------------
 360 REA
 370 LTO=LT-LTR:LGO=LGR-LG
 37? REN
  320 REM---CONVERSION DES COORDONNEES EN KN SUIVANT LES DIRECTIONS X ET Y ----
  390 REA
 400 LT0=1_T0=1.052:150=1G0=1.052<br>420 CURSOR 3,1:PRINT NVAR8."---";:PRINT USING "ff.fff --- ff.fff",LT0,LG0<br>430 DISTOR(J%,0)=LT0:DISTOR(J%,1)=LG0
 ...<br>- FOR KI=1 TG KDIMI:GET £2,RECORD KI:PRIKT NVAR$,"---".DISTOR(KI.0),"---".DISTOR(KI.1):NEXT KI:PORT 0:GOTO 510<br>500 CURSOR 12,4:PRINT" FICHIER STATIONS VIDE ";:CALL ATT:CURSOR 24,1:PRINTCHR$(24);:GOTO 580
  501 REM<br>502 REM : CALCUL DE LA MATRICE DES DISTANCES .
  503 REM
  510 QUESTS=" CALCUL MATRICE DES DISTANCES O/N...":CALL OUINON(24,1,FLZ,QUESTS)
  510 QUESTS=" CALCUL MATRICE DES DISTANCES O/N...""CALL OUINOR(24,1,FLZ,QUESTS)<br>520 IF FLZC>0 THEN 530<br>521 CLOSE 5-OPEN NEW "distance" AS S:DIMES,D(KDIMZ,KDIMZ)<br>522 FOR IZ=1 TO KOIMZ:FOR JZ=1 TO KDIMZ:D(IZ,JZ)=0.:NEXT JZ:NE
   540 D(1%, JX)=SQR((DISTOR(I%, 0)-DISTOR(JX, 0))^2+(DISTOR(IX, 1)-DISTOR(JX, 1))^2)
   550 NEXT JX<br>555 NEXT IX
   560 QUESTS="IMPRESSSION MATRICE DES DISTANCES O/N...":CALL OUINON(24,1,FLX,QUESTS):CURSOR 24,1:PRINTCHRS(24):<br>579 IF FLX=0 THEN DELETE 2019.:LOAD"0.prchfr".,2000:CALL IMPDIST(1,1,KDIMX,KDIMX,D(*)):GOTO 589
   329 IF VEAT THEN CLOSE 4,9,11,12:CALL CHARPROG:CHAIN "0.variog.bas"<br>522 CALL MEMCHAN(VAI)<br>590 IF VRI-1 THEN CLOSE 4,9,11,12:CALL CHARPROG:CHAIN "0.variog.bas"<br>500 CALL CHARPROG:CLOSE 1,3,4,5,9,11,12:CHAIN "0.anachoix.bas"
   510 CLOSE 1,3:60TO 120
   520 REA: GESTION DES ERREURS
   530 IF ERR<>4 THEN 670
   See IF ERL=190 THEN CLOSE 2:PRINT"fichier d'ecriture non trouve ":RESUNE 190<br>550 IF ERL=190 THEN CLOSE 3:PRINT"fichier nomvar non trouve":RESUNE 140<br>560 IF ERL=180 OR (ERL=150) THEN PRINT"fichier d'identification non trouv
   STO ON ERROP GOTO: RESUME
```

```
- VARIOG -10 REN---
 20 REM: ---------------- PROGRAMME CALCULANT UN VARIOGRAMME --------------------
 30 REA
 40 OVERLAY 450
 50 CLEAR:DIN ZSS(5)<br>60 PRINT CHRS(27);"*0;24U";CHRS(12);<br>70 CURSOR 0,1:PRINT CHRS(27);CHRS(23);CHRS(27);CHRS(115);<br>80 DRINT "
80 PRINT *<br>110 PRINTCHRS(12);
                                ANALYSE
                                                                 SPATIALE
150 DATA 35
179 RESTORE 160:READ NCLASZ<br>189 CLOSE 1:OPEN NEW "2.limit" AS 1:DIM £1,LIMIT(NCLASZ+1)<br>219 DATA 2.4,6,8,10,12,14,16,18,20,22,24,26,28,30,32,34,36,38,40,42,44,46,48,50,52,54,56,58,60,62,64,66,68.70<br>220 EESTORE 210:FOR IX=1 
230 CLOSE 2,3,4,5:0PEN "0.nomfich" AS 3:DIM£3,NOM$(5)=50:NDIM%=VAL(NOM$(2)):KDIM%=VAL(NOM$(3)):TIT1$=NOM$(!)
230 CLOSE 2,3,4,5:0PEN "0.nomfich" AS 3:DINE3,NON$(5)=5<br>2:0 CLOSE 2,3,4,5,6,7<br>250 OPEN "2.ditax" AS 2:DINE2,X(NOINZ,KDINZ)<br>260 OPEN "0.nomvar" AS 4:DINE 4,NONVAR$(KDINZ)=8<br>270 OPEN "0.nomvar" AS 4:DINE5,NONIND$(NOINZ)=8<br>27
290 DATA variogramme igurnalier, variogramme moyen, trace sur ecran, trace sur table tracante, retour menu<br>3e0 RESTORE 290:FOR IZ=1 TO 5:READ ZSI(IZ):HEXT IZ:PRINTCHR$(12);:CALL MENU(1,5,9,3,ZRZ)
 3e5 PRINTCHRS(12);
 319 IF ZRZ=0 THEN 160<br>329 ON ZRZ GOTO 330,450,560,580,550<br>329 REM
 330 REM: VARIOGRAMME JOURNALIER
 331 REA
 340 CURSOR 8.1:PRINTCHR$(7);CHR$(24);:PRINT"nom de l'individu (JJ.MM.AA)";:CALL ALPHA(8,10,FLZ,C$):C$=LTRIM$(RTRIM$(C$))<br>345 TIT$="VARIOGRAMME "+C$
 350 IF FLX=-1 THEN 340
 355 PRINTCHRS(12)
 389 FLAGZ=0:FOR IZ=1 TO NDIMZ:IF CS=LTRIMS(RTRIMS(NOMINDS(IZ))) THEN FLAGZ=1:GOTO 400
 385 NEXT IZ
 390 IF FLAGZ=0 THEN 340
 409 FOR JX=1 TO KDIMI
 410 Z(JX)=X(IX, JX)<br>420 NEXT JX<br>430 CALL VARIOG
  431 Ys="GAMMA"
  435 PRINTCHR$(12);:FOR IZ=1 TO HCLASZ:PRINT VARIO(IZ);:NEXT IZ:CALL ATT:CURSOR24,1:PRINTCHR$(24);
 440 GOTO 290<br>449 REM
  450 REN : VARIOGRANNE NOYEN
  451 REM<br>451 REM<br>455 PRINTCHR$(12);
  470 REM: calcul des moyennes<br>475 CURSOR 24,1:PRINTCHR$(24); PRINT"CALCUL DES MOYENNES ";
  499 FOR J2-1 TO KOIRZ: HOONZ-9: XANT-0.: FOR IZ-1 TO NDINX
  500 NDONZ=NDONZ+1:XMOY=XMOY+X(IZ,JZ)
  505 NEXT IZ
  506 IF NDONZ=0 THEN Z(JZ) =- 9999:60TO 520
  510 Z(JI) =XAOY/NDONI
  520 NEXT JZ
  525 TITS=TIT15
  530 CALL VARIOG<br>531 Y$="GAMMA"
  535 PRINTCHR$(12)::FOR IX=1 TO NCLASX:PRINT VARIO(IX)::NEXT IX:CALL ATT:CURSOR 24.1:PRINTCHR$(24):
  540 GOTO 290
  550 CLOSE:CURSGR 0,1:PRINTCHR$(24);:CALL CHARPROG:CHAIN"e.anachoix.bas"
  560 PRINTCHR$(12); CURSOR 12,5:PRINTCHR$(24); "DISTANCE MAXI DU VARIOGRAMME :":CURSOR 12,35:CALL ALPHA(12,9,5%%); IF FL%=-1 THEM 25:
  561 IF VAL(CS)<=0 THEN 569
  361 IF YNLIGE/SEE IILER<br>562 MAXX=VAL(CB)<br>565 DELETE 5000,:LOAD"@.variogra<mark>",,5000:CALL VARIOGRA(35,MAXX,45,30,0,0,</mark>TIT$,"KM",Y$)
   570 GOTO 540
   580 PRINTCHR$(12);:CURSOR 12,5:PRINTCHR$(24);"DISTANCE MAXI DU VARIOGRAMME :":CURSOR 12,35:CALL ALPHA(12,3,FL%,C$):IF FL%=-1 THEN 232
   581 IF VAL(CS)<=0 THEN 560
```
**OVW ALD ------<br>1999 SUB VARIOS** ----- <mark>JUU1\_ rauvannnc</mark>j ---1010 REM: CLASSIFICATION DES DISTANCES ENTRE STATIONS 1919 REN<br>1929 REN<br>1925 CURSOR 24,1:PRINT"calcul du variogramme";<br>1927 FDR IZ=1 TO NCLASI:ICLASI(II)=0:VARIO(II)=0.:NEXT II<br>1930 FOR KZ=1 TO KDINI:FOR LZ=1 TO KZ 1949 IF KX=LX THEN 1139 1050 FOR IX=1 TO NCLASZ 1955 IF D(KZ,LZ)=-9999 THEN 1120<br>1969 IF D(KZ,LZ)>LIMIT(IZ-1) AND D(KZ,LZ)<=LIMIT(IZ) THEN 1989<br>1979 NEXT II 1980 CURSOR B.1:PRINT " STATIONS ",NONVARS(KZ)," ET ",NONVARS(LZ)," APPARTIENNENT A LA CLASSE ",IZ;<br>1990 PEA: CALCUL OU VARIOGRGRANNE POUR LA CLASSE I 1100 REM 1195 IF Z(KZ)=-9999 THEN 1130<br>1196 IF Z(KZ)=-9999 THEN 1120<br>1110 ICLASZ(IZ)=ICLASZ(IZ)+1:VARIO(IZ)=VARIO(IZ)+(Z(KZ)-Z(LZ))^2 1120 NEXT LZ<br>1130 NEXT KZ 1140 FOR JX=1 TO NCLASX:IF ICLASX(JX)<>0 THEN VARIO(JX)=VARIO(JX)/(2\*ICLASX(JX)) ELSE VARIO(JX)=-9999:60TO 1145 1145 NEXT JZ 1150 RETURN 1160 SUB ATT<br>1179 PRINT CHR\$(7);CHR\$(27);CHR\$(72);:CURSOR 24,55<br>1190 PRINT "Attente Frappe...";:C\$=INCH\$(0)<br>1190 PRINT CHR\$(27);CHR\$(73); 1200 RETURN 1210 SUB MENU(21%, 22%, 2Y1%, ZP%, ZR%) 1220 PRINT CHR\$(20):2F\$=CHR\$(22)+CHR\$(80)+CHR\$(22)+CHR\$(80)+CHR\$(22)+CHR\$(80)+CHR\$(22)+CHR\$(22)+CHR\$(46)<br>1230 FOR 2IX=Z1% TO 22%:CURSOR ZY1X+(ZIX-Z1X)\*ZPX,10:PRINT ZS\$(ZIX):NEXT ZIX<br>1240 ZY2X=ZY1X+ZPX\*(Z2X-Z1X):ZYX=ZY1X:CU 1240 2723=2711+2P23(222-212):2712=2712:CURSOR 277,2:PRIN<br>1250 IF Is=CHRS(215) THEN ZRZ=0:PRINT CHRS(17);:RETURN<br>1260 IF Is=CHRS(11) THEN CURSOR 272,2:PRINT "";:Z<br>1280 IF Is=CHRS(10) THEN CURSOR 272,2:PRINT "";:Z<br>1290 IF Is ------<br>";:ZYX=ZYX-ZPX:IF ZYX<ZY1X THEN ZYX=ZY2X<br>";:ZYX=ZYX+ZPX:IF ZYX>ZY2X THEN ZYX=ZY1X 1320 IF ERRØG THEN 1360<br>1330 PRINTCHRS(7):CURSOR 24,5:PRINT"pas de fichier a ce nom";<br>1340 FOR IX=1 TO 50:1=SIN(IX):NEXT IX:CURSOR 24,1:PRINTCHRS(24); 1350 CLOSE:RESUME 260 1350 LESERCORE 2007<br>1360 IF ERRCO16 THEN 1400<br>1370 PRINTCHRS(7):CURSOR 24,5:PRINT"ou t'as mis la disquette ? ";<br>1380 FOR IZ=1 TO 50:I=SIN(IX):HEXT IX:CURSOR 24,1:PRINTCHRS(24);<br>1390 CLOSE 1:RESURE 1350 1400 IF ERR<>21 THEN 1420 1410 CLOSE:RESUME 1110<br>1420 ON ERROR 60TO 1430 RESURE 1440 SUB ATTREDAC 1450 PRINTCHRS(12)::CURSOR 12,30:PRINT"en attente de redaction....":CALL ATTERTE:CALL ATTENTE:PRINTCHRS(12)::RETURN 1460 SUB OUINON(MLZ, NCZ, FLZ, QUEST\$1 ~  $\cdots$ 1470 FLI=0:CURSOR NLX,MCX:PRINTCHR\$(24);CHR\$(7);:PRINT QUEST\$;<br>1430 R1\$="oOnH"+CHR\$(215) 1430 RIS-DUAR-CHRS(213)<br>1499 RS=INCHS(0):IF INSTR(1,RIS,RS)=0 THEN PRINTCHRS(7);500TO 1490<br>1500 IF RS=CHRS(215) THEN FLZ=-I:RETURN<br>1510 IF Rs="n" OR RS="N" THEN PRINT"N";:FLZ=1:RETURN<br>1520 RETURN **1530 SUB CHARPROG** 1540 PRINTCHR\$(12)::CURSOR 24,5:PRINT"chargement programme ...";:RETURN<br>1550 OIM ZS\$(20):ENTX=1:GOTO 1290 1560 SUB ALPHA(NLZ, NCZ, FLZ, AS)<br>1570 LOCAL KZ<br>!580 CLEAR Z\$(\*):DIA Z\$(NCZ) 1590 KZ=0:FLZ=9:HC0Z=POS(0)+1 1590 KZ=0:FLZ=9:MC0Z=PDS(0)+1<br>1600 CURSOR NLZ,NC0Z=KZ<br>1620 IF SZ=215 THEN FLZ=-1:RETURN<br>1630 IF SZ=215 THEN FLZ=-1:RETURN<br>1630 IF SZ<223 THEN FLZ=+1:RETURN<br>1650 IF SZ<223 THEN R\$="":FOR JZ=0 TO KZ-1:R\$=R\$+Z\$(JZ):HEXT JZ:RE 1669 FOR JX=KX TO HCX:Z\$(JX)="":PRINT" ";:NEXT JX:GOTO 1600<br>1679 IF SX<>29 THEN 1709<br>1680 IF KX=NCX THEN 1610 1690 KZ=KZ+1:60TO 1600 1799 IF SICES 60TO 1730 1720 KZ=KZ-1:GOTO 1600 1730 IF SZ<32 OR SZ>122 THEN 1610<br>1740 Z\$(KZ)=S\$:PRINTS\$; 1750 KX=KX+1:IF KX>NCX THEN PRINTCHR\$(7):KX=KX-1:GOTO 1600 1760 GOTO 1600

 $Fig 24 : Fin$ 

```
5010 REA -------------------- VARIDGRA -----
5080 HAXY=MAXY+ABS((MAXY-MINY)/20.)
3989 MAXIMAAIMABS((MAXIMAIMAI/29.)<br>5990 DXMAXX/19:DY=ABS(MAXY-MINY)/6.<br>5199 DASH @:COLOR @:CLRG<br>5199 DASH @:COLOR @:CLRG<br>5119 HGR:DASH @:SETCOLOR 2,0,7,7:SETCOLOR 3,7,7,7<br>5129 MOVE NC@X,NL@X<br>5139 FOR IX=0 TO 10<br>5140 COLOR 
 5150 X=MINX+DX*IX:XG=NC0X+(X-MINX)*400/ABS(MAXX-MINX)
 SISO PLOT TO XG, MLOZ:PLOT TO XG, MLOZ-S:ROVE XG, MLOZ<br>5170 CALL CVCHALPH(X, NS)
5190 COLOR 3:5YABOL XG-5, HL0Z-15, N$,1,1,0<br>5190 NEXT IX<br>5200 NOVE NC0Z, NL0X<br>5210 FOR IZ=0 TO 6
 5220 COLOR 2
 5220 ULLUR 2<br>5230 Y=RINY+DY=IX=XG=RL0X+(Y=RINY)=200/ABS(RAXY=RINY)<br>5240 PLOT TO NC0X,XG=PLOT TO NC0X-5,XG=ROVE NC0X,XG<br>5250 CALL CVCHALPH(Y,N$)<br>5260 COLOR 3=SYRBOL NC0X-(LEN(N$)+3)=5,XG=2,N$,1,1,0
  5270 NEXT IX
 5220 FOLDR 3: SYMBOL NCSYSZ, NLSYSZ, TIT$,1,1,0<br>5290 SYMBOL NC0X+400-(LEN(X$)+1)*5, NL0X+5, X$,1,1,0<br>5300 SYMBOL NC0X+5, NL0X+200-5, Y$,1,1,0<br>5310 FOR IX=1 TO NX<br>5320 IF V6RIO(IX)=-9999 THEN 5360
  S330 X=HC0X+(LIMIT(IX)+LIMIT(IX-1))/2.4490/ABS(MAXX-MINX)<br>S340 Y=HL0X+(VARIO(IX)-MINY)*200/ABS(MAXY-MINY)
  5350 PLOT X, Y: CALL CROIX(X, Y, 1)<br>5360 HEXT IX<br>5440 RETURM
   5450 SUB CROIX(X, Y, DXY)
  5469 DASH 0<br>5479 NOVE X, Y:PLOT TO X+DXY, Y:PLOT TO X-DXY, Y<br>5489 NOVE X, Y:PLOT TO X, Y+DXY:PLOT TO X, Y-DXY<br>5499 RETURN<br>5499 RETURN
  5490 RETURN<br>5500 SUB CUCHALPH(X,MS)<br>5510 MS=LIRIMS(RTRIMS(STRS(X)))<br>5520 FZ=IHSTR(1,MS,"E")<br>5530 IF FX<>0 THEN 5560<br>5560 FZ=INSTR(1,MS,"."):IF FZ<4 THEN FZ=4<br>5550 MS=LEFTS(MS,FX):RETURN<br>5560 MMS=LEFTS(MS,TX):RETURN<br>5560 MM
    5570 RETURN
   5588 SUB VARMAX(NZ,MAX)<br>5588 SUB VARMAX(NZ,MAX)<br>5588 SUB VARMAX(NZ,MAX)<br>5598 IIZ=IIZ+1<br>5605 IF VARIO(IIZ)=-9999 THEN 5600
    5620 MAX=VARIO(I1X)
    Sole FOR II-112+1 TO NI<br>5638 FOR II-112+1 TO NI<br>5640 IF VARIO(II)=-9999 THEN 5670<br>5660 IF MAX<VARIO(II) THEN MAX=VARIO(II)<br>5670 NEXT II
     S680 RETURN
```
#### BIBLIOGRAPHIE :

\* Les Ressources en Eou de SurToce de 10 Guodeloupe. Tome

Monographies Hydrologiques ORSTOM : P. CHAPERON , Y. L'HOTE, G. VUILLAUME.

- \* Bulletin Agronomique Antilles Guyane ; n° 4 , Février INRA
- 86

,

1

II··

**1** 

1

1

**1** 

**.** 

**1** 

1

**1** 

re de la propieta de la propieta de la propieta de la propieta de la propieta de la propieta de la propieta de<br>La propieta de la propieta de la propieta de la propieta de la propieta de la propieta de la propieta de la pr

1

1

 $\blacksquare$ 

**1** 

1

**1** 

**1** 

**1** 

**1** 

1

- \* Traitement des Données Stotistiques . Chopitre <sup>4</sup> L. LEBART , A. MORINEAU , J.-P. FENELON .
- \* Hydrologie Statistique ApproTondie . Chapitre <sup>6</sup> D. DUBAND (ENSHMG)

\* Le Traitement Stotistique des Données Multidimensionnelles. Chapitre <sup>18</sup> (2-ième portie)

G. Der MEGREDITCHIAN (DIRECTION DE. LA METEOROLOGIE)

\* Applicotions de 10 Théorie des Variables Régionalisées dans les Sciences de l'Eou .

J.-P. DELHDMME (Thèse de Docteur - Ingénieur)

### ORGANIGRAMME D'ACCES AU PROGRAMMES RCHCOORD ET VARIOG

DONNEES MULTIVARIEES D'ANALYSE DES LOGICIEL (RCHFICH.BAS)

ANALYSE DES DONNEES (ANACHOIX.BAS)

 $\blacksquare$ 

**1** 

1:

1

1

**I** 

1

 $\ddot{\bullet}$ 

**.** 

t

1

**.** 

 $\blacksquare$ 

1

**1** 

 $\blacksquare$ 

1:

**1** 

1

1

VARIOdRAMME (RCHCOORD.BAS) Anciens Tichiers ouverts : O.NOMFICH O.NOMVAR PLUGUAD.FIC PLUGUAD.TIN 2.IDJ

Fichiers créés : 2.DI6TOR : Tableau contenant les coordonnées X, Y des stations.

> DISTANCE : matrice des distances. LAREF\$ ET LOREF\$ désignent la latitude et la longitude

en degrés, minutes, secondes, du point de référence.

De 230 <sup>à</sup> 300 :Recherche des latitudes et longitudes des postes dans le fichier d'identification PLUGUAD.

NOMSTAT\$ est le nom du poste lu dans PLUGUAD.

NVAR\$ est le nom cherché.

On en tire LAT\$ (latitude de NVAR\$) et LONr\$ (longitude de NVAR\$).

Le sous - programme CONVERSION convertit LAT\$ et LONG\$ en minutes ; ce qui donne LT et LG .

Puis de 380 à430 : On calcule les cOQrdonnées LTO et LGO des stations par rapport à la référence LTR, LGR (obtenues après conversion de LAREF\$ et LOREF\$)

En 400 : Conversion en KM de LTO et LGO; on en déduit les coordonnées X et Y de NVAR\$.

Ces coordonnées sont alors sauvegardées dans DISTOR(I% , J%)

<sup>530</sup> <sup>555</sup> : Calcul de la matri~e des distances D(I% • J%) - sauvegarde dans le Tichier DISTANCE.DAT - sauvegarde dans le fichier DISTANCE.DAT<br>D(I%, J%) = -9999 si l'une des stations I ou J n'est

pas trouvée dans PLUGUAD

CALCUL DU VARIOGRAMME (VARIOG.BAS) Anciens Tichiers ouverts : 2.DATAX O.NOMFICH O.NOMVAR O.NOMIND

ses désirées ) gramme . 2.DONN (contient les données utilisées dans le calcul du variogramme) 2.LIMIT (contient les bornes des clas-Fichiers créés : ICLAS : tableau de dimension NCLAS% (nbre de classes) contenant le nombre de postes par classe VARIO :résultats du calcul d'un vario-

Fig 22: Fin

 $\langle \cdot \rangle$ 

 $\mathcal{A}$  .

 $\cdot$ 

 $\cdot$ 

 $\cdot$ 

 $\sim$  10  $\sigma$ 

 $\sim$   $\sim$  $\sim$ 

 $\sim$ 

 $\sim$ 

 $\mathcal{A}$  .

 $\sim$ 

 $\alpha$  ,  $\alpha$  ,  $\alpha$  ,  $\alpha$  ,  $\alpha$ 

 $\sim 100$ 

 $\cdot$ 

 $\sim$ 

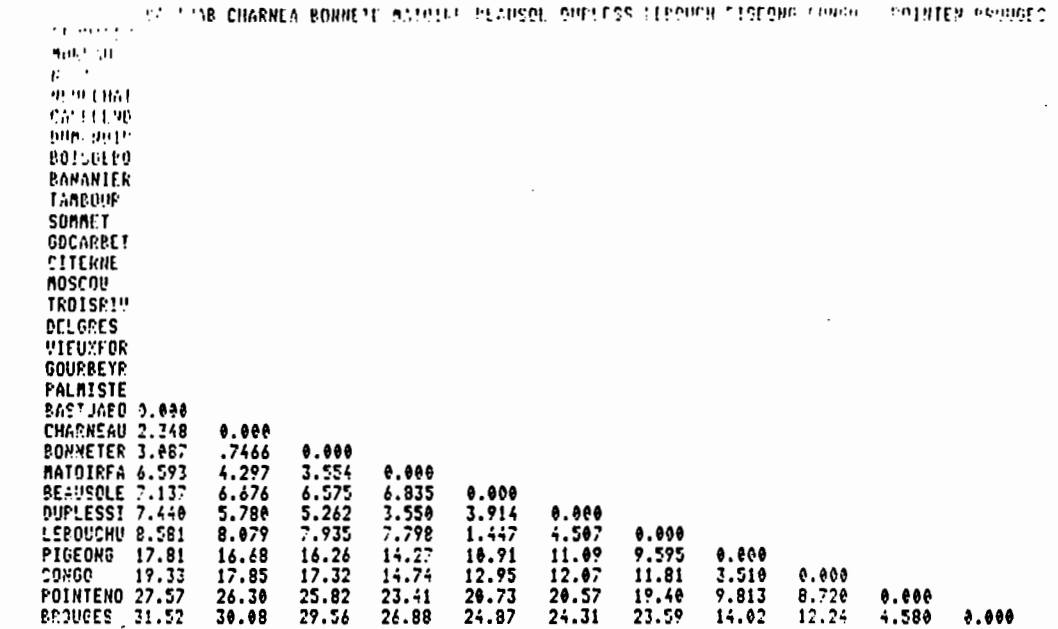

 $\sim$  10  $\mu$ 

 $\cdot$ 

 $\sim$ 

the contract of the contract of

Fig 22 : Matrice des Distances pour 29 stations de la Basse-Terre

 $\mathcal{L}^{\mathcal{L}}(\mathcal{A})$  .

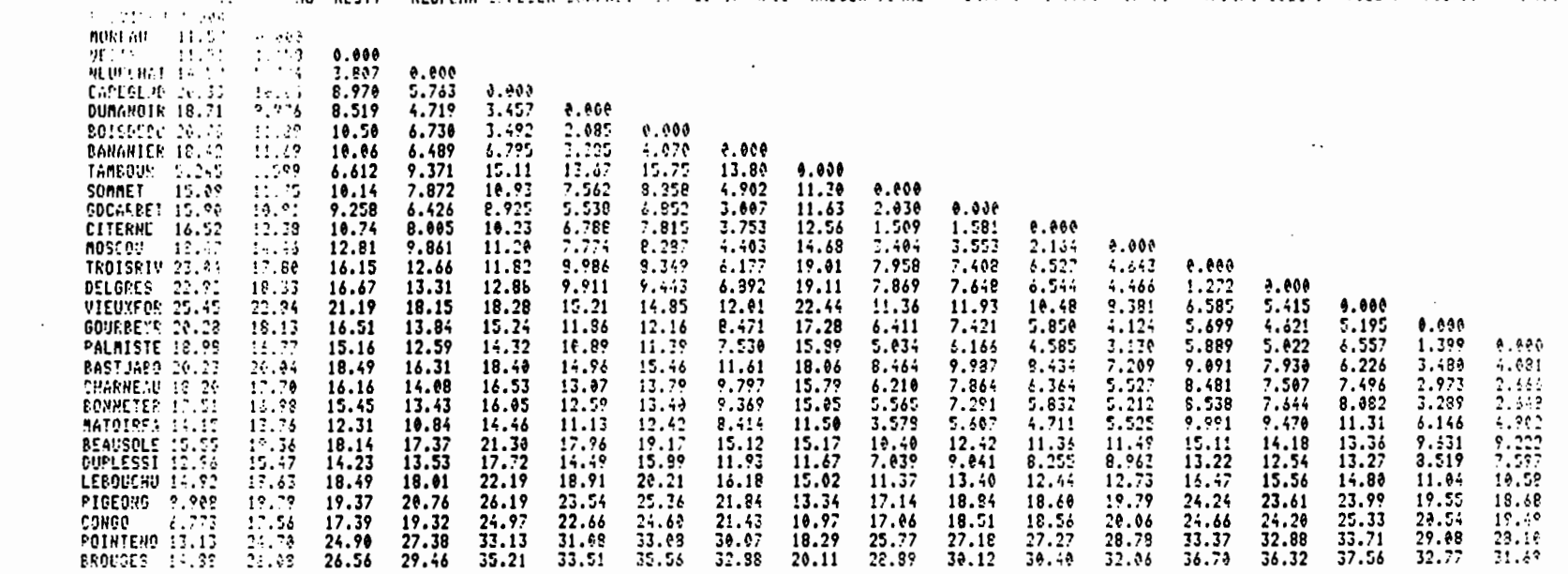

and the state of the state of

 $\sim 100$  km s  $^{-1}$ 

 $\sim 100$ 

**ACTER'S DES DISTANCES EN PR** e al c'è priables : 29<br>Constantino del RESTY - REUFCHA Carloca Dusant Relativité Sanchis Sommet (spesan titela mescau troisei delger vieure del mistori del misto

 $\mathcal{L}_{\text{max}}$  and  $\mathcal{L}_{\text{max}}$ 

 $\sim 100$  km s  $^{-1}$ 

 $\sim 100$  km s  $^{-1}$ 

 $\sim$ 

 $\sim 10^6$ 

and the con-

 $\mathcal{L}(\mathcal{L})$  and  $\mathcal{L}(\mathcal{L})$  and  $\mathcal{L}(\mathcal{L})$  . The contribution of  $\mathcal{L}(\mathcal{L})$ 

 $\sim 10^{11}$  km s  $^{-1}$ 

 $\sim$ 

**Contractor** 

 $\sim 100$  km s  $^{-1}$ 

 $\sim 10^{10}$  km s  $^{-1}$ 

 $\mathcal{L}^{\mathcal{L}}(\mathcal{L}^{\mathcal{L}})$  and  $\mathcal{L}^{\mathcal{L}}(\mathcal{L}^{\mathcal{L}})$ 

 $\rightarrow$ 

Fig 22 : Matrice des Distances pour 29 stations de la Basse-Terre  $\mathcal{L}_{\rm{max}}$  ,  $\mathcal{L}_{\rm{max}}$ 

**Contractor** 

 $\sim 10^{11}$ 

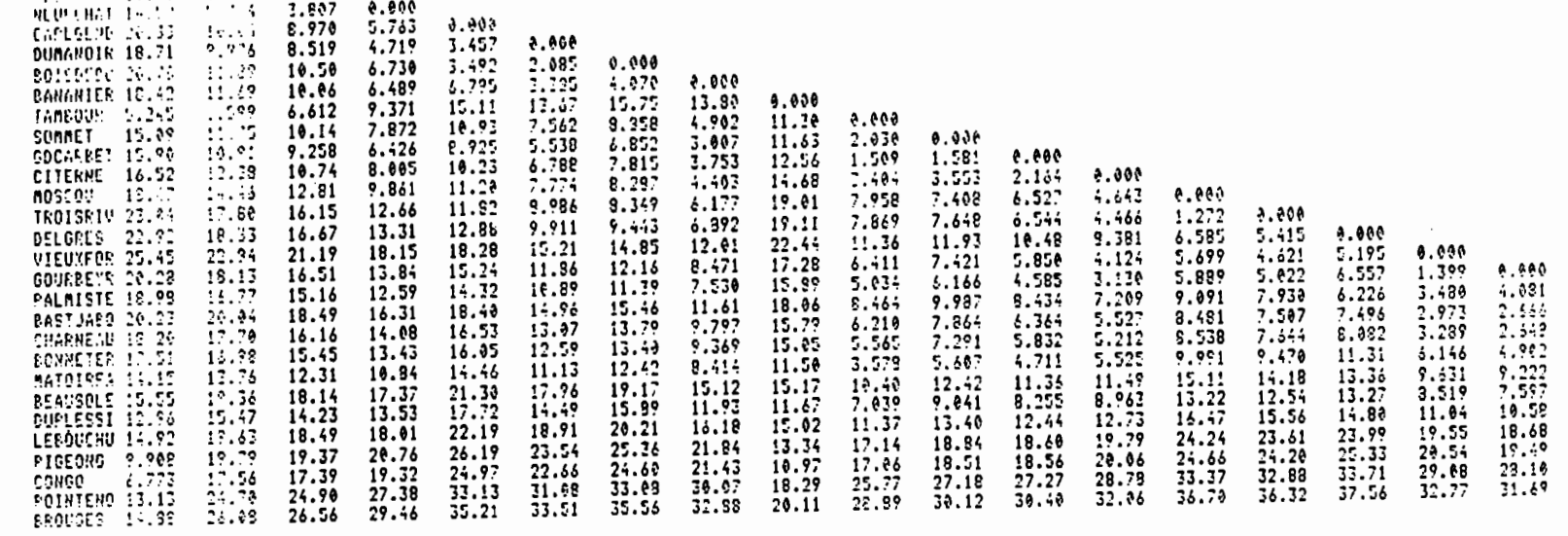

in care for well **ROREAU 11.2.1 PLPS2**<br>PHL/1 11.21 11.23 0.000

**Contract** 

 $\mathcal{L}^{\text{max}}_{\text{max}}$  , where  $\mathcal{L}^{\text{max}}_{\text{max}}$ 

**Contractor** 

 $\sim 100$ 

 $\lambda$ 

 $\mathcal{A}$ 

 $\mathcal{A}$ 

 $\bullet$ 

**Contractor** 

 $\sim$   $\sim$ 

**Contract Contract** 

 $\sim$ 

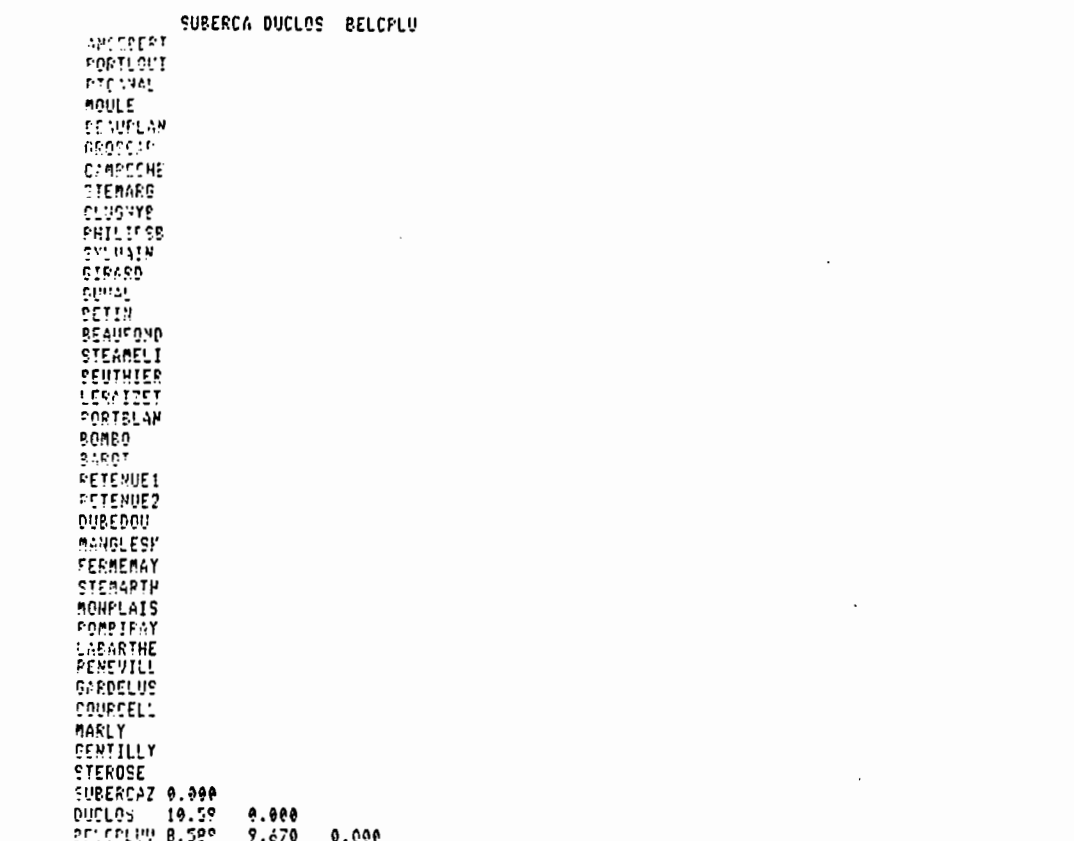

 $\mathbf{r}$ 

 $\mathbf{a}$ 

 $\mathcal{L}(\mathcal{L})$  . The set of  $\mathcal{L}(\mathcal{L})$ 

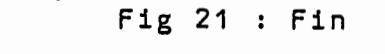

 $\mathcal{L}(\mathcal{L}(\mathcal{$ 

 $\mathbf{r}$ 

 $\label{eq:2.1} \mathcal{L}(\mathcal{L}(\mathcal{L})) = \mathcal{L}(\mathcal{L}(\mathcal{L})) = \mathcal{L}(\mathcal{L}(\mathcal{L})) = \mathcal{L}(\mathcal{L}(\mathcal{L}))$ 

the contract of the contract of the

and the control of the control of

 $\mathcal{L}^{\mathcal{L}}(\mathcal{L}^{\mathcal{L}})$  and  $\mathcal{L}^{\mathcal{L}}(\mathcal{L}^{\mathcal{L}})$  and  $\mathcal{L}^{\mathcal{L}}(\mathcal{L}^{\mathcal{L}})$ 

and the state of the state of

and the control of the state of

 $\mathcal{L}(\mathcal{L}(\mathcal{L}))$  and  $\mathcal{L}(\mathcal{L}(\mathcal{L}))$  . The contribution of the contribution of

 $\mathcal{L}(\mathcal{L}(\mathcal{L}))$  and  $\mathcal{L}(\mathcal{L}(\mathcal{L}))$  . The contribution of the contribution of